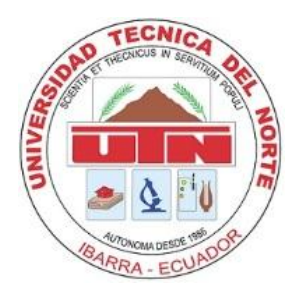

# UNIVERSIDAD TÉCNICA DEL NORTE FACULTAD DE CIENCIAS ADMINISTRATIVAS Y ECONÓMICAS

CARRERA DE INGENIERÍA EN CONTABILIDAD Y AUDITORÍA

TRABAJO DE GRADO

TEMA:

"SISTEMA CONTABLE DE COSTOS PARA EMPRESAS FLORÍCOLAS MEDIANTE TECNOLOGÍA WEB PARA QUE FUNCIONE A TRAVÉS DEL INTERNET."

TRABAJO DE GRADO PREVIO A LA OBTENCIÓN DEL TITULO DE INGENIERO EN CONTABILIDAD Y AUDITORIA CPA.

> AUTOR: OMAR LASTRA CALDERÓN DIRECTOR: ING. CARLOS MERIZALDE

#### **RESUMEN EJECUTIVO**

<span id="page-1-0"></span>El sector floricultor es una agro industria que actualmente está conformado por más de 700 empresas formales e informales, agrupadas en pequeños cultivos con menos de 5 ha. cultivadas, medianas entre 6 ha y 15 ha. y las grandes con más de 15 ha.

El proyecto está enfocado para cualquiera de estos grupos, ya que la capacidad del sistema permite adaptarse a cualquiera de ellos y cumplir las necesidades de información.

La implementación de sistemas de costeo utilizando herramientas tecnológicas es un factor preponderante para permitir a estas empresas estar informadas continuamente sobre el uso correcto de los recursos de la empresa y de ser el caso tomar decisiones de corrección inmediatas.

Como primer paso se ha determinado las diferentes áreas de información para el sector florícola dividiendo la empresa florícola en cultivo, Post Cosecha, Administración y Ventas, para posteriormente sub clasificarlas en centros de costos, a través de los cuales de va implementar procesos y procedimientos para la recolección y procesamiento de la información que posteriormente nos va a permitir elaborar informes de costos, rentabilidad, productividad, y gastos. Los mismo que conjuntamente con los estados financieros van a convertirse en herramientas de toma de decisiones para medir la eficiencia de los recursos invertidos.

II

#### **ABSTRACT**

<span id="page-2-0"></span>The floriculture industry is an agro industry currently consists of more than 700 formal and informal enterprises, grouped in small plots with less than 5 ha. cultured medium between 6 ha and 15 ha. and large with more than 15 ha.

The project is focused to any of these groups, since the software's ability to adapt to any of them and meet information needs.

The implementation of costing systems using technological tools is a major factor enabling such companies to be continuously informed about the proper use of company resources and if applicable decisions of immediate correction.

As a first step it has been determined the different areas of information for the flower sector in dividing the company floricultural crops, post harvest management and sales, later sub classified into cost centers, through which the will implement processes and procedures to collection and processing of information that will allow us to further develop cost reports, profitability, productivity, and costs. The same as in conjunction with the financial statements will become decision-making tools to measure the effectiveness of the resources invested.

III

# **AUTORÍA**

<span id="page-3-0"></span>Yo, Lastra Calderón Omar Rafael, portador de la Cédula de Ciudadanía No. 1001787694, egresado de la Facultad de Ciencias Administrativas y Económicas, Carrera de Ingeniería en Contabilidad y Auditoría de la Universidad Técnica del Norte, declaro bajo juramento que el trabajo aquí descrito es de mi autoría:

# **"SISTEMA CONTABLE DE COSTOS PARA EMPRESAS FLORÍCOLAS MEDIANTE TECNOLOGÍA WEB PARA QUE FUNCIONE A TRAVÉS DEL INTERNET"**

Que no ha sido previamente presentado para ningún otro grado, ni calificación profesional; y se ha respetado las diferentes fuentes y referencias bibliográficas que se incluyen en este documento.

**OMAR RAFAEL LASTRA CALDERÓN C.C. No. 1001787694**

## **CERTIFICACIÓN DEL ASESOR**

<span id="page-4-0"></span>En mi calidad de Director del trabajo de grado presentado por el estudiante egresado de la Facultad de Ciencias Administrativas y Económicas, Carrera de Ingeniería de Contabilidad y Auditoría de la Universidad Técnica del Norte: LASTRA CALDERÓN OMAR RAFAEL, previo a la obtención del título de INGENIERO EN CONTABILIDAD Y AUDITORIA CPA, cuyo tema es **"SISTEMA CONTABLE DE COSTOS PARA EMPRESAS FLORÍCOLAS MEDIANTE TECNOLOGÍA WEB PARA QUE FUNCIONE A TRAVÉS DEL INTERNET"***.*

Considero que el presente trabajo reúne los requisitos y méritos suficientes para ser sometido a la presentación pública y evaluación por parte del tribunal examinador que se designe.

#### **ING. CARLOS ERNESTO MERIZALDE LEITON**

# <span id="page-5-0"></span>**CESIÓN DE DERECHOS DE AUTOR DEL TRABAJO DE GRADO A FAVOR DE LA UNIVERSIDAD TÉCNICA DEL NORTE**

Yo, OMAR RAFAEL LASTRA CALDERÓN, con cédula de ciudadanía No. 1001787694 manifiesto mi voluntad de ceder a la Universidad Técnica del Norte los derechos patrimoniales consagrados en la Ley de Propiedad Intelectual del Ecuador, artículos 4, 5 y 6, en calidad de autor del trabajo de grado denominado: **"SISTEMA CONTABLE DE COSTOS PARA EMPRESAS FLORÍCOLAS MEDIANTE TECNOLOGÍA WEB PARA QUE FUNCIONE A TRAVÉS DEL INTERNET"**, que ha sido desarrollado para optar por el título de INGENIERO EN CONTABILIDAD Y AUDITORIA CPA en la Universidad Técnica del Norte, quedando la Universidad facultada para ejercer plenamente los derechos cedidos anteriormente.

En mi condición de autor me reservo los derechos morales de la obra antes citada. En concordancia suscribo este documento en el momento que hago entrega del trabajo final en formato impreso y digital a la Biblioteca de la Universidad Técnica del Norte.

#### **OMAR RAFAEL LASTRA CALDERÓN**

………………………………………………

1001787694

Ibarra, a los 23 días del mes de julio del 2012

# <span id="page-6-0"></span>**AUTORIZACIÓN DE USO Y PUBLICACIÓN A FAVOR DE LA UNIVERSIDAD TÉCNICA DEL NORTE**

## **IDENTIFICACION DE LA OBRA**

<span id="page-6-1"></span>La Universidad Técnica del Norte, dentro del Proyecto Repositorio Digital institucional, determino la necesidad de disponer de textos completos en formato digital con la finalidad de apoyar los procesos de investigación, docencia y extensión de la Universidad Técnica del Norte.

Por medio del presente documento dejo sentada mi voluntad de participar en este proyecto, para lo cual pongo a disposición la siguiente información:

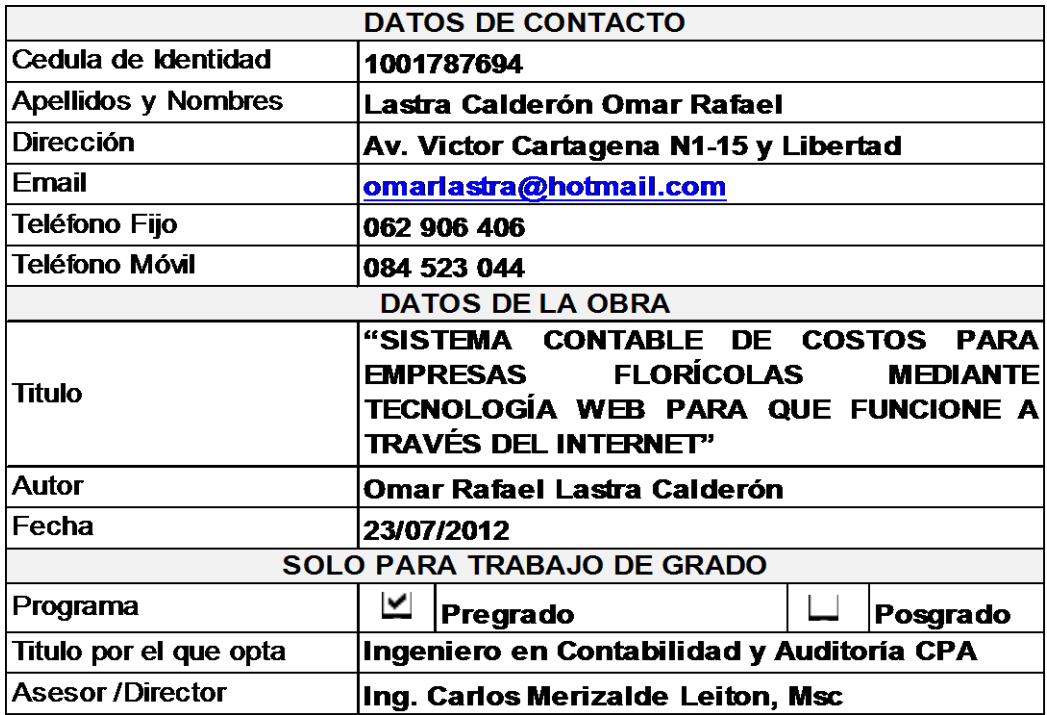

# <span id="page-7-0"></span>**AUTORIZACIÓN DE USO A FAVOR DE LA UNIVERSIDAD TÉCNICA DEL NORTE**

Yo Omar Rafael Lastra Calderón, con cedula de ciudadanía No 1001787694, en calidad de autor y titula de los derechos patrimoniales de la obra o trabajo de grado descrito anteriormente, hago la entrega del ejemplar respectivo en formato digital y autorizo a la Universidad Técnica del Norte, la publicación de la obra en el repositorio digital institucional y uso del archivo digital en la biblioteca de la Universidad Técnica del Norte con fines académicos, para ampliar la disponibilidad del material y como apoyo a la educación, investigación y extensión: En concordancia con la ley de educación superior artículo 143.

### **CONSTANCIA**

<span id="page-8-0"></span>El autor manifiesta que la obra objeto de la presente autorización es original y se la desarrollo; sin violar derechos de autor de terceros, por lo tanto la obra es original, y que es el autor de los derechos patrimoniales, por lo que asume la responsabilidad sobre el contenido de la misma y saldrá en defensa de la Universidad en caso de reclamaciones por parte de terceros.

Ibarra a los 23 días del mes de julio del 2012

#### **AUTOR ACEPTACIÓN**

…………………………………. …………………………….

Omar Rafael Lastra Calderón **Lega. Ximena Vallejo** 1001787694 JEFE DE BIBLIOTECA

Facultad Ciencias Administrativas y Económicas. Por Resolución del Concejo Universitario

# **DEDICATORÍA**

<span id="page-9-0"></span>Dedico el presente trabajo a mis hijos Emily & Christopher, a mi esposa Yolanda, a mi madre Gloria Calderón, a mi familia y a todas aquellas personas que se han interesado en mi trabajo y me han motivado para continuar y terminar este proyecto.

Omar Lastra Calderón

### **AGRADECIMIENTO**

<span id="page-10-0"></span>A la Universidad Técnica del Norte, que permitió, formarme como profesional y como miembro de esta sociedad.

A todos los maestros de cada uno de los semestres y materias recibidas, por transmitirme sus conocimientos, experiencias.

A mis compañeros y amigos que día a día han compartido las aulas y partes de sus vidas, para enriquecer la mía.

A todas y cada una de las personas e instituciones con las he laborado y laboro actualmente, que día a día van enriqueciendo mis conocimientos me permiten prestarles mis servicios profesionales.

# **INDICE GENERAL**

<span id="page-11-0"></span>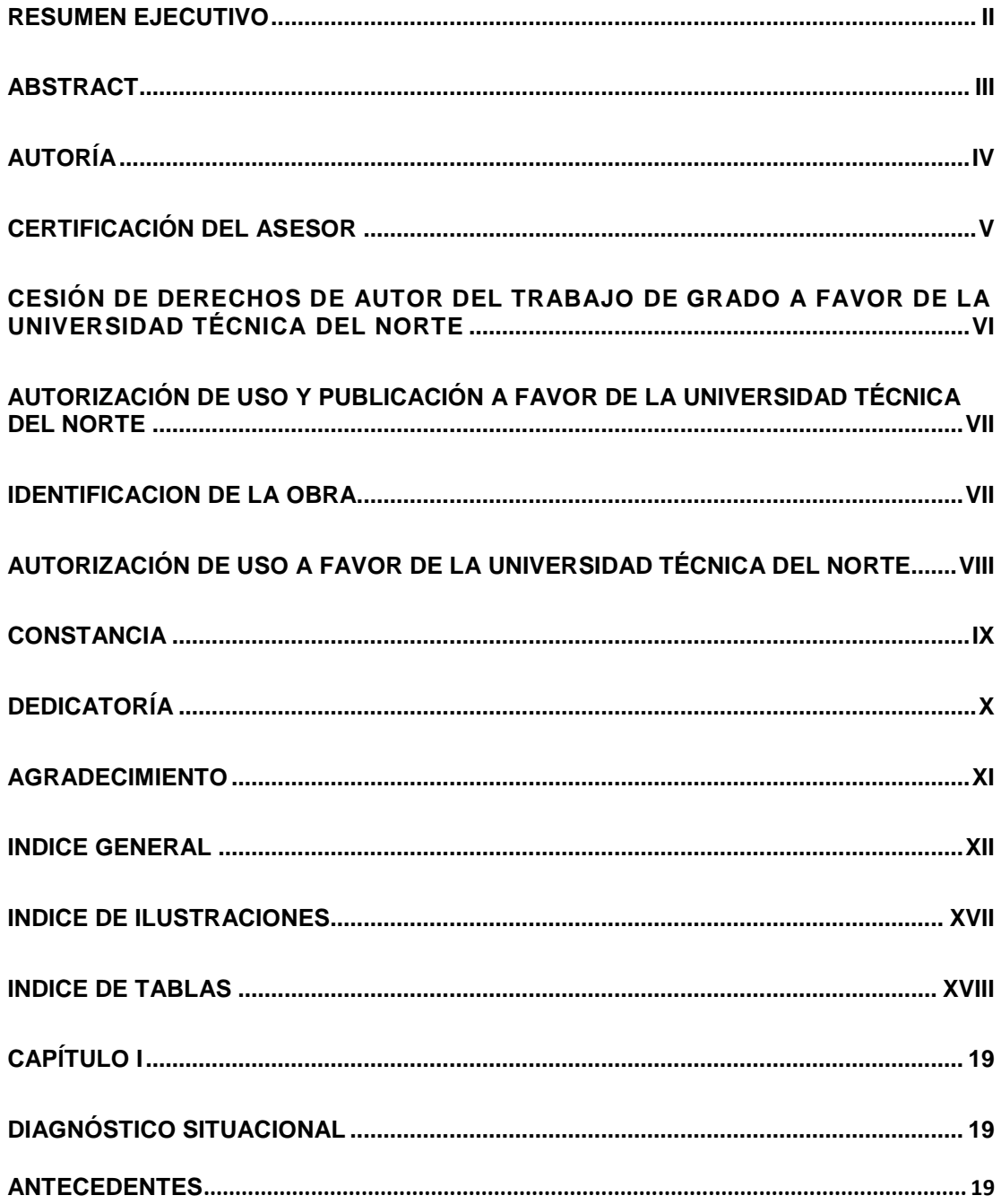

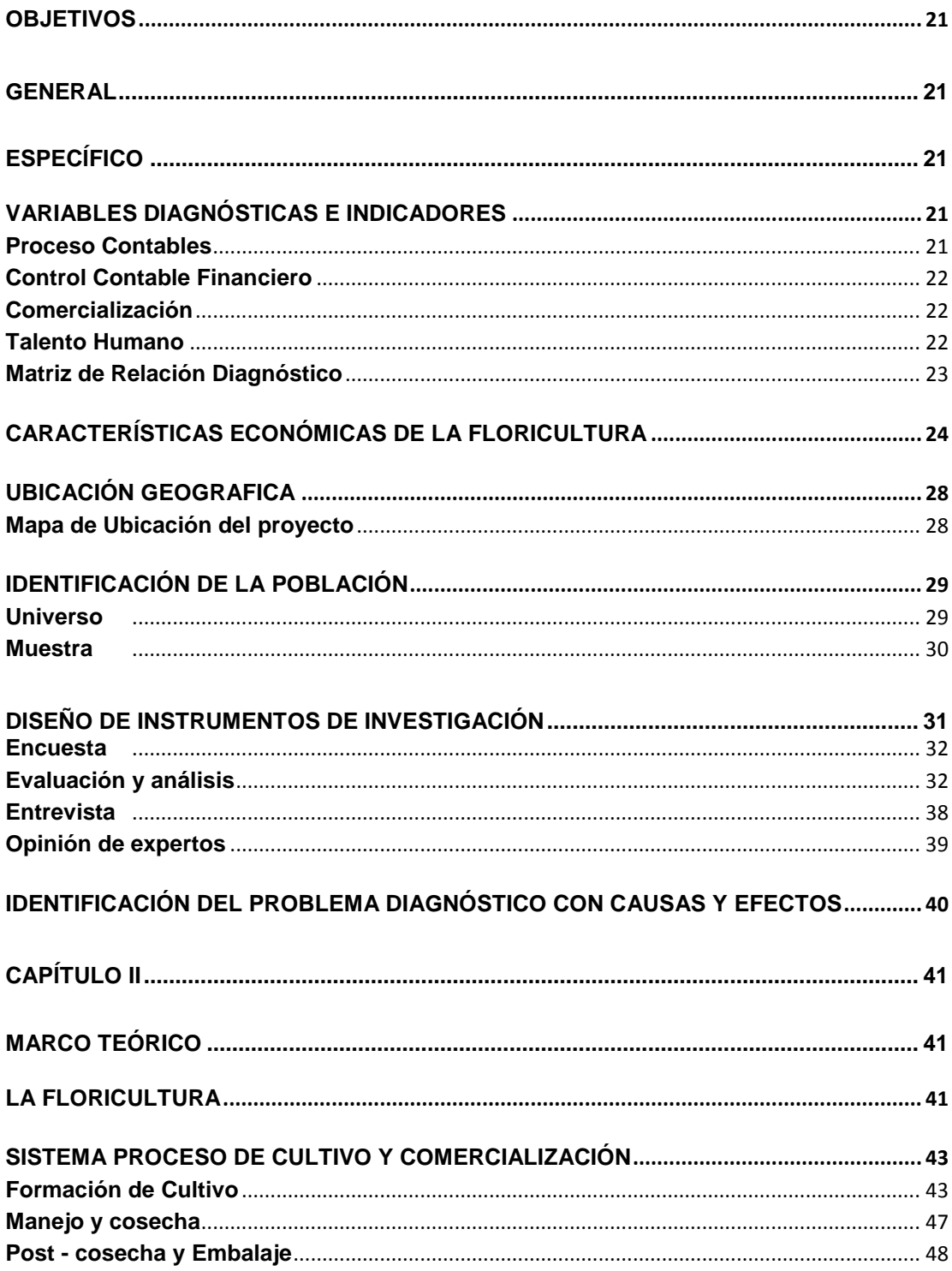

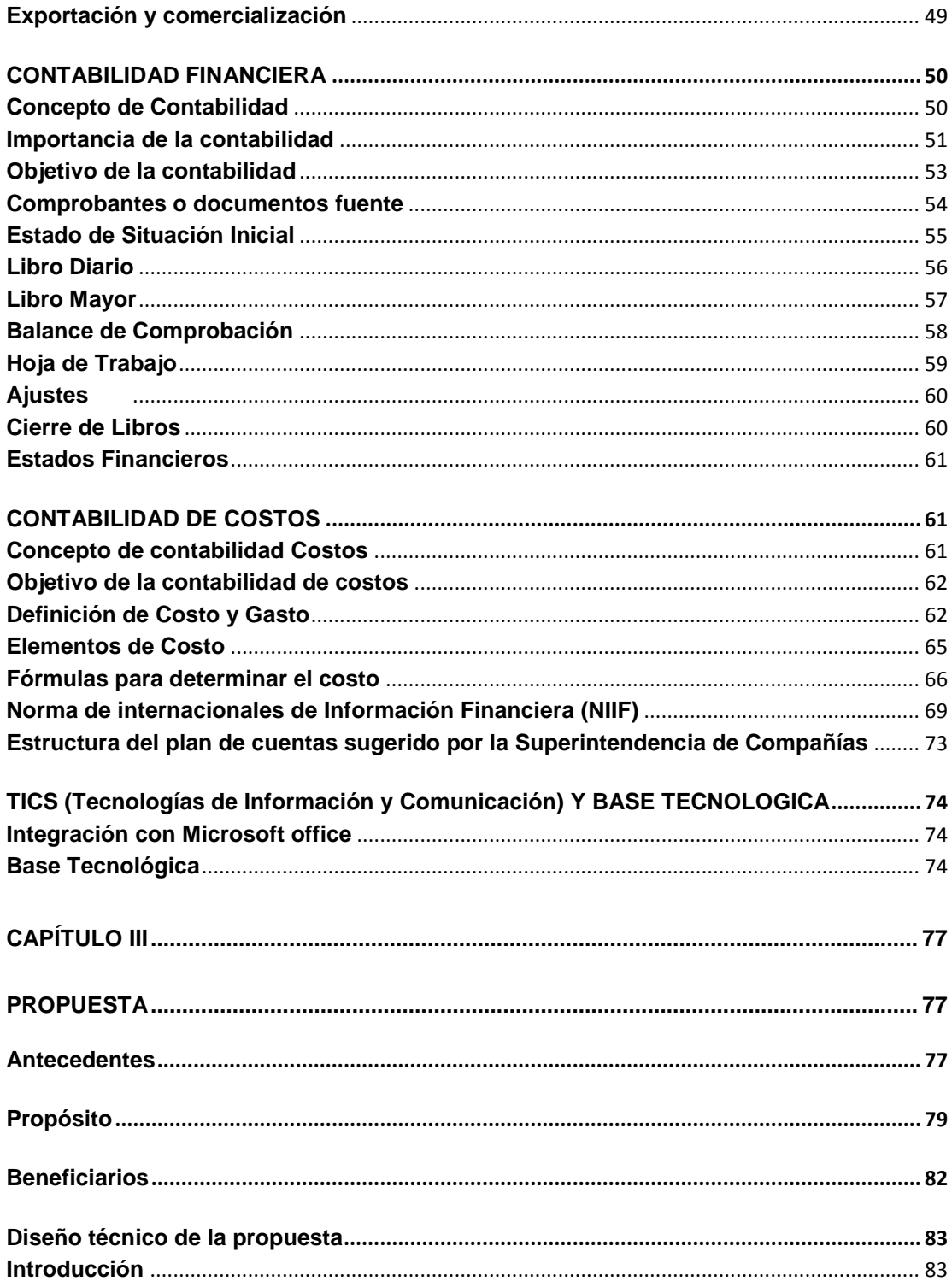

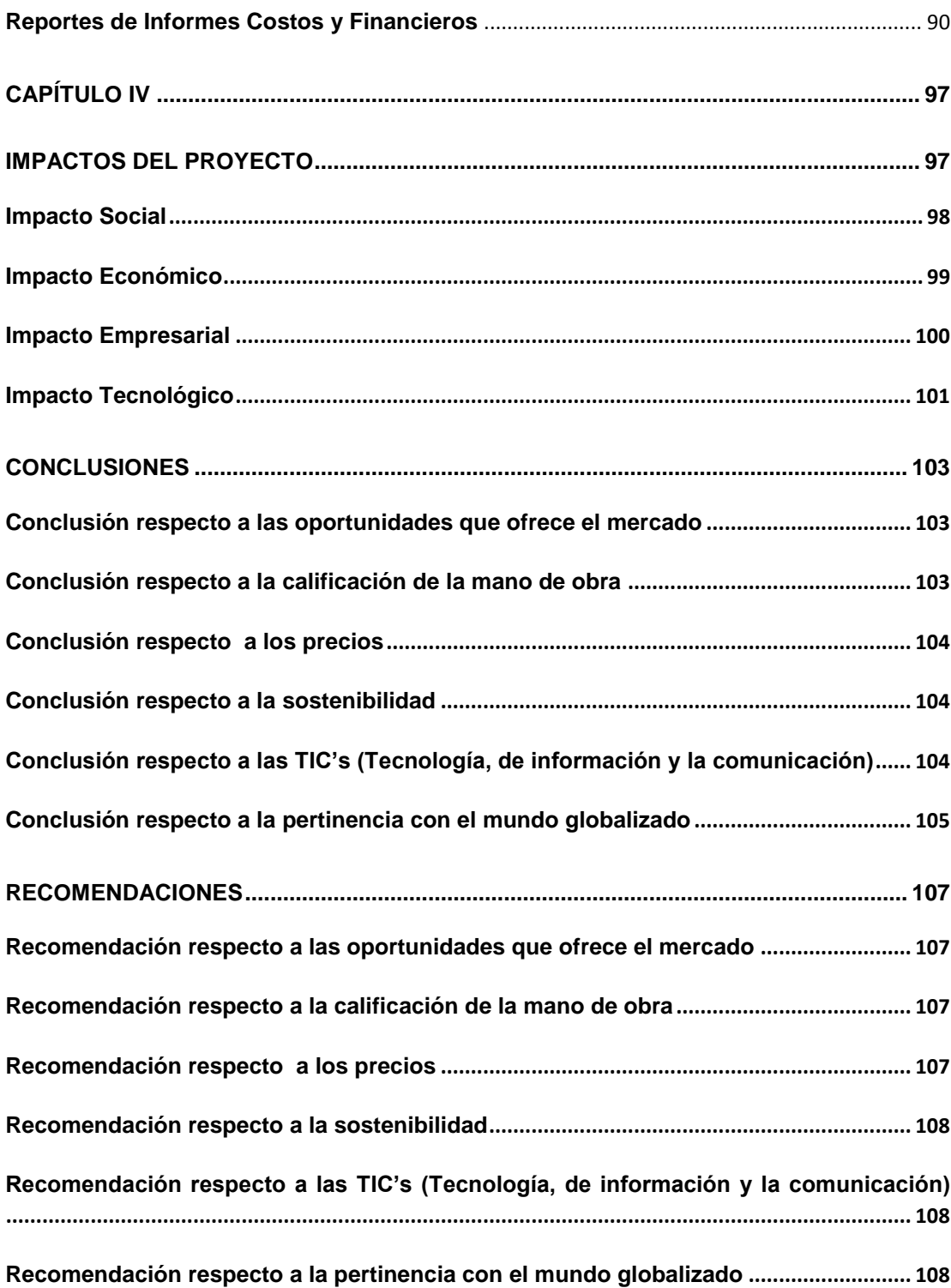

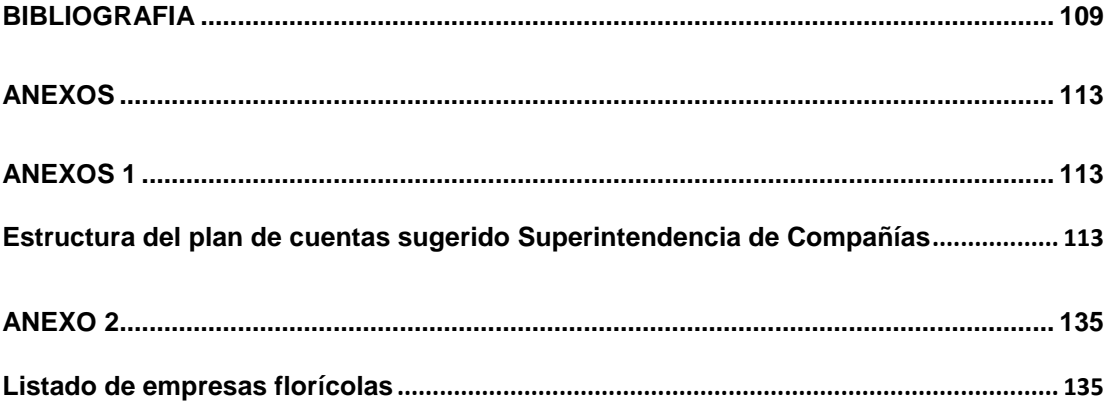

# **INDICE DE ILUSTRACIONES**

<span id="page-16-0"></span>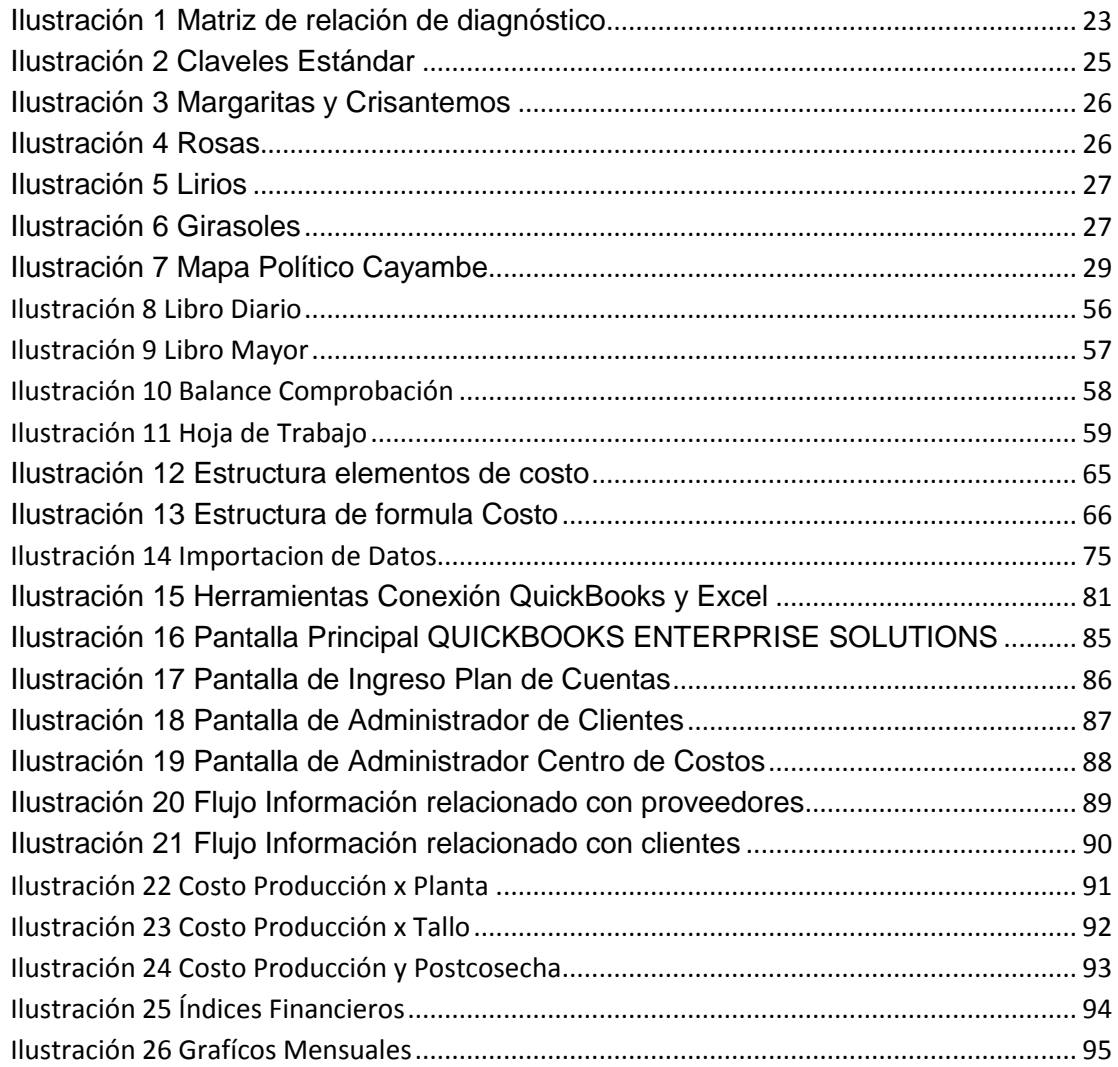

# **INDICE DE TABLAS**

<span id="page-17-0"></span>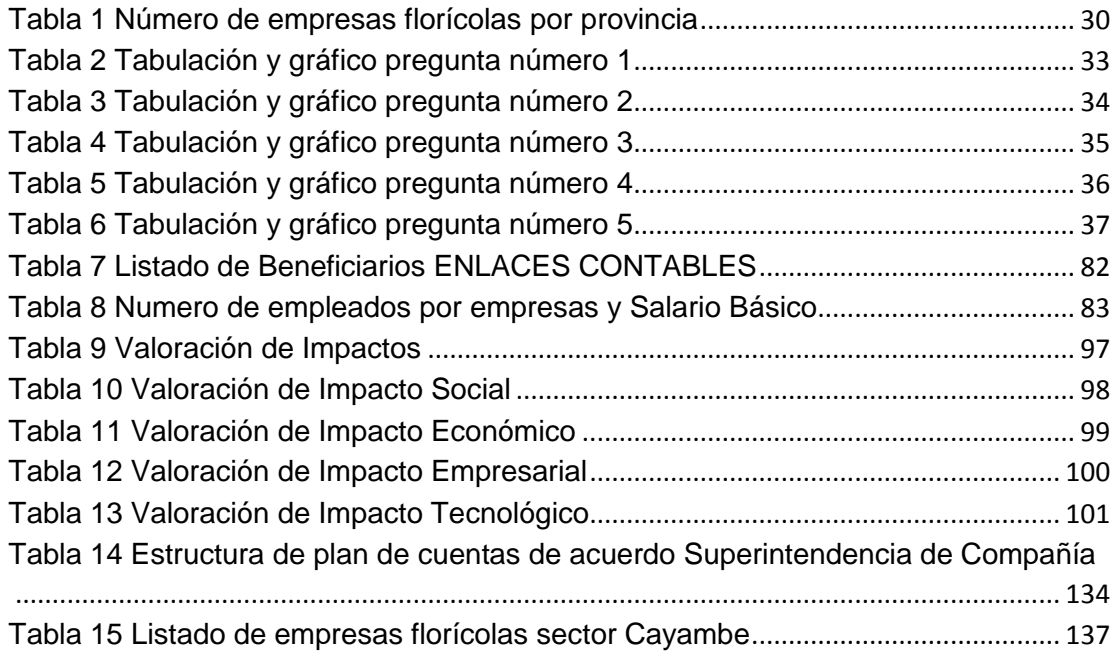

# **CAPÍTULO I**

#### <span id="page-18-1"></span><span id="page-18-0"></span>**1. DIAGNÓSTICO SITUACIONAL**

#### <span id="page-18-2"></span>**1.1.ANTECEDENTES**

# *La situación de la Producción y Exportación de las Rosas en el Ecuador, Corporación Proexant"*

#### **PROEXANT (Corporación Producción de exportaciones agrícolas no tradicionales)**

"Las exportaciones agrícolas ecuatorianas se han caracterizado en la historia del comercio exterior por la dependencia exclusiva de un determinado grupo de productos. En su momento cacao, café, arroz y banano, monopolizaron la producción nacional sin embargo, a partir de la década de los ochenta del siglo pasado, la incorporación de un nuevo producto, como es el camarón, diversificaría la oferta exportable. El crustáceo, entonces, marca el inicio de un verdadero boom de los productos no tradicionales.

A inicio de los noventa; las flores, las frutas exóticas, la madera, las fibras vegetales y los bienes manufacturados, entre otros, auspiciados por una apertura al comercio exterior y una reducción de aranceles, crecen a ritmo acelerado del 45% anual. Este fenómeno permite la consolidación y el desarrollo de un producto en particular, las flores, el que, en pocos años, se convirtió en el quinto rubro de exportación. Con su desarrollo, adicionalmente, cambia el tradicional papel de la sierra, como abastecedor de mercado interno, para convertirla en una región generadora de divisas.

Dentro de los cultivos agrícolas no tradicionales de exportación, las flores han ocupado el primer lugar durante los últimos diez años, especialmente las rosas."

La floricultura hasta 1999 antes de la dolarización obtuvo inmensas utilidades generadas no solamente del proceso productivo sino en su mayoría derivadas del diferencial cambiario generados a partir de las constantes devaluaciones monetarias impulsadas por los gobiernos de turno para favorecer la generación de divisas en el país.

Esta bonanza favoreció el crecimiento acelerado de la floricultura en el Ecuador, pero también las empresas se volvieran deficientes e inoperantes, generando un enorme despilfarro de recursos y un descuido sin precedentes relacionados con los desperdicios que posteriormente serán objeto de *validación* para determinar un cambio hacia nuevas mentalidades y nuevas formas de gerencia de esta agro industria.

Algunas de estas empresas florícolas empezaron sus actividades sin considerar la necesidad de tener un sistema de información gerencial que les ayude en las toma de decisiones, es por esta razón que se decidió realizar la planificación, análisis y diseño de un sistema de información para una empresa florícola. En la fase de análisis, se ha detallado la situación actual de la florícola con la intención principal de explicar las condiciones dentro de las que se toman las decisiones. Se ha detallado los procesos y se ha agrupado a aquellos íntimamente relacionados con el fin de diseñar un sistema que facilite el manejo de información.

El objetivo es presentar una propuesta factible en el campo técnico, operativo y financiero, que facilite la toma de decisiones mediante el procesamiento adecuado de la información organizada de manera eficiente, todo esto en un ambiente amigable y provea al usuario de todas las aplicaciones que este pudiese requerir. Al instalar un sistema de información por un área

20

específica, se pueden y deben hacer aplicaciones para trabajar con todas las ramificaciones y armar un sistema general para la organización.

## <span id="page-20-1"></span><span id="page-20-0"></span>**1.2.OBJETIVOS**

## **1.2.1. General**

Conocer la situación actual del procesamiento de información para la obtención de costos en las empresas florícolas, mediante sistemas con tecnología web.

# <span id="page-20-2"></span>**1.2.2. Específico**

- Realizar una investigación de campo en al menos cinco empresas florícolas ubicadas en los sectores Cayambe, Guayllabamba, Tabacundo.
- $\triangleright$  Identificar las variables e indicadores de eficiencia en el diagnóstico durante la investigación de campo.
- Análisis del problema detectado durante la investigación de campo.
- Plantear las posibles alternativas de solución para ser más eficientes.

# <span id="page-20-3"></span>**1.3.VARIABLES DIAGNÓSTICAS E INDICADORES**

#### <span id="page-20-4"></span>**1.3.1. Proceso Contables**

- $\triangleright$  Tiempo utilizado para el proceso de compras
- > Tiempo utilizado para proceso de consumo internos
- $\triangleright$  Tiempo utilizado para procesos de ventas
- Tiempo utilizado para registros de producción
- $\triangleright$  Tiempo utilizado para control de presupuestos

## <span id="page-21-0"></span>**1.3.2. Control Contable Financiero**

- $\triangleright$  Control de bancos
- $\triangleright$  Formas de Financiamiento
- $\triangleright$  Nivel de Rentabilidad
- $\triangleright$  Costos
- $\triangleright$  Precio de Venta

## <span id="page-21-1"></span>**1.3.3. Comercialización**

- $\triangleright$  Tipo de Mercado
- Canal de Distribución
- > Competencia
- > Demanda
- Estrategia de Venta

#### <span id="page-21-2"></span>**1.3.4. Talento Humano**

- $\triangleright$  Nivel Educativo
- Experiencia
- Capacitación
- $\triangleright$  Cualificación
- Aspecto Ambiental

# **1.3.5. Matriz de Relación Diagnóstico**

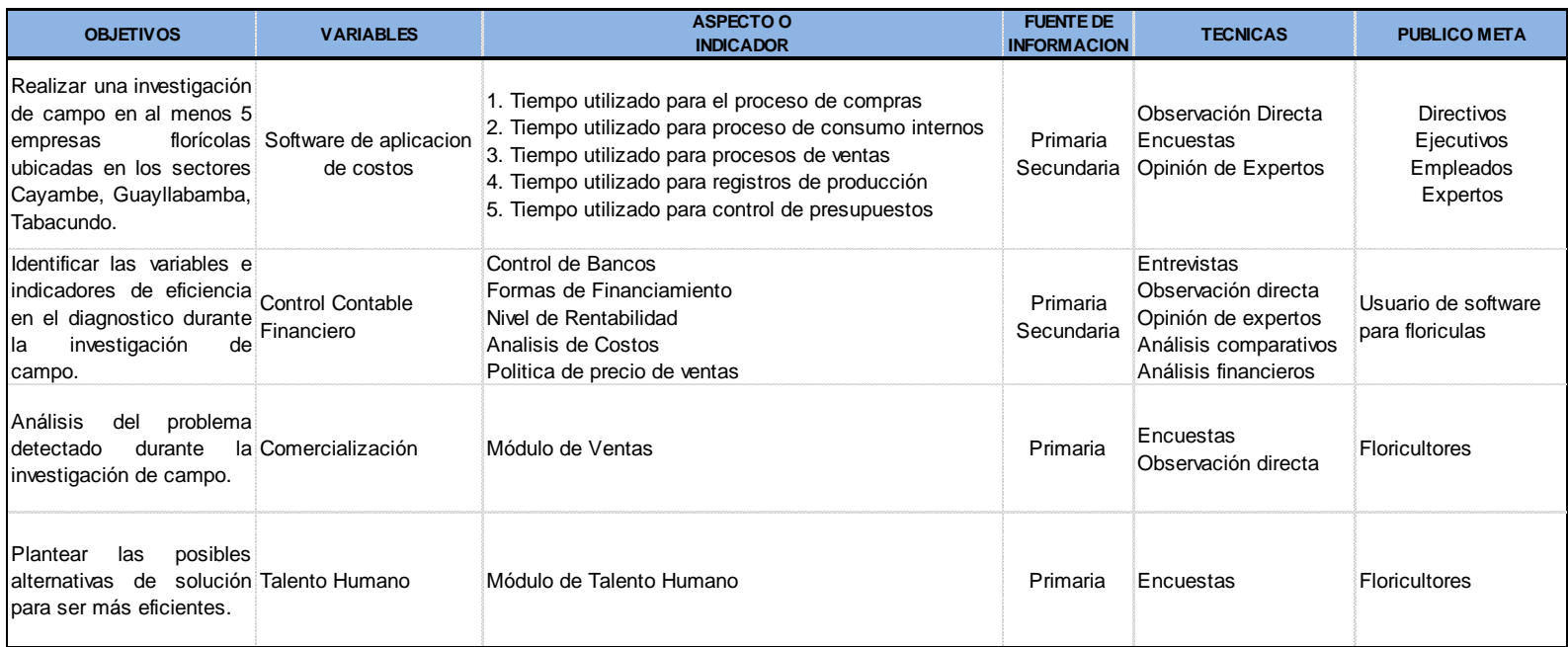

<span id="page-22-0"></span>**Elaborado : LASTRA CALDERON OMAR Fuente : Tabulación de Encuestas**

<span id="page-22-1"></span>**Ilustración 1 Matriz de relación de diagnóstico**

#### <span id="page-23-0"></span>**1.4.CARACTERÍSTICAS ECONÓMICAS DE LA FLORICULTURA**

Los tallos de flor son comprados directamente al floricultor quien las produce en forma masiva, con fines comerciales. Los productos tienen un alto grado de homogeneidad adquiriendo la característica de producto industrial. Es una actividad que se fue alejando de lo artesanal para ir alcanzando procesos típicos de una industria de producción de plantas y flores ornamentales. Otra característica es que la floricultura mediante tecnologías apropiadas, se pueden extender los períodos de producción, anticipando o retardando el momento de la cosecha, a tal punto que los medios tecnológicos actuales pueden cambiar los momentos de floración permitiendo que las flores estén en el mercado durante todo el año. Esto ocurre porque se crean ambientes apropiados en invernaderos que modifican las condiciones climáticas y/o se hacen uso de variedades adaptadas para producción fuera de fecha natural. Es una diferencia notable con la jardinería que está limitada generalmente a fechas estacionales.

Existen mercados de carácter internacional por los cuales lo producido en un lugar, puede llegar a sitios distantes y hay mercados con transacciones de forma muy organizada, donde los precios y la operación se pueden ver en pizarras electrónicas o por internet en tiempo real. A nivel local, la distribución mayorista llega a centros comerciales o minoristas, que venden al menudeo o las expenden para su uso en jardinería, para el mercadeo en floristería (ramos, etc.). La floricultura ha encontrado un importante aliciente para su crecimiento a partir de los años 1970 cuando comenzó a crecer en términos mundiales. Un conjunto de tecnologías como la creación de plásticos para cubiertas de invernaderos, el riego de precisión como el goteo, la incorporación de abundante y diverso equipamiento, instrumental, logística de movimientos de la mercadería, el transporte por vehículos refrigerados de gran tamaño y el avión, la llevaron a ser una actividad de

alcance mundial. Holanda con sus mercados de subastas que llegan a todo el mundo, convirtió a la floricultura en un fenómeno transnacional. Hoy día con el transporte desde España hacia los mercados de Holanda, se ha encontrado una fuente de producción de material vegetal que se comercia hacia el interior de la Unión Europea. El fenómeno de la producción por fuera de los centros consumidores en países de Sudamérica tales como Colombia, Ecuador y en África en diversos países como Kenya y Zimbabwe, ha internacionalizado la actividad. Estados Unidos de Norteamérica es el destino de gran parte de toda la flor cortada que produce Colombia, quien se ha convertido en el segundo exportador mundial de flores.

#### **Diferentes variedad de flores cultivadas en Ecuador**

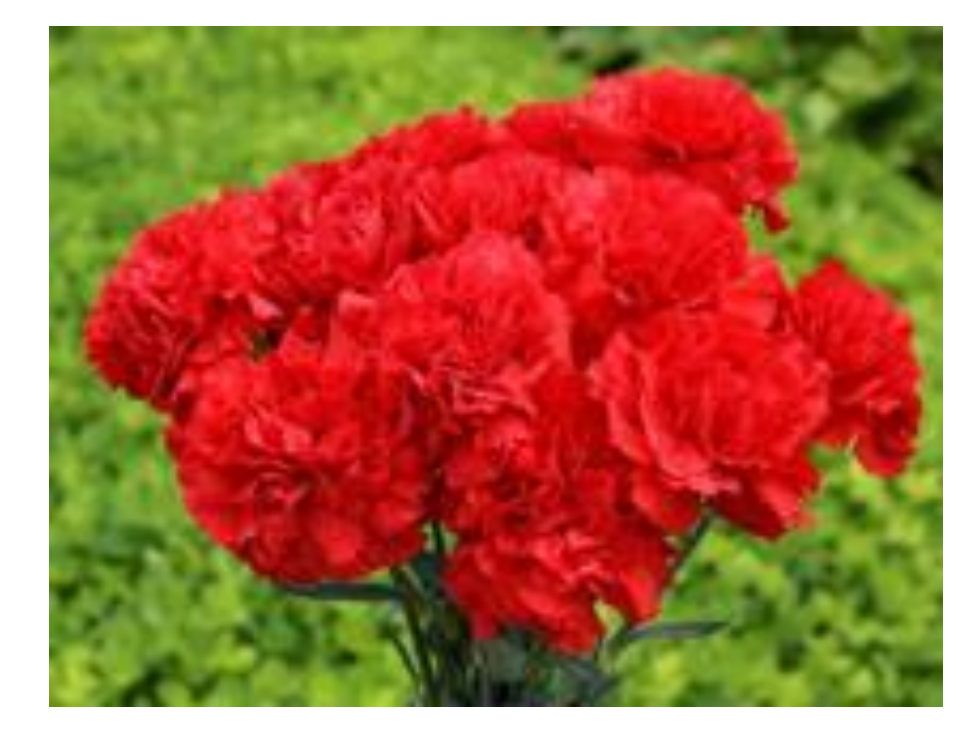

Claveles

<span id="page-24-0"></span>**Ilustración 2 Claveles Estándar**

# Margaritas y Crisantemos

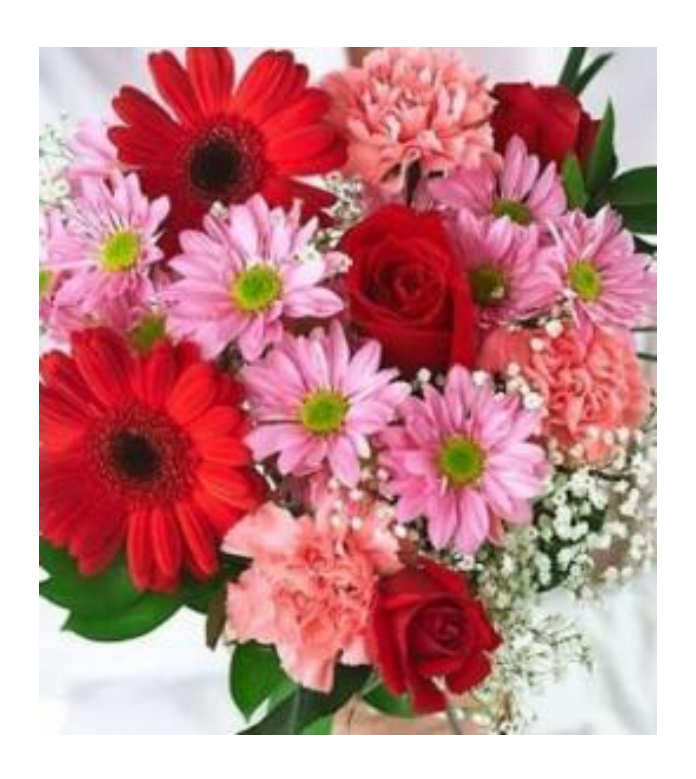

**Ilustración 3 Margaritas y Crisantemos**

# <span id="page-25-0"></span>Rosas

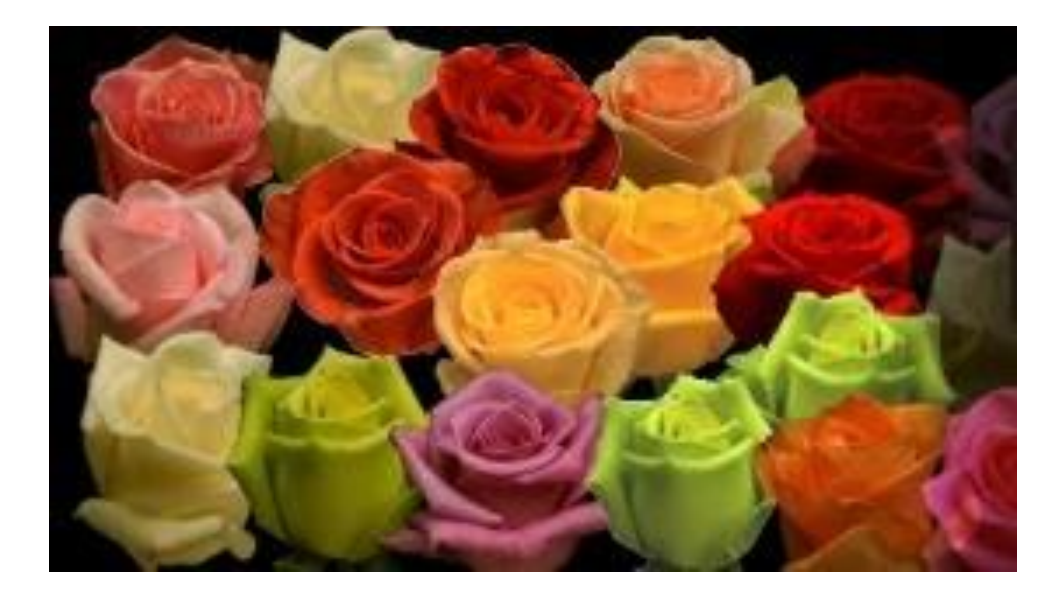

<span id="page-25-1"></span>**Ilustración 4 Rosas**

# Lirios

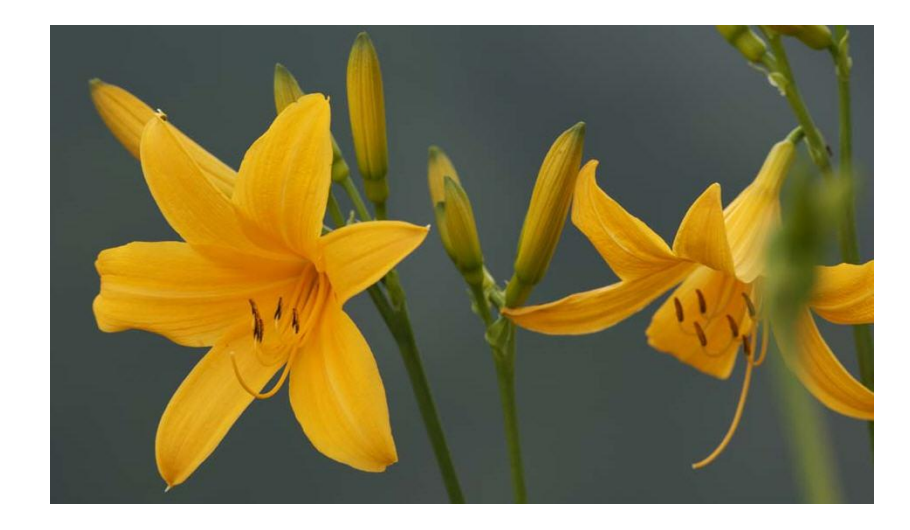

**Ilustración 5 Lirios**

<span id="page-26-0"></span>Girasoles

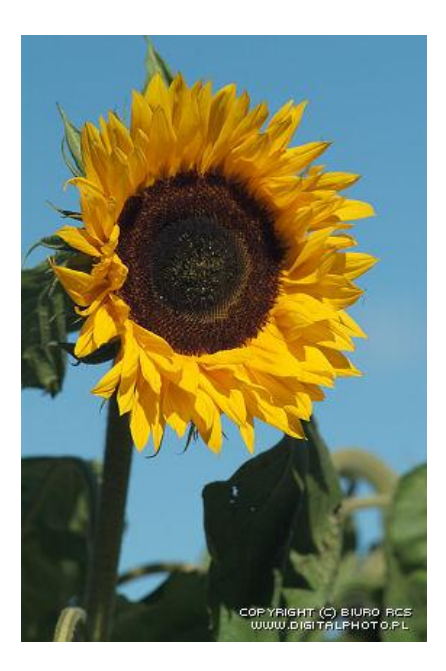

<span id="page-26-1"></span>**Ilustración 6 Girasoles**

# <span id="page-27-0"></span>**1.5.UBICACIÓN GEOGRAFICA**

### <span id="page-27-1"></span>**1.5.1. Mapa de Ubicación del proyecto**

Para el presente proyecto se ha determinado su ubicación en la Provincia Pichincha, Cantón Cayambe, la Cabecera Cantonal se llama San Pedro de Cayambe. El cantón tiene una extensión de 1.350 km2, con una población de 69.744 habitantes, siendo el 57.95 % población urbana y el 42.05 % población rural.

Limita al Norte: Provincia de Imbabura, el Distrito Metropolitano de Quito limita con el cantón al suroeste, la provincia de Napo al sureste, la provincia de Sucumbíos al este y el cantón Pedro Moncayo al oeste.

El cual posee ocho parroquias dividiéndose de la siguiente manera:

#### **3 Parroquias Urbanas:**

Cayambe, Ayora, Juan Montalvo

#### **5 Parroquias Rurales:**

Ascazubí, Cangahua, Otón, Santa Rosa de Cusubamba Olmedo. Mapa de ubicación de Cayambe

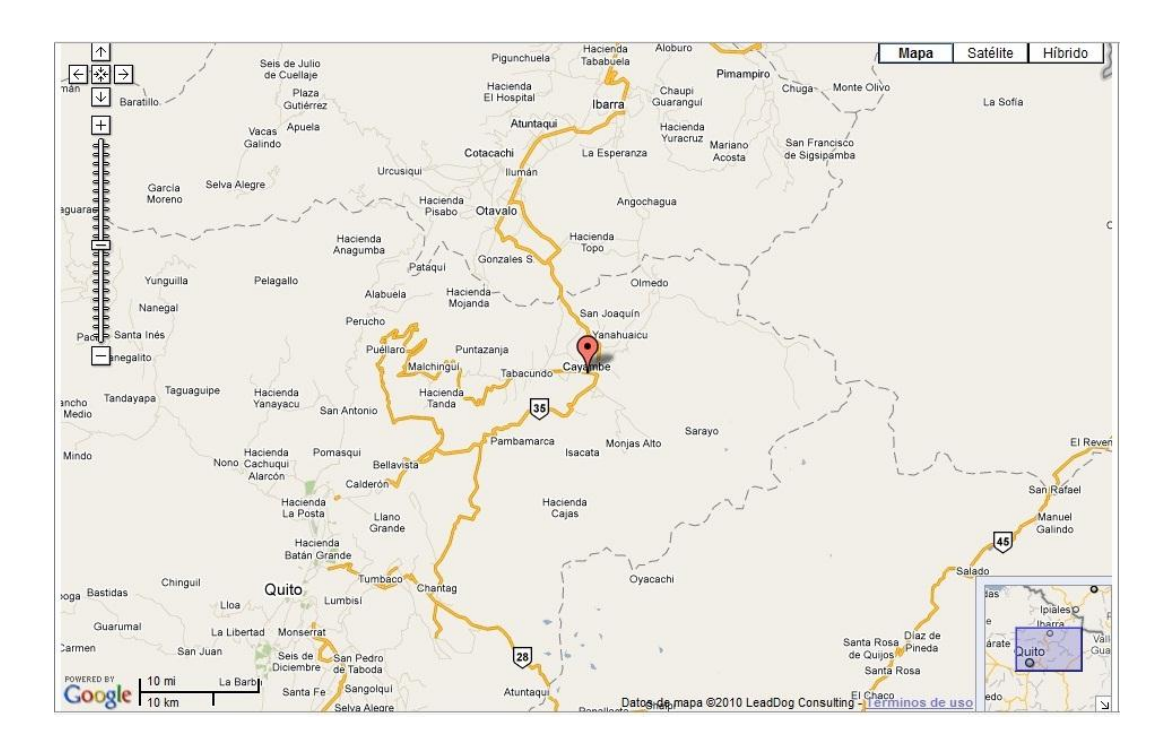

<span id="page-28-2"></span>**Fuente : [http://www.guiarte.com/mapas-destinos/politico\\_poblacion\\_cayambe.html](http://www.guiarte.com/mapas-destinos/politico_poblacion_cayambe.html) Autor : Datos de mapa 2012 Google, MapLink Ilustración 7 Mapa Político Cayambe**

# <span id="page-28-0"></span>**1.6.IDENTIFICACIÓN DE LA POBLACIÓN**

#### <span id="page-28-1"></span>**1.6.1. Universo**

Para el presente estudio se ha determinado las empresas florícolas socias de expo flores, el proyecto pretende orientar la agro industrialización de sector floricultor y la tecnificación y uso de tecnología para el control de costos en el proceso productivo y administrativo financiero de las florícolas.

#### **Números de empresas florícolas por provincias**

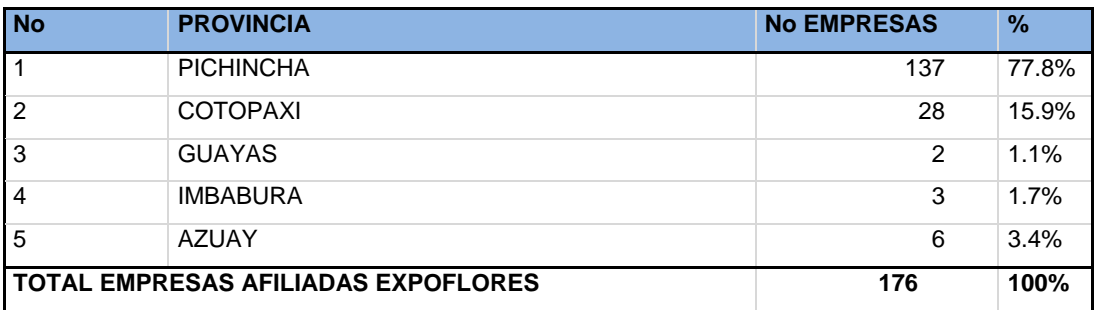

**FUENTE : DATOS EXPOFLORES MAYO 2012**

**<http://www.expoflores.com/buyers/esp/socios/index.php>**

<span id="page-29-1"></span>**Tabla 1 Número de empresas florícolas por provincia**

#### <span id="page-29-0"></span>**1.6.2. Muestra**

"La muestra es una parte o subconjunto de una población normalmente seleccionada de tal modo que ponga de manifiesto las propiedades de la población. Su característica más importante es la representatividad, es decir, que sea una parte típica de la población en las características que son relevantes para la investigación".

$$
n = \frac{N z_{\alpha/2}^2 P(1-P)}{(N-1)e^2 + z_{\alpha/2}^2 P(1-P)}
$$

Dónde:

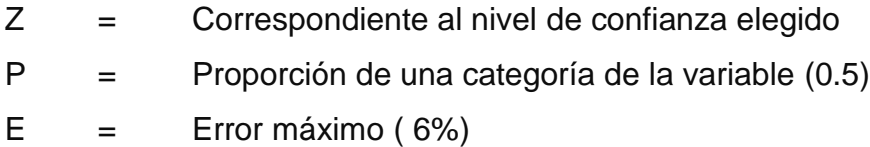

N = Tamaño de la población

|              |    | $=$ | 1.15    | 1.28 | 1.44 | 1.65    | <u>1.96</u> | 2               | 2.58 |
|--------------|----|-----|---------|------|------|---------|-------------|-----------------|------|
| <b>Nivel</b> | de |     |         |      |      |         |             |                 |      |
| confianza    |    |     | $= 75%$ | 80%  | 85%  | $ 90\%$ | 95%         | $ 95.50\% 99\%$ |      |

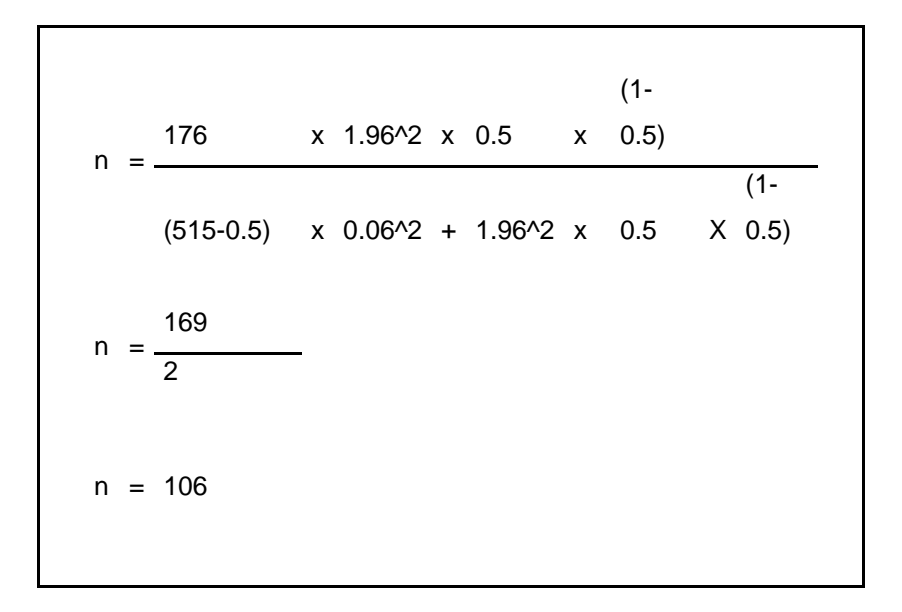

Una vez aplicada la fórmula se determinó que nuestra muestra total es de 106 empresas, a las cuales se aplicara las respectivas encuestas y entrevistas.

La muestra total para la intervención del presente estudio será en función de las 106 empresas florícolas afiliadas a Expoflores, de acuerdo a la distribución por provincias.

# <span id="page-30-0"></span>**1.7.DISEÑO DE INSTRUMENTOS DE INVESTIGACIÓN**

Para la obtención de la información apropiada se realizó encuestas y entrevistas; técnicas que fueron formuladas en base a las variables expuestas, las mismas que son resultado de una investigación de campo y dirigidas las personas responsables del proceso contable, financiero y administrativos de las florícolas afiliadas a Expoflores.

## <span id="page-31-0"></span>**1.7.1. Encuesta**

La encuesta está dirigida a las 106 empresas florícolas registradas en Expoflores, con la finalidad de determinar el potencial de este mercado y objetivos que se puedan proyectar.

## <span id="page-31-1"></span>**1.7.2. Evaluación y análisis**

# **Encuesta dirigida a 106 empresas registradas como socios de Expoflores, objeto del presente proyecto.**

Preguntas:

- 1. ¿A qué clase de cultivo se dedica su empresa?
- 2. ¿Qué software de contabilidad utiliza habitualmente?
- 3. ¿Indique el grado de satisfacción con el programa que utiliza?
- 4. ¿Tienen adaptada la contabilidad al Nuevo Plan de Contable?
- 5. ¿Le gustaría un software contable que genere información para análisis de costos y financieros?

1. ¿A qué clase de cultivo se dedica su empresa?

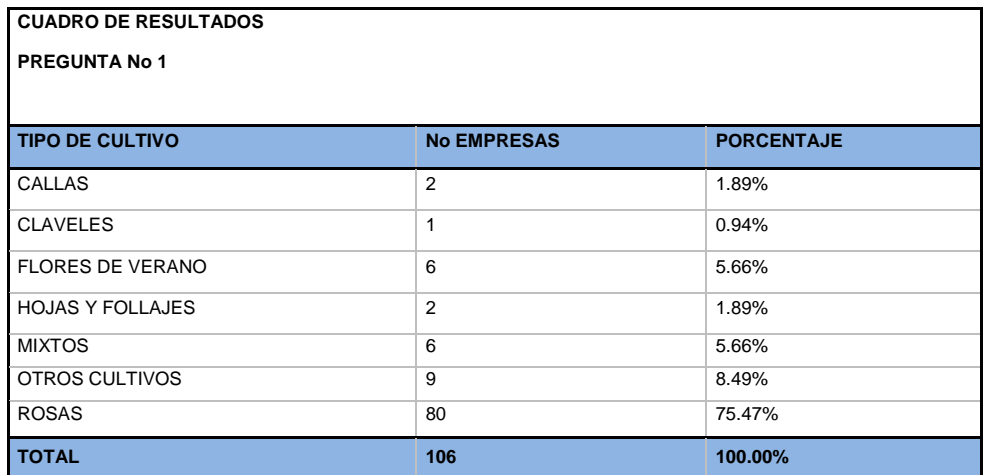

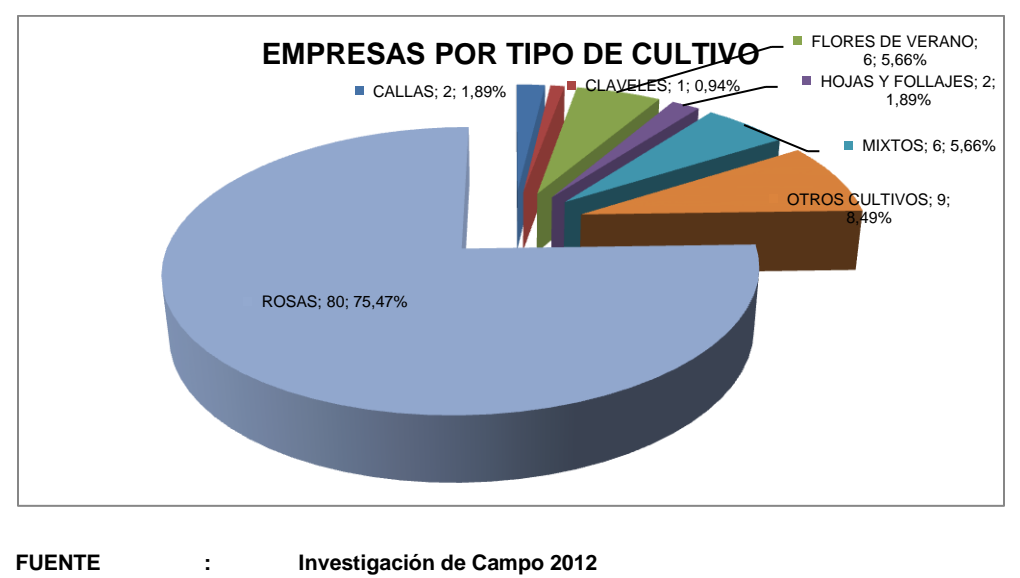

**ELABORADO : El Autor**

<span id="page-32-0"></span>**Tabla 2 Tabulación y gráfico pregunta número 1**

#### **Análisis:**

Tres cuartas partes de las empresas encuestadas están dedicadas a la producción y comercialización de ROSAS, y la tercera parte a otros de tipo de cultivos, permitiéndonos tener un claro enfoque para proyectarnos al tipo de mercado que debe enfocarse nuestro proyecto.

#### **2. ¿Qué software de gestión de contabilidad utiliza habitualmente?**

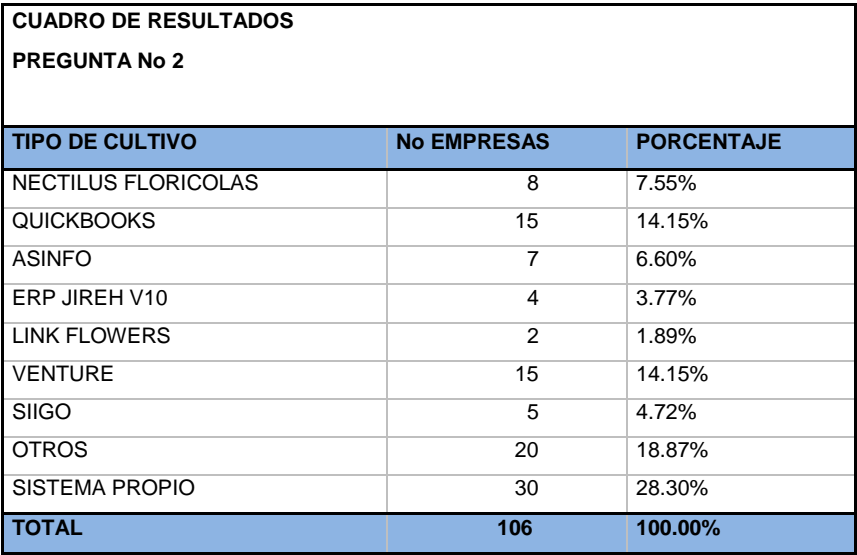

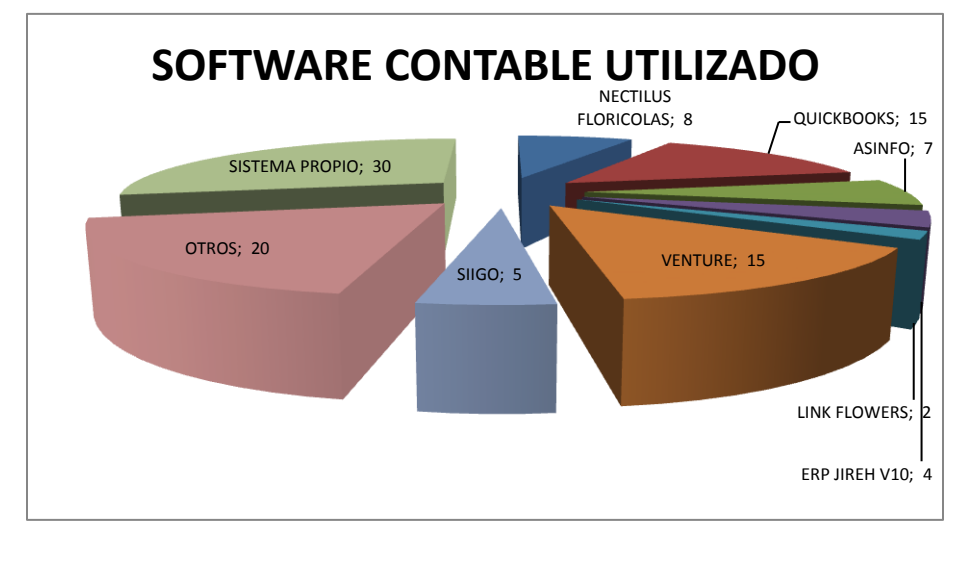

**FUENTE : Investigación de Campo 2012 ELABORADO : El Autor**

<span id="page-33-0"></span>**Tabla 3 Tabulación y gráfico pregunta número 2**

#### **Análisis:**

Tres cuartas partes de las empresas actualmente se encuentra utilizando diversos software contables, y una tercera parte de empresas desarrollos su propio software,

optaron por el desarrollo propio por problemas de adaptación del software a la actividad florícola.

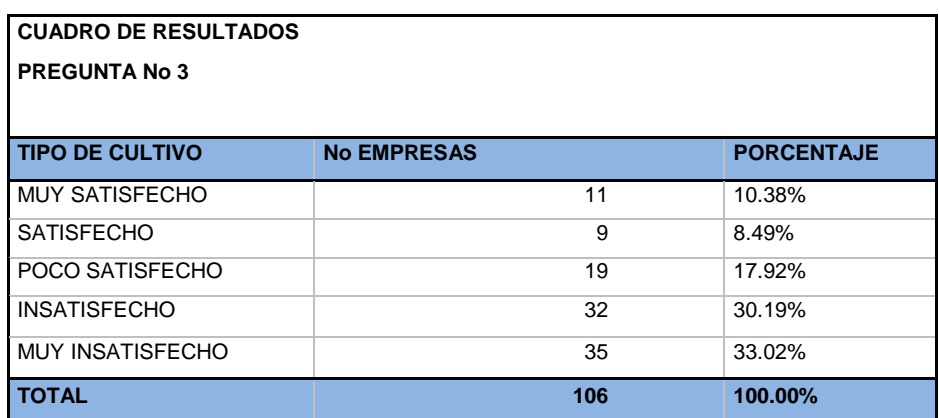

#### **3. ¿Indique el grado de satisfacción con el programa que utiliza?**

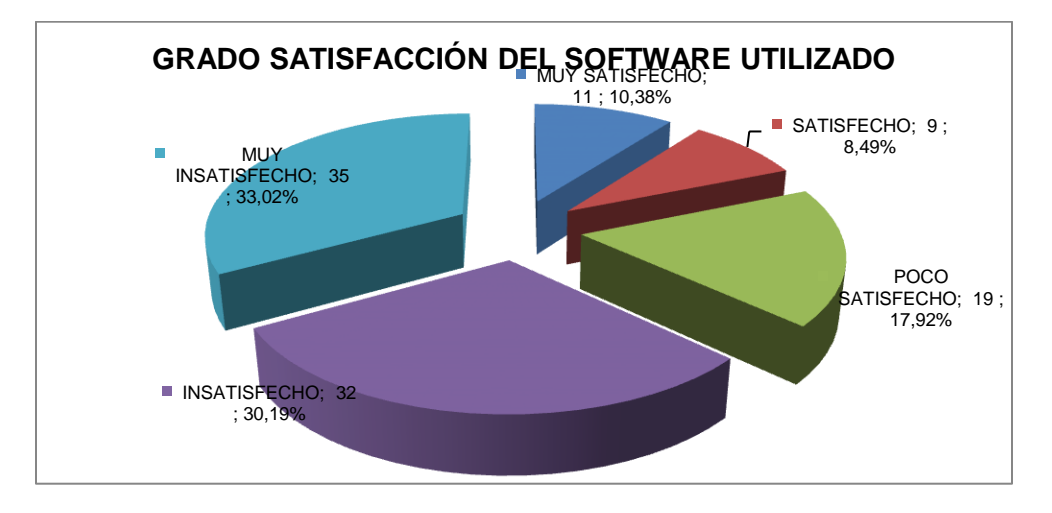

**FUENTE : Investigación de Campo 2012 ELABORADO : El Autor**

<span id="page-34-0"></span>**Tabla 4 Tabulación y gráfico pregunta número 3**

#### **Análisis:**

De las empresas encuestadas el mayor número de empresas no se encuentran satisfechas, con el software que utilizan, por una u otra razón no ha llenado las expectativas, de información o tienen problemas operativos no resueltos.

#### **4. ¿Tiene adaptada la contabilidad al Nuevo Plan Contable?**

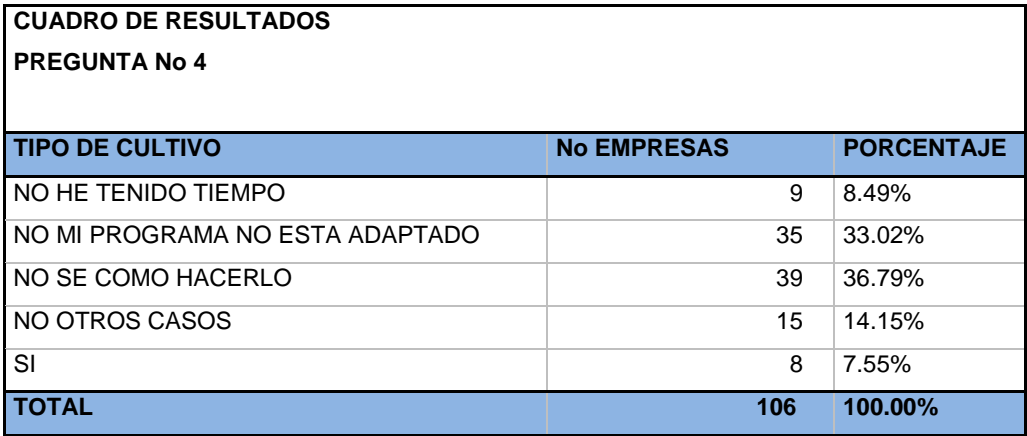

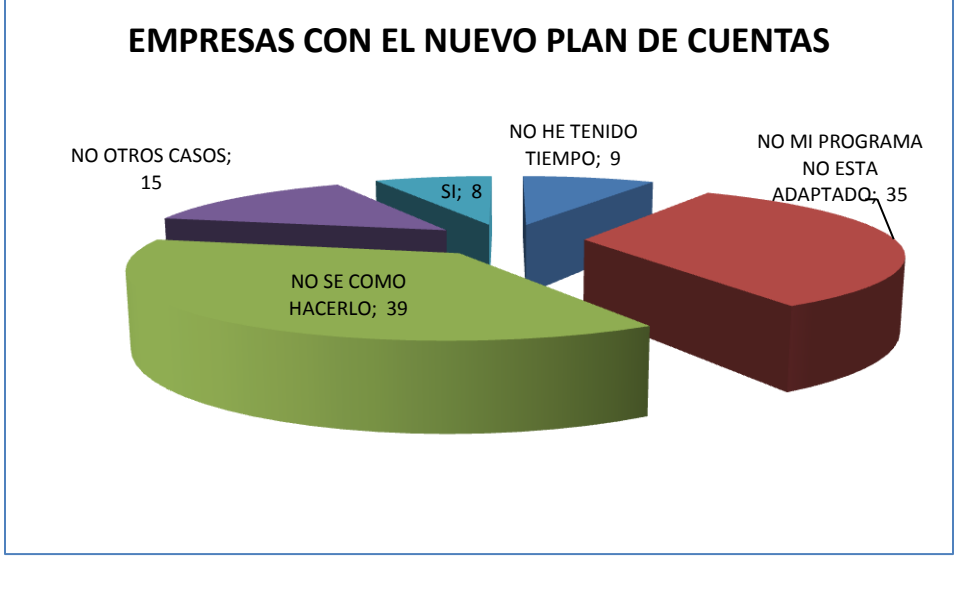

**FUENTE : Investigación de Campo 2012 ELABORADO : El Autor**

<span id="page-35-0"></span>**Tabla 5 Tabulación y gráfico pregunta número 4**

## **Análisis:**

De las empresas encuestadas la mayoría no están preparados para la adopción de un nuevo plan de cuentas, acorde las normas internacionales contabilidad y las normas internacionales de información financiera (**NIC-NIIF**) ya sea por falta de capacitación o el software que utilizan no está acondicionado para hacerlo.
**5. ¿Le gustaría un software contable que genere información para análisis de costos y financieros?**

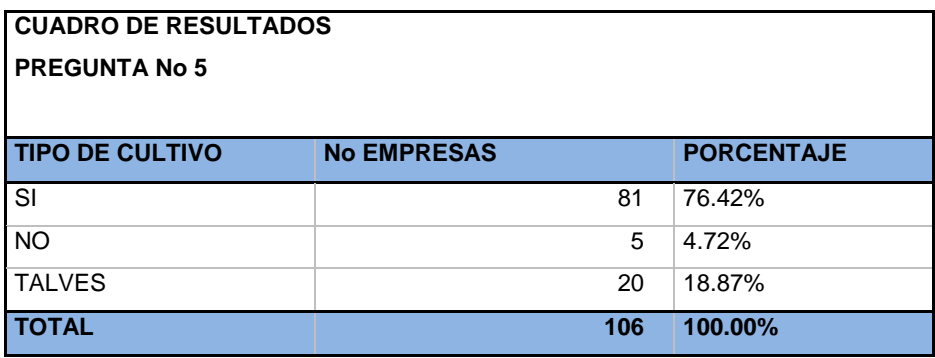

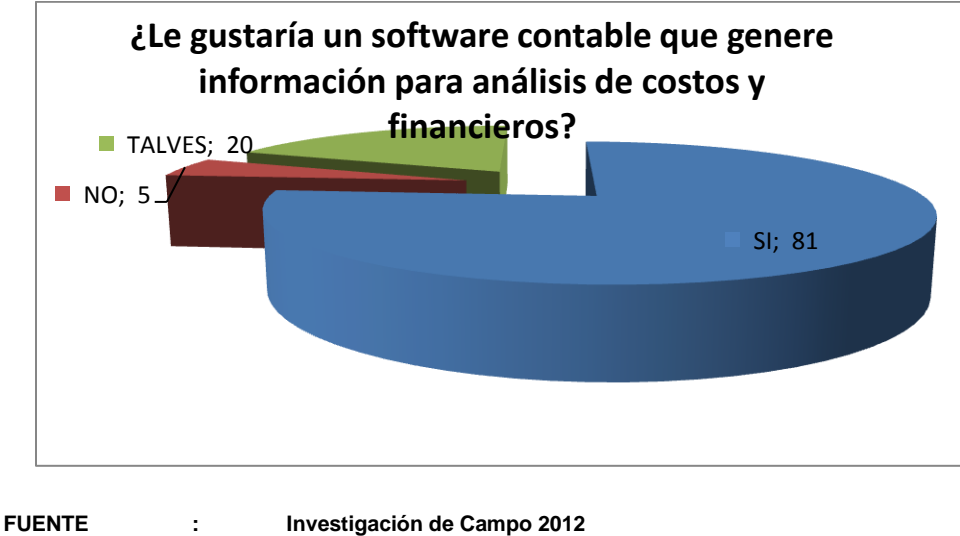

**ELABORADO : El Autor Tabla 6 Tabulación y gráfico pregunta número 5**

# **Análisis:**

La mayoría de las empresas le gustaría un nuevo software que cubra las necesidades de información del sector florícola, información cien por ciento confiable y oportuna, que se genera día a día con cada transacción sin necesidad de realizar cierres periódicos para obtener balances, informes de costos, análisis financiero o cualquier reporte que requieran los organismos de control, sin que esto signifique una nueva inversión que no se devengue por falta de operatividad.

#### **1.7.3. Entrevista**

La entrevista está dirigida a los directivos de las florícolas, los cuales aportaron con información significativa para el desarrollo de este proyecto.

El procedimiento de la entrevista está basado en preguntas abiertas, que se pueden englobar en el siguiente análisis, con respecto a las apreciaciones que cada uno de estos directivos de las empresas florícolas tienen la necesidad de contar con una herramienta que les permita competir en este tiempo de globalización, y sobre todo aportar información valiosa y basada en estándares de información contable a nivel internacional.

### **¿Qué software contable financiero necesita la industria florícola?**

La industria florícola en los últimos 25 años ha sufrido una transformación significativa, no solamente dentro del proceso productivo, sino en la necesidad de optimizar sus costos y recursos evitando el desperdicio.

Es en este proceso de mejora continua que se requiere de un software que permita obtener información en línea, de tal forma que permita corregir los errores y desperdicios sin que estos signifique perdidas de recursos necesarios para la producción florícola.

Actualmente existen en el mercado software contable, financiero y administrativos de excelente calidad y llenan muchas de las expectativas del floricultor, pero el costo de adquisición es muy alto, treinta y cinco mil dólares en promedio y un costo de mantenimiento mensual de ochocientos dólares en promedio

Sin considerar que una vez adquirido el software las empresas florícolas se vuelven dependientes y atadas a los desarrolladores de este software, de tal forma

que para todo requiere asistente técnica con costo de servicios superiores a los 25 dólares por hora.

La introducción de un software que se ajuste a las necesidades florícolas y que estandarice los procesos de recolección de información permitirá que el floricultor se centre sus esfuerzos en mejorar la calidad y productividad evitando el desperdicio principal factor que incide en los costos de producción y comercialización de las flores.

Un software que se vuelva competitivo consigo mismo, de tal forma que cada año, introduzca nueva versiones y estas contenga una síntesis de las necesidades de análisis que requiere cada floricultor en forma independiente, dando al contador nuevos roles en las empresas pasando de ser un procesador de información a un analista activo de la realidad de la empresa.

#### **1.7.4. Opinión de expertos**

Para obtener criterios representativos sobre la factibilidad de un nuevo software florícola que se ajuste a las necesidades de información y sobre todo logre estandarizar el proceso de recolección de información y esta a su vez permita a cada floricultor disponer de una base de datos de donde extraer variables y combinarlas de acuerdo a las necesidades de cada empresa, se sintetizó las opiniones de expertos florícolas, gerentes generales, jefes de sistemas, gerentes financieros, contadores de empresas florícolas y de directivos de Expoflores.

# **¿Por qué considera usted que se debe desarrollar un sistema contable de costos que se ajuste a las necesidades florícolas?**

En la consulta realizada los floricultores coinciden en que el sector floricultor los últimos 30 años ha sufrido una transformación de inmensa, han surgido innumerables necesidades de generar información confiable y en forma oportuna que permita tomar decisiones inmediatas y acertadas para evitar pérdidas económicas.

# **1.8.IDENTIFICACIÓN DEL PROBLEMA DIAGNÓSTICO CON CAUSAS Y EFECTOS**

Después de realizar la investigación de campo con los diferentes actores del proceso florícolas a través de entrevistas y opiniones se ha llegado a concluir la necesidad de obtener un software que permita generar información dinámica a través de cubos de información los mismos que deben estar conectados en línea con la información que diariamente se va ingresando y procesando. Pero que también se ajuste a las necesidades de información del servicio de rentas internas, que además permita obtener costos de producción y comercialización, que permita valorar los inventarios de insumos y materiales y los inventarios de productos terminados y en proceso.

Sobre todo que sea un software que no requiera los mantenimientos mensuales que resultan ser las herramientas de extorsión de las empresas proveedoras de software.

Un software que innove sus versiones cada año, ajustándose a las nuevas necesidades que surjan de las empresas y este sea el motor que las empresas necesitan para adquirir una actualización y no un limitante para su funcionamiento.

# **CAPÍTULO II**

# **2. MARCO TEÓRICO**

## **2.1.LA FLORICULTURA**

### **Definición de Floricultura**

#### **<http://esjardineria.com/la-floricultura/>**

"La floricultura es la producción de plantas y flores en forma masiva por medio de la industrialización, la tecnológica y el conocimiento.

Esta rama de horticultura que se concentra en el cultivo de flores y plantas ornamentales, tiene por lo general un propósito comercial".

La industria florícola en nuestro país, es una actividad muy importante que con los últimos 25 años se ha consolidado en el mercado mundial, lo cual ha contribuido a generar empleo y divisas al país, activando ciertos polos de desarrollo local en los sectores donde se asientan las empresas florícolas.

Las flores con un 3% del total de ventas, son el cuarto producto de exportación en Ecuador, por detrás del petróleo, que representa el 58.4%, el banano el 8.5% y el camarón el 3.5%

La producción se centra en las provincias de Pichincha (sector Quito, Cayambe y Pedro Moncayo) con el 60.02 %; Cotopaxi con el 15.77 %, Azuay con el 5.6 %; Guayas, con el 4.9 %; Imbabura con el 4.3% y repartido entre Carchi, Cañar, Chimborazo y Loja el 9,41%.

El Andean Trade Preference Act, ATPA, o **Ley de Preferencias Arancelarias Andinas**, es el componente comercial del programa de la Guerra contra las Drogas que el Presidente George Bush expidió el 4 de diciembre de 1991. Estas preferencias se hicieron efectivas a partir de 1992 para Colombia y Bolivia y posteriormente en 1993 para Ecuador y Perú y conocidas como la Ley de Preferencias Arancelarias Andinas, ATPA.

Actualmente, gracias al acuerdo "ATPDEA", la exportación de flores no paga ningún arancel para ingresar a EEUU.

En lo que respecta a la generación de empleo, se estima que casi el 50% de esta actividad es de mano de obra, en el negocio de la producción de flores de utiliza aproximadamente 13 personas por hectárea por lo que esta actividad emplea a unas 82.000 personas.

Las expectativas y oportunidades que brinda el mercado internacional han obligado a algunas fincas productoras a establecer estrategias que mejoren sus niveles de competitividad logrando la certificación Alemana Flower Label Program (FLP) y la Suiza Max Havelaar, condicionante de mucha importancia que servirá para ampliar los mercados en dichos países y también en otros de Europa.

Se estima que en el país existen 6.000 hectáreas cultivadas de flores, con rendimiento de 700.000 tallos por hectárea, lo que supone en términos anuales, 2.800 millones de unidades.

# **FLORES FRESCAS CORTADAS Y LA OFERTA ECUATORIANA**

Las flores ecuatorianas son consideradas como las mejores del mundo por su calidad y belleza inigualables. La situación geográfica del país permite contar con micro climas y una luminosidad que proporciona características únicas a las flores como: tallos gruesos, largos y totalmente verticales, botones grandes y colores sumamente vivos y el mayor número de días de vida en florero.

Las cifras y los beneficios alcanzados por el sector floricultor en el país, demuestran la relevancia que tiene esta actividad económica, cuya orientación principal se dirige hacia el mercado internacional. De la producción total, el 95 % es exportado y tan solo un 5 % se queda en el mercado nacional.

#### **<http://www.expoflores.com/>**

"Ecuador es el tercer país exportador de flores en el mundo, solo superado por Holanda y Colombia, aunque los mayores productores son China, con 15.000 hectáreas y Brasil con 8.000 hectáreas pero cuya producción está destinada al consumo interno."

### **ESPECIES CULTIVADAS EN EL ECUADOR**

### **<http://www.expoflores.com/>**

"En el Ecuador se cultiva una gran diversidad de flores, pero la más significativa es la Rosa, esta flor de carácter permanente cubre el 55.4% de la superficie sembrada, le sigue la Gysophilia flor transitoria que abarca el 14.2%, las flores tropicales especialmente las Heliconias 4.9% Ginger 1.4%, otras variedades el 24.1%."

# **2.2.SISTEMA PROCESO DE CULTIVO Y COMERCIALIZACIÓN**

*"La información fue proporcionada por Tomalon Farms Cía. Ltda. de los manuales que han sido actualizados constantemente por el personal técnico de la empresa."*

# **2.2.1. Formación de Cultivo**

Preparación del Terreno.- este proceso incluye labores de:

- Subsolada
- Nivelación del terreno
- Preparación de la tierra

Primero se debe subsolar, que consiste en remover la tierra por debajo de la capa arable, esto es roturar a bastante profundidad pero sin voltear la tierra. De esta manera se facilita el drenaje posterior del agua, pero no se pone encima (de la capa de tierra con la que se va a trabajar) tierra que no es rica en minerales y que no son favorables al cultivo.

Después se procede a la nivelación del terreno, eliminando quicuyo y montículos de tierra, de ahí se le incorpora una serie de abonos químicos y orgánicos, y fertilizantes. Este procedimiento utiliza rastra, que voltea el abono y lo incorpora a la tierra pero no levanta la tierra más profunda que fue movida con el arado subsolador.

Finalmente, se procede a nivelar el suelo, que no puede tener una pendiente superior al 4% puesto que el sistema de riego perdería toda efectividad y las plantas crecerían en desnivel.

#### *Construcción de Invernaderos.-*

Para la construcción de invernaderos se suele usar 2 tipos de estructuras, metálica o de madera. Indistintamente de cuál de éstas se utilice, siempre deberá cubrirse la estructura con un plástico de alta densidad, con protección de los rayos ultra violeta, que deberán ser colocados en el techo y en las partes laterales de los invernaderos.

El propósito de los invernaderos es de proteger a las plantas de la lluvia, viento, plagas, heladas, excesivo sol, etc. Estos invernaderos tienen además unas cortinas laterales que sirven para tener una mayor circulación de aire. Además se requieren instalaciones para riego e iluminación dentro de los invernaderos por goteo, micro aspersión o mangueras con ducha.

#### *Construcción de camas y caminos.-*

Para la construcción de las camas, donde reposan las plantas mientras crecen, dependen de las posibilidades de cada finca. Las dimensiones idóneas son: 30 m. De largo x 75 cm. de ancho, lo que da 4 camas por nave. La altura mínima de la cama es de 20 cm. y la máxima de 30 cm. sobre el nivel del suelo; esto se hace para mejorar la aireación y para una mejor hidratación de la planta.

Los caminos pueden medir de 30 a 35 m. De largo, depende de las condiciones de la finca, x 50 cm. de ancho. Bajo estas condiciones se obtienen 240 camas por invernadero.

#### *Plantación.-*

En este proceso se empieza a ubicar a las plantas, previamente saneadas de enfermedades por lo que debe pasar por un tratamiento fitosanitario. Las plantas que serán sembradas deben haber pasado por una fase de selección del tipo de planta y del patrón a seguirse según las variedades a utilizarse.

Es muy importante la densidad de la plantación, los expertos recomiendan sembrar una sola hilera por cama, con un espacio de 10 cm. entre planta y planta, esto favorece el crecimiento sano de la planta y facilita el control. Si se sigue esta recomendación se tendrían 300 plantas por cama (de acuerdo a la información previa de la estructura de la cama), un total de 72.000 plantas por invernadero.

### *Labores culturales.-*

Son una serie de actividades que deben cumplirse para iniciar la fase productiva. Para empezar esta fase es muy importante el riego aéreo para mantener la humedad que la planta requiere; para mayor aprovechamiento del agua, es necesario que las plantas tengan mucha luminosidad y que la tierra sea de alta capacidad de retención de agua.

Dentro de estas labores señalamos:

*Tutoraje.-* Es la colocación de maderas perpendicularmente al suelo y cruzadas por alambres o piolas, con esto se forma una especie de cerca dentro de la cual crece la planta y se forma correctamente. Es importante aprovechar el mayor crecimiento vertical de la planta, porque esto asegura tallos más largos y por tanto un mejor precio.

*Deshierbe.-* Se lo hace durante las primeras etapas de formación de la planta, es muy importante retirar las matas que crecen alrededor de la planta porque éstas le quitan agua, luz y espacio.

*Desbotone.-*Esto se hace para obligar a la planta a que brote un mayor número de "yemas" y para que los tallos se engrosen. Cuando esto se da, se debe cortar los botones secundarios y terciarios y solos dejar el botón principal.

*Podas.-* Se deben podar los tallos enfermos o muy delgados, esto ayuda a que la planta crezca más coposa. Cuando se realiza una poda se debe sellar el tallo cortado para evitar el rebrote; esto se denomina pinch. Dentro del lapso de la 4ta. A la 8va. Semana del pinch, empieza la producción.

# **2.2.2. Manejo y cosecha**

*Manejo del cultivo.-* Cuando se tiene asegurada una buena estructura de raíces y follaje de la planta, se empieza a controlar la producción; por lo general se lo logra al obligar a las plantas a que brote yemas (como se señaló en el desbotone) que se demoran de 8 a 10 semanas en convertirse en botones florales listos para la cosecha.

En el proceso de manejo del cultivo es cuando se realiza el control de plagas y enfermedades, como también el abastecimiento de agua y nutrientes para el desarrollo óptimo del cultivo.

*Protección ambiental.-* Debido al grave daño ecológico que produce la utilización de químicos, pesticidas, fertilizantes y demás, las empresas florícolas deben incurrir en costos de protección del medio ambiente para lo que cuentan con programas de arborización e instalación de jardines, además de la construcción de fosas y pozos sépticos para la purificación del agua antes de ser enviada a los ríos o fuentes naturales. Todo esto podría considerarse en un proceso de protección ambiental.

*Cosecha.-* Es el proceso de corte y recolección manual de los botones, la cantidad cosechada dependerá de la variedad de la planta sembrada, de los factores climáticos, de los mercados de destino, de la época de festividad y del tiempo de transporte.

Generalmente se cosecha a las 24 semanas de injertada la planta

## **2.2.3. Post - cosecha y Embalaje**

*Recepción de la flor e hidratación.-* Una vez cortados los tallos, estos requieren de un alto cuidado en el manejo puesto que son muy frágiles y propensos a la deshidratación inmediata (máximo 10 minutos después de cortados).

Los tallos son colocados en mallas plásticas con una capacidad de 50 a 60 flores y de allí son mandadas directamente a las tinas de hidratación en la sala de postcosecha. Estas tinas contienen agua con preservantes y bactericidas, que además de hidratarlas, las previenen de infecciones.

*Post-cosecha y empaque.-* En este proceso, las flores pasan a un cuarto de preenfriamiento que tiene una temperatura de 4° C y una humedad del 85%, y se mantienen allí por 4 horas; de ahí pasan a la selección bajo un estricto control de calidad que considera el largo y grosor del tallo, la rigidez, el color y la calidad de la flor y follaje.

Después son agrupadas en bunches (grupo de tallos empacados para exportar) de acuerdo a los requerimientos de los mercados de destino y se las envuelve en un plástico resistente, de allí vuelven a una solución hidratante por máximo 12 horas y de ahí al cuarto frío.

El proceso de post-cosecha se efectúa todos los días, el de empaque solamente cuando va a embarque o a entrega.

*Transporte.-* Por ser altamente perecible, el proceso de transporte es muy importante. Este proceso abarca 3 fases:

Transporte dentro de la finca, con caballos, motos o el sistema (más utilizado) del cable vía, que es una especie de teleférico que transporta los tallos de un lado a otro.

Transporte de la finca al aeropuerto, deberá ser realizado en camiones refrigerados, propios o arrendados para el efecto, para conservar a las plantas.

Transporte internacional hacia el mercado de destino, por medio de líneas aéreas comerciales, ya sea para pasajeros o vuelos charteados *(Arrendamiento por viaje o por período de tiempo, de un medio de transporte aéreo o marítimo para el transporte de pasajeros y/o carga)* para el efecto.

#### **2.2.4. Exportación y comercialización**

En esta fase de promoción del producto, se buscan clientes directos, fincas pequeñas que deseen beneficiarse de la intermediación que puede ofrecérsele, brokers *(Persona encargada de trámites de exportación)* ferias internacionales y su respectivo efecto multiplicador. La mejor promoción es la calidad del producto, para lo cual se presentan muestras para penetrar en los mercados de destino, se hacen pedidos piloto y después crece y se preparan standing orders *(ordenes permanentes)* por el tipo de rosa y por volumen, esto se hace semanalmente y viene a ser el flujo de ingresos semanal permanente de la empresa. La negociación se hace un año, estableciendo el volumen y el precio, en lugar de hacer grandes lotes, como por ejemplo San Valentín, cuando se gana en precio pero se vuelve una producción estacional, y por lo tanto de alto riesgo.

Ingresa la orden de venta al área de Pedidos y ellos mandan ésta al Jefe de Postcosecha para que busque en el inventario de productos terminados. En caso de ser una orden fija, ya se conocen los procedimientos; si es una orden nueva, primero deberá verificarse la existencia de la flor y después confirmar al cliente.

*Servicio.-* Algunas fincas prestan servicio post-venta a sus compradores, este consiste en colocar la flor en el puerto de destino, corriendo con los trámites y a veces los gastos de envío de la finca al aeropuerto, del aeropuerto al país de destino a este forma de venta se denomina valor CIF *(Costos, Seguro y Flete)*. Sin

embargo, debido a las grandes dificultades de transporte que tiene nuestro país, la gran mayoría de las fincas negocian a precio FOB *(Franco a Bordo)*, esta empresa tiene la estrategia de negociar precios FOB.

### **2.3.CONTABILIDAD FINANCIERA**

### **2.3.1. Concepto de Contabilidad**

*2005-2009 Promonegocios.net: Portal de Mercadotecnia con Artículos, Directorios y Foros - Artículo: Concepto de Contabilidad*

*<http://www.promonegocios.net/contabilidad/concepto-contabilidad.html>*

*"Según el libro CONTABILIDAD BÁSICA Y DOCUMENTOS MERCANTILES por Ayaviri García Daniel, describe el Concepto de Contabilidad como: "La Ciencia y/o técnica que enseña a clasificar y registrar todas las transacciones financieras de un negocio o empresa para proporcionar informes que sirven de base para la toma de decisiones sobre la actividad*

*Es indudable que el concepto de contabilidad como técnica de información ha logrado predominio absoluto y se ha eliminado el prejuicio de considerarla sólo un registro de hechos históricos, en la actualidad es una herramienta intrínsecamente informativa, que es utilizada para facilitar el proceso administrativo y la toma de decisiones internas (dentro de la misma organización, este tipo de decisión implica variación en el desarrollo habitual del negocio u empresa) y externas (genera una conducta sobre el entorno de la empresa vinculada con proveedores, bancos y accionistas, etc.)."*

Las empresas florícolas como cualquier otra actividad requieren una implementación de sistemas contables que se adapten a la propia industria

florícola, considerando siempre las normas Ecuatorianas y las normas internacionales de contabilidad.

## **2.3.2. Importancia de la contabilidad**

#### **Diferencia entre teneduría de libros y contabilidad**

#### **<http://www.gerencie.com/diferencia-entre-teneduria-de-libros-y-contabilidad.html>**

"La contabilidad es de gran importancia porque todas las empresas tienen la necesidad de llevar un control de sus negociaciones mercantiles y financieras. Así obtendrá mayor productividad y aprovechamiento de su patrimonio

Para evaluar realmente la importancia que tiene la contabilidad tendríamos que definir previamente los objetivos para los cuales fueron creados las empresas o negocios y hay mencionar la diferencias entre contabilidad y teneduría de libros

La teneduría de libros es el proceso de tomar los valores existentes en los soportes contables que sustentan la realización de los hechos económicos, y consignarlos en los diferentes libros de contabilidad, la teneduría de libros se ocupa de:

- Recabar, registrar y clasificar las operaciones de empresa.
- Narrar en forma escrita los hechos contables.
- Ejecutar las tareas según los procedimientos preestablecidos.
- Está bajo control y supervisión del contador.

La contabilidad es un concepto mucho más amplio el cual conlleva adicional a la teneduría de libros, el análisis y la interpretación de la información suministrada por los libros de contabilidad y los estados financieros, información que ha sido posible generar gracias al arte de la teneduría de libros, pues a ella es que se debe el registrar los hechos económicos, la contabilidad se encarga de:

- Analizar y valorar los resultados económicos.
- Agrupar y comparar resultados.
- Planificar y sintetizar los procedimientos a seguir.
- Controlar el cumplimiento de lo programado.

Con la aparición del software de contabilidad, la teneduría de libros ha perdido vigencia, toda vez que el sistema se encarga de entregar la información completa y lista para ser interpretada y analizada.

Al ser la contabilidad una herramienta de análisis e interpretación de la información de la empresa, cada día cobra más importancia a nivel de la alta dirección, puesto que es la contabilidad es la base sobre la cual se han de tomar decisiones económicas y financieras por los administradores.

El verdadero valor agregado de la contabilidad y del contador, es precisamente el diagnostico que se le presenta a la empresa de su realidad económica y financiera, y de las proyecciones y tendencias que se pueden identificar con base a esa realidad. De la posibilidad que ofrece de identificar falencias y oportunidades y de formular estrategias adecuadas para una situación u otra.

La contabilidad le dice a la empresa como ha estado, como está y como estará, y para tener ese conocimiento no es suficiente con tener una caja de libros impresos, sino que se deben interpretar esos valores en concordancia con la realidad del medio, lo cual supone también que la contabilidad debe apoyarse en otras ramas de las ciencias económicas, para lograr su objetivo cual debe convertirse en una herramienta gerencial para la empresa"

Uno de los factores que permiten crecer constantemente a las empresas es el disponer de información cien por ciento confiable y oportuna la misma que usada

en forma adecuada da las alertas necesarias para hacer correcciones y evitar pérdidas por falta de operatividad, robo o desperdicio de recursos.

# **2.3.3. Objetivo de la contabilidad**

 El objetivo general de la contabilidad financiera es generar información útil y oportuna para la toma de decisiones de los diferentes usuarios.

Balance General Estado de Resultados Estados de cambios en el patrimonio Estados de cambios en la situación financiera Estados de flujos de efectivos

Controlar todas las operaciones financieras realizadas en las entidades.

Conciliación de Bancos Conciliación de Cuentas por cobrar Conciliación de Cuentas por pagar Toma física de inventarios Valoración de inventarios Cuadre de Caja

• Informar sobre los efectos que han producido las operaciones practicadas a las finanzas de la empresa.

Rentabilidad de plantas

Stop de inventarios de insumos agrícolas Valoración de las políticas de crédito

### **2.3.4. Comprobantes o documentos fuente**

**BRAVO, Mercedes, Contabilidad General. Editorial Nuevo Día. Quito-Ecuador, Quita Edición. Pág. 38**

"Es la justificación de las transacciones realizadas por la empresa y el elemento esencial para el registro contable, son una prueba integra y verificable por parte de terceras personas, tales como:

Facturas, Notas de Ventas, Liquidaciones de Compra, Roles de pago, letras de cambio, pagares, etc."

Dentro de las empresas florícolas de ha definido procedimientos para mejorar el proceso contables y con estos una optimización de recursos y garantir la obtención de información fiables y verificable para lo cual se utilizan los siguientes documentos internos y externos.

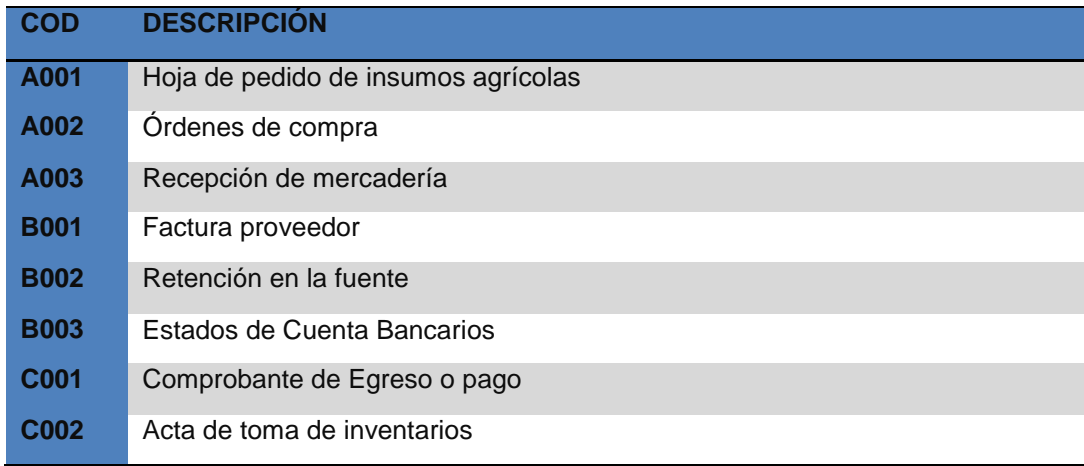

 $\epsilon$ 

- A = Formatos Internos
- B = Documentos Externos
- $C =$  Documentos Internos

## **2.3.5. Estado de Situación Inicial**

**ZAPATA, Pedro. Contabilidad General. McGraw Hill Bogotá-Colombia. Segunda Edición. Pág. 24**

*"Refleja la información financiera que dispone la empresa al iniciar un ejercicio económico, demuestra los activos, pasivos y patrimonio.*

*La información de estado de situación inicial constituye la información para el primer asiento contable del libro diario."*

En las empresas nuevas se considera las escrituras de constitución o un acta debidamente notariada donde se detalla los activos con que inician las operaciones, en las empresas con historial se consideran los estados financieros presentados el año anterior a los organismos de control tales como Servicio de Rentas Internas, Superintendencia de compañías.

Muchas empresas pequeñas comienza invirtiendo en preparación de suelos, siembras e infraestructuras antes de tener una contabilidad o un departamento contable, es en estos casos que la primer tarea es el levantamiento o toma física de activos formados y en formación para proceder con los registros pertinente como registros iniciales.

#### **2.3.6. Libro Diario**

#### **ZAPATA, Pedro. Contabilidad General. McGraw Hill Bogotá-Colombia. Segunda Edición. Pág. 24**

"Registro cronológico de las operaciones contables que muestra los nombres de las cuentas, los cargos y abonos que en ellas se realizan, así como cualquier información complementaria que se considere útil para apoyar la correcta aplicación contable de las operaciones realizadas. "

El libro diario como un objeto físico ya no existe con la aparición del software contable, en su lugar se creó módulos de registro de información que se encargan de ingresar los datos de las facturas a las bases de datos que posteriormente sirven para la elaboración de los estados financieros.

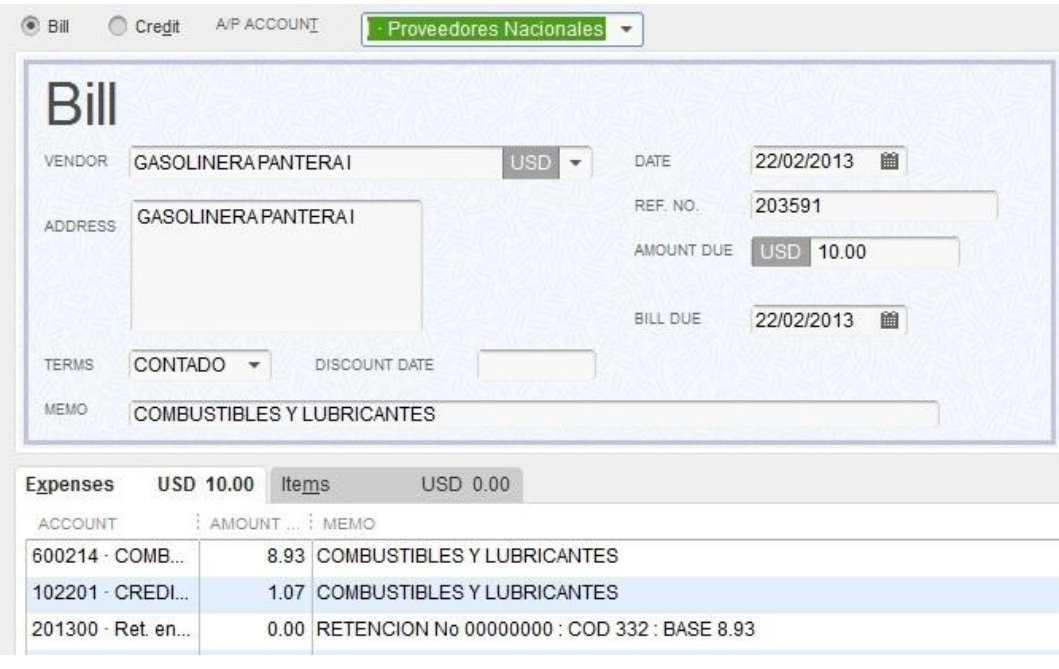

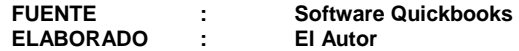

**Ilustración 8 Libro Diario**

#### **2.3.7. Libro Mayor**

**BRAVO, Mercedes, Contabilidad General. Editorial Nuevo Día. Quito-Ecuador, Quita Edición.**

"Pertenece al grupo de los libros principales, en este libro se registra en forma clasificada y de cuentas todos los asientos registrados previamente del diario.

Los valores registrados en él Debe del Diario pasan al Debe de una Cuenta de Mayor y los valores registrados en el Haber del Diario pasan al Haber de una Cuenta de Mayor, este paso se denomina MAYORIZACIÓN.

El Libro Mayor tendrá tantas cuentas como número de CUENTAS utilice la Empresa de acuerdo a la codificación prevista en el Plan o Catálogo de Cuentas".

Al igual que el libro diario, el libro mayor como un objeto físico ya no existe con la aparición del software contable, el software genera reportes que cuantifica las transacciones realizadas, información que lo toma de la base de datos donde se almacenan las transacciones realizadas.

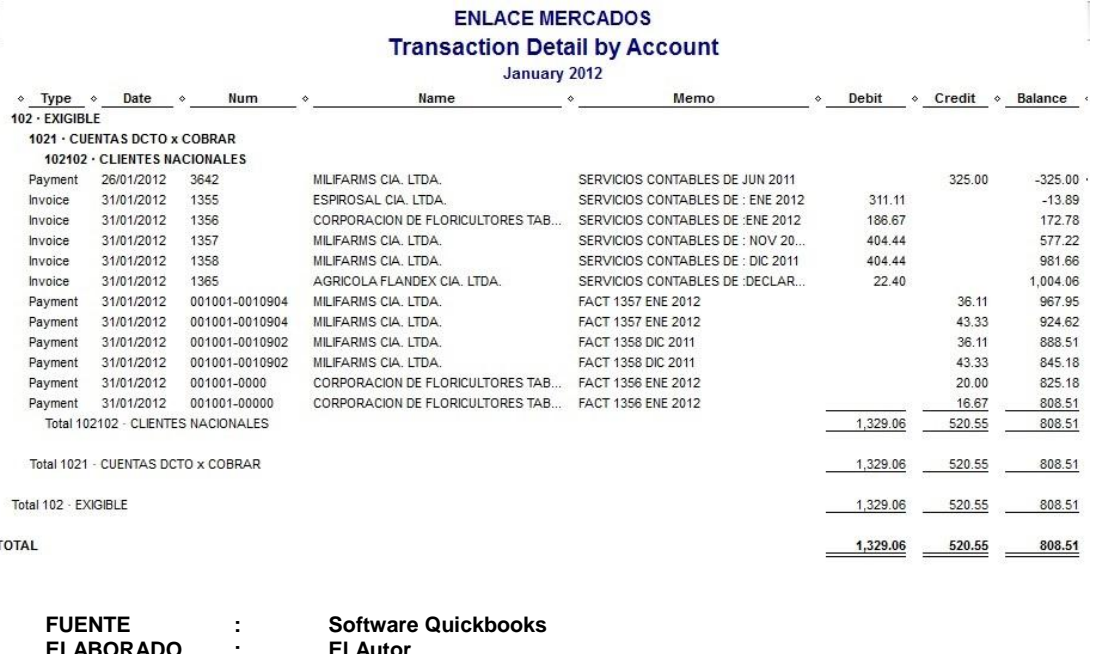

**Ilustración 9 Libro Mayor**

**ELABORADO : El Autor**

### **2.3.8. Balance de Comprobación**

**BRAVO, Mercedes, Contabilidad General. Editorial Nuevo Día. Quito-Ecuador, Quita Edición.**

"Permite resumir la información contenida en los registros realizados en el Libro Diario y en el Libro Mayor, a la vez que permite comprobar la exactitud de los mencionados registros. Verifica y demuestra la igualdad numérica entre él Debe y el Haber"

Este informe al igual que los anteriores, cambió o desapareció, para convertirse en simple reporte de datos ya registrados en la base de información del software.

# **ENLACE MERCADOS Trial Balance**

As of December 31, 2012

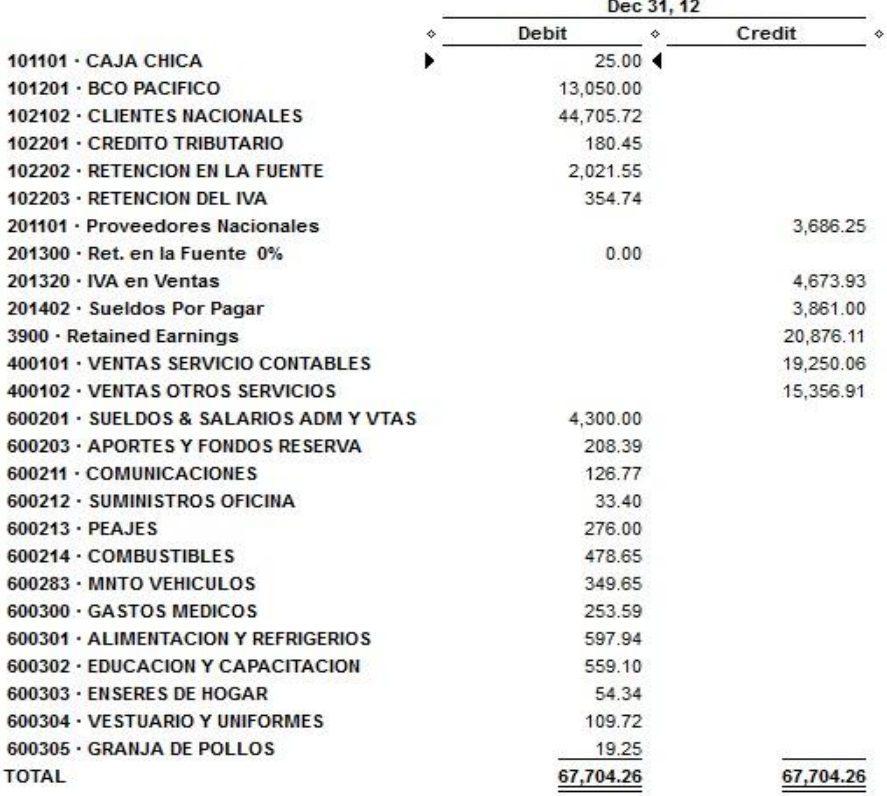

**ELABORADO : El Autor**

**FUENTE : Software Quickbooks** 

**Ilustración 10 Balance Comprobación**

#### **2.3.9. Hoja de Trabajo**

**BRAVO, Mercedes, Contabilidad General. Editorial Nuevo Día. Quito-Ecuador, Quita Edición.**

"Es una herramienta contable que permite al Contador presentar en forma resumida y analítica gran parte del proceso contable. Se elabora a partir de los saldos del balance de comprobación y contiene las siguientes columnas:

Ajustes, Balance ajustado,

Estado de Pérdidas y Ganancias

Estado de Superávit – Ganancias Retenidas

Estado de Situación Financiera."

Este informe al igual que los anteriores, cambió o desapareció, para convertirse en simple reporte de datos ya registrados en la base de información del software.

#### **ENLACE MERCADOS Adjusted Trial Balance** January through December 2012

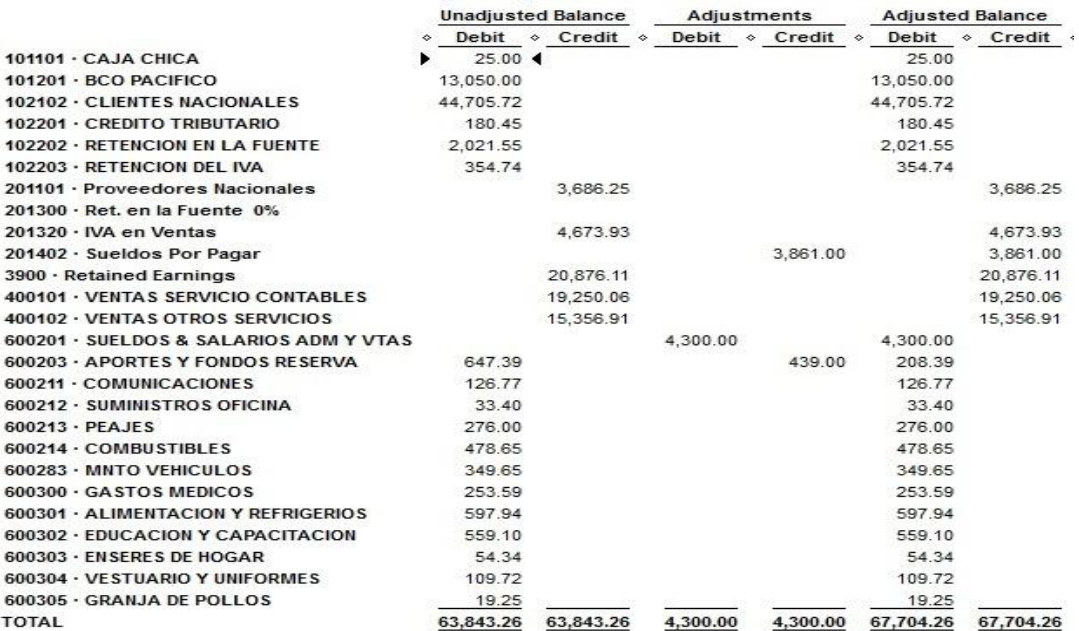

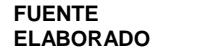

**FUEL Software Quickbooks**<br> **FI Autor El Autor** 

**Ilustración 11 Hoja de Trabajo**

### **2.3.10. Ajustes**

Se elaboran al término de un período contable o ejercicio económico. Los ajustes contables son estrictamente necesarios para que las cuentas que han intervenido en la contabilidad de la empresa, demuestren su saldo real o verdadero y faciliten la preparación de los Estados Financieros. Los ajustes que con más frecuencia se presentan son aquellos que se refieren a:

Depreciaciones acumuladas, amortizaciones, diferidos, regulaciones, y provisiones que la ley faculta a realizarse.

# **2.3.11. Cierre de Libros**

Los asientos de cierre de libros se elaboran al finalizar el ejercicio económico o período contable con el objeto de:

- Centralizar o agrupar las cuentas que ocasionan gasto o egreso
- Centralizar o agrupar las cuentas que generan renta o ingreso
- Determinar el resultado final, el mismo que puede ser:
	- 1. Ganancia, utilidad o superávit
	- 2. Pérdida o déficit.

Consiste en realizar un asiento donde se compara los ingresos y los egresos dando como resultado la utilidad o la perdida durante el ejercicio contable. Cuando los ingresos o rentas son mayores que los gastos o egresos el resultado final es una Ganancia. En este caso se debita la cuenta Resumen de rentas y gastos y se acredita la cuenta Utilidad del Ejercicio.

Cuando los gastos son mayores que las rentas el resultado final es una pérdida y se procede a debitar la cuenta pérdida en el ejercicio y a acreditar la cuenta resumen de rentas y gastos.

Actualmente en los sistemas nuevos, ya no es necesario realizar los cierres de periodo, ya automáticamente mediante una instrucción interna se procede a sacar esta diferencia y expresarla en el balance general con una cuenta de resultados acumulados en el siguiente periodo.

# **2.3.12. Estados Financieros**

La contabilidad tiene como uno de sus principales objetivos el conocer la situación económica y financiera de la empresa al término de un período contable o ejercicio económico, el mismo que se logra a través de la preparación de los siguientes Estados Financieros.

El balance general

El estado de resultados

El estado de cambios en el patrimonio

El estado de cambios en la situación financiera

El estado de flujos de efectivo

### **2.4.CONTABILIDAD DE COSTOS**

**2.4.1. Concepto de contabilidad Costos**

**ANDERSON, H.R.; RAIBORM, M.H. Conceptos Básicos de Contabilidad de Costos. CECSA, México. 1980.**

*"*La contabilidad de costos es un sistema de información para predeterminar, registrar, acumular, distribuir, controlar, analizar, interpretar e informar los costos de producción, distribución, administración y financiamiento.

Se relaciona con la acumulación, análisis e interpretación de los costos de adquisición, producción, distribución, administración y financiamiento, para uso interno de los directivos de la empresa para el desarrollo de las funciones de planeación, control y toma de decisiones"

En el sector florícola es indispensable la cuantificación de los costos y gastos para lo cual se utiliza centros de costos, los mismos que están definidos de acuerdo a un plano de cultivo (mapa de distribución de la siembras).

# **2.4.2. Objetivo de la contabilidad de costos**

- 1. Proporcionar la información para establecer el costo de producción y poder determinar la utilidad o pérdida del período.
- 2. Determinar el Costo de los inventarios, con miras a la presentación del balance general y el estudio de la situación financiera de la empresa.
- 3. Suministrar información para ejercer un adecuado control administrativo y facilitar la toma de decisiones acertadas.
- 4. Facilitar el desarrollo e implementación de las estrategias del negocio.

# **2.4.3. Definición de Costo y Gasto**

Costos y gastos son los desembolsos necesarios que tiene que realizar una empresa para su funcionamiento.

Los costos y los gastos son diferentes, una cosa es costo y otra es gasto, entre ellos existe una separación, los costos siempre están relacionados con producción y los gastos siempre con la administración

#### **Costo**

#### **McGraw Hill (2005)**

*"Costo es el sacrificio, o esfuerzo económico que se debe realizar para lograr un objetivo"*

#### **Pedro Zapata Sánchez (2005)**

*"Son los valores pagados para cubrir actividades indispensables para generar ingresos operativos; estos valores se recuperan con la venta de un bien o de un servicio"*

#### **Chiliquinga Jaramillo Manuel, COSTOS, Primera Edición 2007**

*"Es el conjunto de valores incurridos en un periodo perfectamente identificados con el producto que se fabrica. El costo es recuperable"*

En las empresas florícolas son costos todos aquellos egresos relacionados con el cultivo y la post cosecha, tales como insumos químicos, fertilizantes, material de empaque, seguridad industrial, alimentación, transporte, sueldos y salarios del personal, mantenimiento de activos y todos aquellos relacionados con estas aéreas.

### **Gasto**

*Son los desembolsos causados por la administración de la empresa.*

#### *James A. Cashin (2008)*

*"Comprenden todos los costos expirados que pueden deducirse de los ingresos. En un sentido más limitado, la palabra gasto se refiere a gastos de operación, ventas o administrativos, a intereses e impuestos".*

*"Gastos denominados también egresos, constituyen los desembolsos necesarios que se realizan para cumplir con los objetivos de la empresa".*

*Son los valores que se aplican para cumplir con las funciones de administrar, vender y financiar (Costo de Distribución).*

### **2.4.4. Elementos de Costo**

**Chiliquinga Jaramillo Manuel, COSTOS, Primera Edición 2007**

# **COSTOS Y GASTOS**

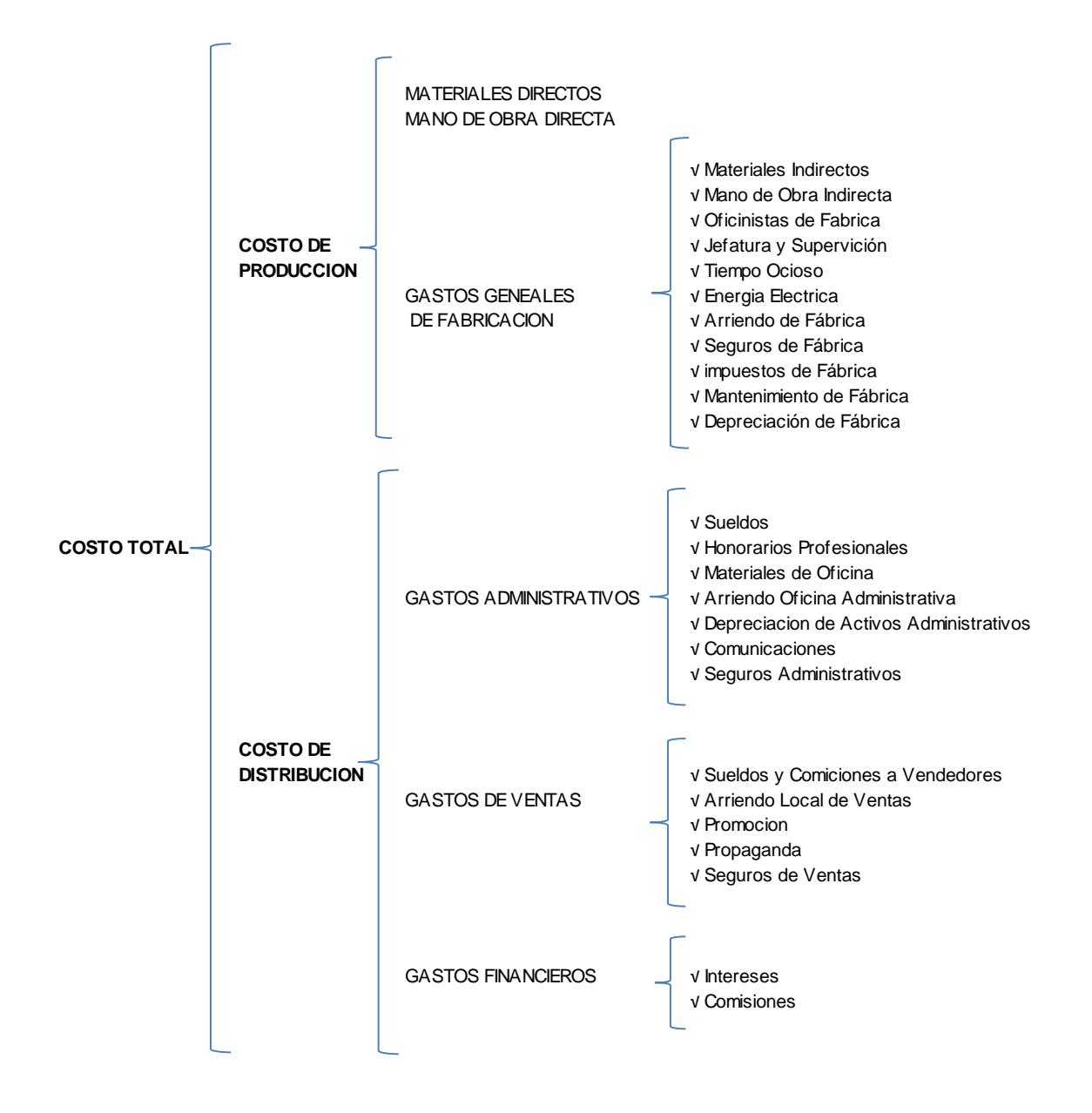

**Ilustración 12 Estructura elementos de costo**

# **2.4.5. Fórmulas para determinar el costo**

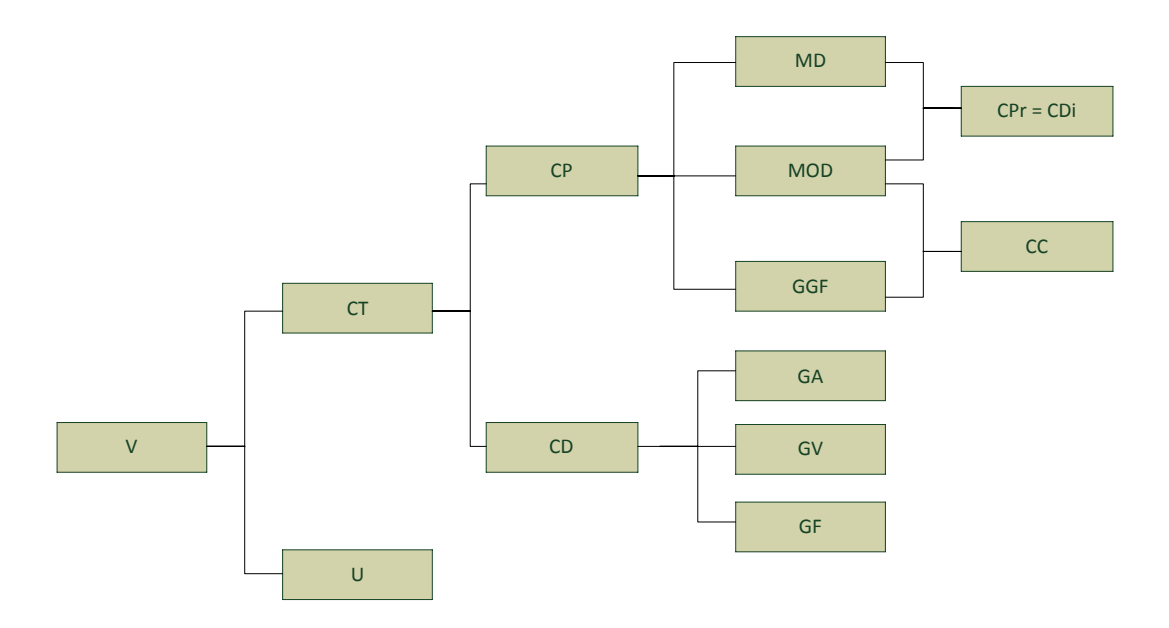

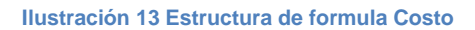

## **COSTO TOTAL (CT)**

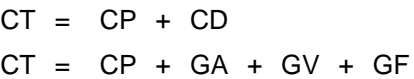

#### **COSTO DE DISTRIBUCION (CD)**

$$
CD = GA + GV + GF
$$

#### **COSTO PRIMO (CPr)**

 $CPr = MD + MOD$ 

#### **COSTOS DIRECTOS (CDi)**

CDi = MD + MOD

# **COSTO DE CONVERSIÓN (CC)**

 $CC = MOD + GGF$ 

# **COSTO DE PRODUCCIÓN (CP)**

 $CP = MD + MOD + GGF$  $CP = CPr + GGF$  $CP = MD + CC$  $CP = CDi + GGF$ 

#### **COSTO PRODUCCIÓN UNITARIO (CPu)**

$$
CPu = \frac{CP}{Q}
$$

*Se obtiene dividiendo el costo de producción para el número de unidades producidas*

### **COSTO TOTAL UNITARIO (CTu)**

$$
CTu = CT
$$

*Es la relación existente entre el costo total y el número de unidades producidas*

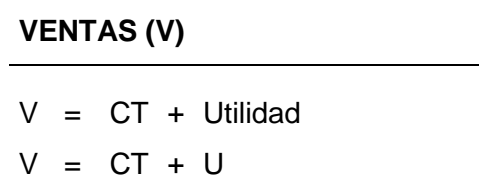

**PRECIO DE VENTA UNITARIO (PVu)**

PVu = CPu + CDu + Utilidad Neta  $PVu = CTu + Un$ 

#### **2.4.6. Norma de internacionales de Información Financiera (NIIF)**

**Resolución No. 06.Q.ICI.004 de 21 de agosto del 2006**

*QUE el Art. 294 de la Ley de Compañías faculta al Superintendente de Compañías a determinar mediante resolución los principios contables que se aplicarán obligatoriamente en la elaboración de los balances de las compañías y entidades sujetas a su control y el Art. 295 del mismo cuerpo legal le confiere atribuciones para reglamentar la oportuna aplicación de tales principios;*

*QUE el Superintendente de Compañías mediante Resolución No. 06.Q.ICI.004 de 21 de agosto del 2006, publicada en el Registro Oficial No. 348 de 4 de septiembre del mismo año, adoptó las Normas Internacionales de Información Financiera "NIIF" y determinó que su aplicación sea obligatoria por parte de las compañías y entidades sujetas al control y vigilancia de la Superintendencia de Compañías, para el registro, preparación y presentación de estados financieros a partir del 1 de enero del 2009;*

*QUE mediante Resolución No. ADM 08199 de 3 de julio de 2008, publicada en el Suplemento del Registro Oficial No.378 de 10 de julio del 2008, el Superintendente de Compañías ratificó el cumplimiento de la Resolución No. 06.Q.ICI.004 de 21 de agosto de 2006;*

*QUE es necesario viabilizar el pedido del gobierno nacional de prorrogar la entrada en vigencia de las Normas Internacionales de Información Financiera "NIIF", para permitir que los empresarios del país puedan enfrentar de mejor manera los posibles impactos de la crisis financiera global;*

*QUE el Art. 433 de la Ley de Compañías faculta al Superintendente de Compañías para expedir regulaciones, reglamentos y resoluciones que considere necesarios para el buen gobierno, vigilancia y control de las compañías sometidas a su supervisión; y,*

*En ejercicio de las atribuciones conferidas por la Ley,*

*RESUELVE:*

*ARTÍCULO PRIMERO: Establecer el siguiente cronograma de) aplicación obligatoria de las Normas Internacionales de Información Financiera NIIF" por parte de las compañías y entes sujetos al control y vigilancia de la Superintendencia de Compañías:*

1) Aplicarán a partir del 1 de enero del 2010: Las Compañías y los entes sujetos y regulados por la Ley de Mercado de Valores, así como todas las compañías que ejercen actividades de auditoría externa.

*Se establece el año 2009 como período de transición; para tal efecto, este grupo de compañías y entidades deberán elaborar y presentar sus estados financieros comparativos con observancia de las Normas Internacionales de Información Financiera "NIIF" a partir del ejercicio económico del año 2009.*

2) Aplicarán a partir del 1 de enero del 2011: Las compañías que tengan activos totales iguales o superiores a US\$ 4'000.000,00 al 31 de diciembre del 2007; las compañías Holding o tenedoras de acciones, que voluntariamente hubieren conformado grupos empresariales; las compañías de economía mixta y las que bajo la forma jurídica de sociedades constituya el Estado y Entidades del Sector Público; las sucursales de compañías extranjeras u otras empresas extranjeras estatales, paraestatales, privadas o mixtas, organizadas como personas jurídicas y las asociaciones que éstas formen y que ejerzan sus actividades en el Ecuador.

*Se establece el año 2010 como período de transición; para tal efecto, este grupo de compañías y entidades deberán elaborar y presentar sus estados financieros comparativos con observancia de las Normas Internacionales de Información Financiera "NIIF" a partir del ejercicio económico del año 2010.*

3) Aplicarán a partir del 1 de enero de 2012 Las demás compañías no consideradas en los dos grupos anteriores.

*Se establece el año 2011 como período de transición; para tal efecto este grupo de compañías deberán elaborar y presentar sus estados financieros comparativos con observancia de las Normas Internacionales de Información Financiera "NIIF", a partir del año 2011.*

*ARTICULO SEGUNDO: Como parte del proceso de transición, las compañías que conforman los grupos determinados en los numerales 1), 2) y 3) del Artículo Primero elaborarán obligatoriamente hasta marzo del 2009, marzo del 2010 y marzo del 2011, en su orden, un cronograma de implementación de dicha disposición, el cual tendrá, al menos, lo siguiente:*

- Un plan de capacitación
- El respectivo plan de implementación
- La fecha del diagnóstico de los principales impactos en la empresa

*Esta información deberá ser aprobada por la junta general de socios o accionistas, o por el organismo que estatutariamente esté facultado para tales efectos; o, por el apoderado en caso de entes extranjeros que ejerzan actividades en el país.*

*Adicionalmente, estas empresas elaborarán, para sus respectivos períodos de transición, lo siguiente:*

- (a) Conciliaciones del patrimonio neto reportado bajo NEC al patrimonio bajo NIIF, al 1 de enero y al 31 de diciembre de los períodos de transición.
- (b) Conciliaciones del estado de resultados del 2009, 2010 y 2011, según el caso, bajo NEC al estado de resultados bajo NIIF.
- (c)Explicar cualquier ajuste material si lo hubiere al estado de flujos efectivo del 2009, 2010 y 2011, según el caso, previamente presentado bajo NEC.

*Las conciliaciones se efectuarán con suficiente detalle para permitir a los usuarios (accionistas, proveedores, entidades de control, etc.) la comprensión de los ajustes significativos realizados en el balance y en el estado de resultados. La conciliación del patrimonio neto al inicio de cada período de transición, deberá ser aprobada por el directorio o por el organismo que estatutariamente esté facultado para tales efectos, hasta el 30 de septiembre del 2009, 2010 o 2011, según corresponda, y ratificada por la junta general de socios o accionistas, o por el apoderado en caso de entes extranjeros que ejerzan actividades en el país, cuando conozca y apruebe los primeros estados financieros del ejercicio bajo NIIF.*

*Los ajustes efectuados al término del período de transición, al 31 de diciembre del 2009, 2010 y 2011, según el caso, deberán contabilizarse el 1 de enero del 2010, 2011 y 2012, respectivamente.*

*ARTICULO TERCERO: La Superintendencia de Compañías ejercerá los controles correspondientes Rara verificar el cumplimiento de estas obligaciones, sin perjuicio de cualquier control adicional orientado a comprobar el avance del proceso de adopción.*

*ARTICULO CUARTO: Sin perjuicio de los plazos señalados en los artículos que anteceden, cualquier compañía queda en libertad de adoptar anticipadamente la aplicación de las Normas Internacionales de Información*
*Financiera "NIIF" antes de las fechas previstas, para lo cual deberá notificar a la Superintendencia de Compañías de este hecho.*

*ARTICULO QUINTO: Dejar sin efecto el Artículo Tercero de la Resolución No. 06.Q.ICI.004 de 21 de agosto del 2006, publicada en el Registro Oficial No, 348 de 4 de septiembre del mismo año.*

*ARTICULO SEXTO: Establecer que las Normas Ecuatorianas de Contabilidad "NEC", de la 1 a la 15 y de la 18 a la 27, se mantendrán vigentes hasta el 31 de diciembre del 2009, hasta el 31 de diciembre del 2010 y hasta el 31 de diciembre del 2011 para las compañías y entes mencionados en los numerales 1), 2) y 3) del Artículo Primero de esta Resolución, respectivamente.*

*ARTICULO SÉPTIMO: Publicar esta Resolución en el Registro Oficial.*

*Dada y firmada en la ciudad de Quito, el 20 de Noviembre de 2008*

**2.4.7. Estructura del plan de cuentas sugerido por la Superintendencia de Compañías**

# [Anexo 1](#page-112-0)

Estructura del plan de cuentas sugerido Superintendencia de Compañías

## **2.5.TICS (Tecnologías de Información y Comunicación) Y BASE TECNOLOGICA**

## **2.5.1. Integración con Microsoft office**

El crear herramientas integradas y conectadas a las bases de datos de de un software contables financiero como QUICKBOOKS ENTERPRISE SOLUTIONS, permitirán a los ejecutivos y directivos de las empresas florícolas tomar decisiones inmediatas que permitan hacer correctivos o mejoras en los procesos evitando pérdidas por desperdicios o falta de liquidez.

Al construir cubos de información se obtendrán una base de datos horizontal, y verticales y con ayudas de vistas previas se obtendrán informes en línea tan versátiles que mientras ingresan la información los informes en Microsoft office se irán actualizando automáticamente sin tener que realizar ningún proceso adicional.

Las soluciones ayudan a los floricultores a:

Ofrecer una actitud de "Puede hacerse" para redirigir cualquier presión hacia el cambio rápidamente y con el menor costo posible.

Satisfacer los más variados requerimientos de gestión y operacionales.

Eliminar las ineficiencias en todos los procesos administrativos.

Controlar el riesgo y mejorar los mecanismos de control de procesos.

Eliminar los costos asociados a mantener múltiples sistemas heredados.

## **2.5.2. Base Tecnológica**

La base tecnológica sobre la cual está desarrollado *QUICKBOOKS ENTERPRISE SOLUTIONS* está basada en tecnología propia de la compañía Intuit, esta es una de las razones por las cuales este software no permite a los usuarios acceder a las bases de datos en forma libre o realizar modificaciones o

adecuaciones personalizadas de las mismas. Pero su versatilidad para comunicarse y enviar o recibir información está basada en el tipo de archivos y estructuras (IIF = QuickBooks Import/Export File ) que ellos mismo proporcionan al cliente, en el caso de requerir importación o exportación de información desde o hacia la base de datos de *QUICKBOOKS ENTERPRISE SOLUTIONS*.

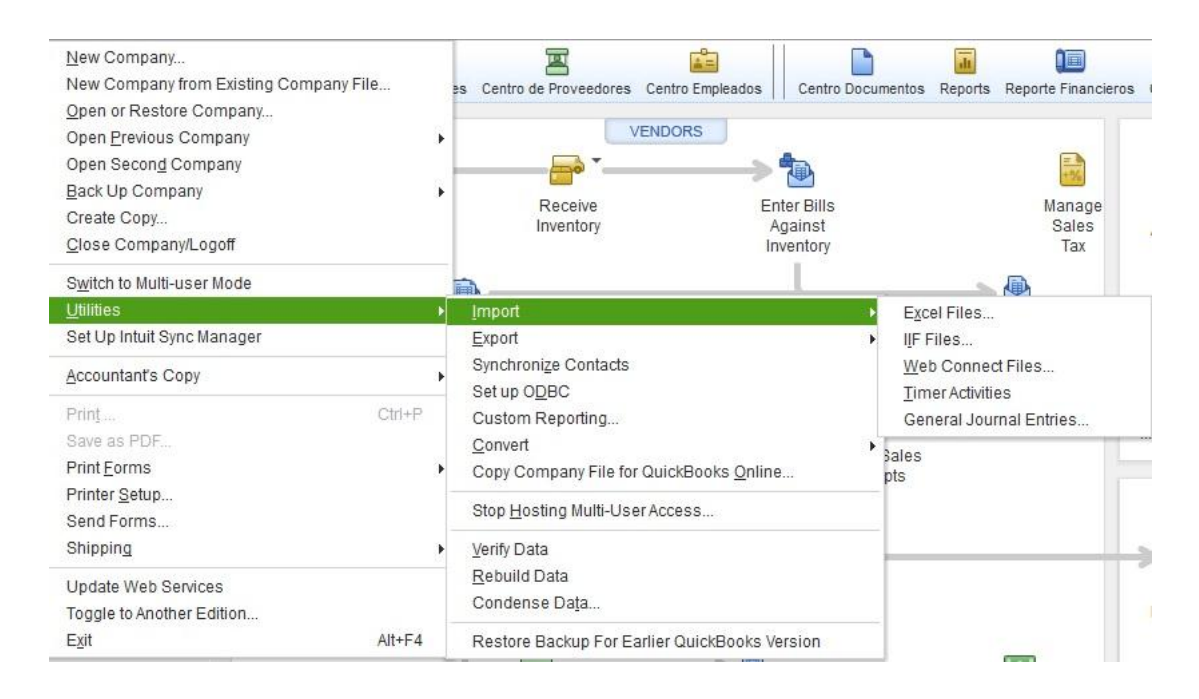

**FUENTE : Software Quickbooks ELABORADO : El Autor**

**Ilustración 14 Importacion de Datos**

Actualmente existen empresas en muchos países que se ha dedicado a facilitar la migración de información con las seguridades del caso proporcionadas por Intuit.

#### **Web Site[: www.eatechsys.com](http://www.eatechsys.com/)**

EA Tech Sys es una empresa de Contabilidad Informática Empresarial, con el objetivo de brindar a las pequeñas y medianas empresas una solución en servicios informáticos y contables ofreciendo de esta manera servicios como Sistemas

Contables, Diseño Web y Grafico así como Instalación de Redes y actualización y venta de equipo de punta con la más alta tecnología disponible.

Poseen un software que permite extraer información y cambiar la impresión de cheques en diferentes idiomas, y normas tributarias de los países donde trabajan con *QUICKBOOKS ENTERPRISE SOLUTIONS*.

## **<http://bigredconsulting.com/products/iif-transaction-creator-for-quickbooks/>**

**Big Red Consulting** se especializa en Excel add-ins y otras herramientas de productividad, facilitan la importación de cualquier tipo de registro contable desde el Excel hacia la base de datos atreves de las estructuras que proporciona el software.

# **CAPÍTULO III**

# **3. PROPUESTA**

# **3.1.Antecedentes**

La floricultura es una actividad agroindustrial muy costosa y sumamente dinámica, que requiere de información en línea no solamente de los estados financieros, sino de información adicional y complementaria necesaria para la toma de decisiones inmediatas.

El proceso florícola está definido claramente dentro de tres etapas que se complementan.

- 1.- Cultivo
- 2.- Post cosecha
- 3.- Administración y Ventas

Cada una de éstas incurre en costos y gastos que son necesarios ir cuantificando de tal forma que permitan ir evaluando si éstos son correctos o están siendo muy onerosos para la compañía. La experiencia adquirida durante muchos años dentro del proceso florícola a determinado que el costo incurrido por pérdidas y desperdicios llega hasta un 30% del total de la producción y del costo de la producción.

Cada empresa posee necesidades particulares de información, basadas en situación económica, estructura organizacional, necesidades de crecimiento con o sin financiación, etc. así es el caso de:

*MILIFARMS CIA. LTDA.-* Ubicada en el sector de cusubamba cerca de Guayllabamba, produce flores de verano y mini rosas, esta empresa a más de necesitar estados financieros mensuales necesita hacer controles de flujos de caja, proyección y presupuestos, pero también necesita controlar los inventarios y los consumos de cada uno de los centros de costos.

Para ellos se ha implementado *QUICKBOOKS ENTERPRISE SOLUTIONS* con control de inventario a través de centros de costos, adicionalmente se ha activado el control de presupuestos y flujos de caja dentro del mismo sistema.

*AGRICOLA FLANDEX CIA. LTDA-.* Ubicada en la ciudad de Quito, comercializa flor de toda índole, de la misma forma a más de los estados financieros mensuales necesita controlar su inventario de productos terminados, y saber cuál es su costo de ventas en forma diaria o con cada transacción que realiza.

Para ellos se ha implementado también *QUICKBOOKS ENTERPRISE SOLUTIONS* con control de inventarios de productos terminados, y manejo de clientes principales y sub clientes por destino. Para ellos es importante saber cuánta flor se compró a quién se lo hizo y sobre todo saber cuál es su costo de ventas en cada transacción.

*ESPIROSAL CIA. LTDA-.* Es una empresa dedicada a la producción y comercialización de rosas frescas cortadas direccionadas al mercado americano y europeo, al igual que las anteriores necesita estados financieros mensuales pero también necesita saber cuál es su costo de producción y comercialización por cada variedad de rosa.

Para ellos se ha implementado también *QUICKBOOK ENTERPRISE*  **SOLUTIONS** con control de inventarios por centros de contos y presupuestos comparativos.

*QUICKBOOKS ENTERPRISE SOLUTIONS* su desarrollado por Intuit compañía que fue fundada en 1983 por Scott Cook y Tom Proulx en Mountain View, California, EE.UU.. Tras el éxito de Quicken para la gestión financiera individual, la compañía buscó dar una solución similar a dueños de pequeños negocios dándoles un sistema que requiere poco o nada experiencia en contabilidad, sin embargo, ayudando a proveer la estructura financiera y el cumplimiento que requieren las empresas.

Es un software de estructura vertical y horizontal que con la correcta configuración permite adaptarse a cualquier tipo de negocios o industria.

El software proporciona acceso a todos los campos a través del modulo de reporte dándonos libertad de configurar reportes financieros, compras, inventarios, cuentas por cobrar, cuentas por pagar en rangos de tiempo diario, semanal quincenal, mensual, trimestral, semestral anual o personalizado de acuerdo a un rango de fechas y combinando los diferentes campos o variables de acuerdo a la necesidad de cada empresas.

## **3.2.Propósito**

El presente proyecto tiene como propósito desarrollar herramientas de control y verificación que junto a *QUICKBOOKS ENTERPRISE SOLUTIONS* o cualquier software contable, permitan a los usuarios fácilmente elaborar estados financieros y reportes, combinando variables directamente conectados a la base de datos, por medio de Microsoft Office (Excel, Word) herramientas que la mayoría de personas utilizan diariamente.

Se ha seleccionado este software y estas herramientas porque su uso y su capacitación son intuitivos y no requieren de horas de capacitación especializada

de tal forma que los conocimientos son de carácter universal y pueden ser usados en cualquier otra empresa por los usuarios de nuestro proyecto.

Adicionalmente se ha selecciona un software contable que se ajusta a las necesidades de los floricultores y de la empresas de servicios anexas a esta actividad florícola. El software *QUICKBOOKS ENTERPRISE SOLUTIONS*, es un sistema de bajo costo y después de probarlo durante varios años se ha llegado a determinar que no necesita mantenimientos ni sufre daños en las bases de datos bajo ninguna condición.

Razones estas para considerarlo dentro del proyecto ya que su fácil uso y adaptación hacen propicio para configurarlo dentro de las florícolas usando centros de costos, y estos a su vez emitiendo estados financieros individuales o consolidados en rangos de tiempo diarios, semanal quincenal, mensual, trimestral, semestral anual o personalizado de acuerdo a un rango de fechas.

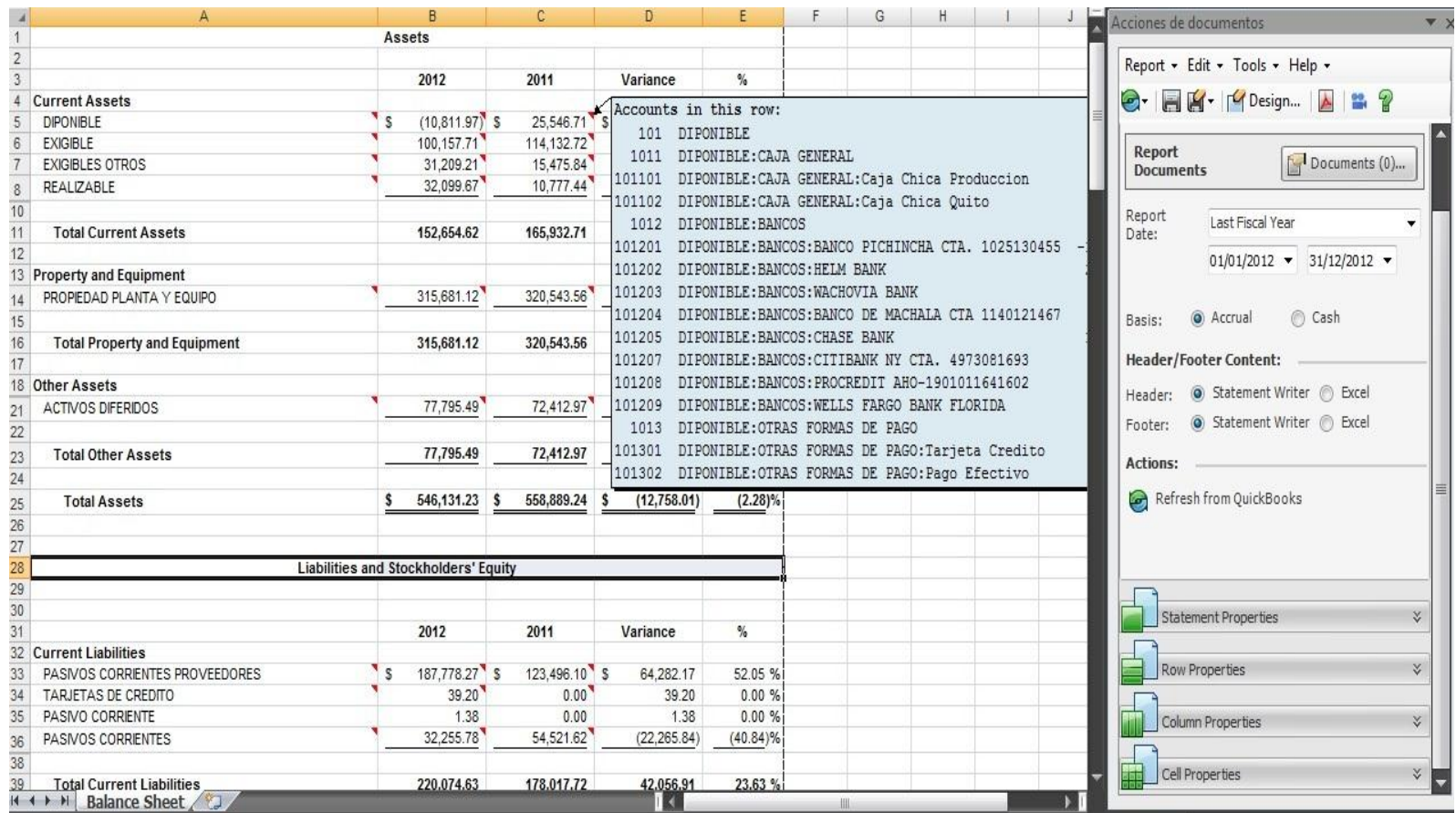

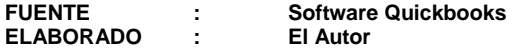

**Ilustración 15 Herramientas Conexión QuickBooks y Excel**

# **3.3.Beneficiarios**

Los beneficiarios del proyecto son los clientes actuales y futuros de ENLACES CONTABLES, empresas florícolas y de servicios que actualmente tienen implementado el sistema de costos.

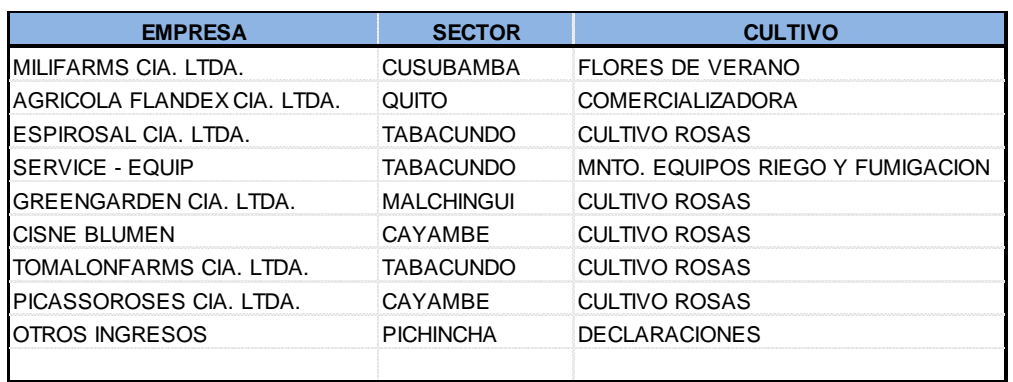

# **LISTADO DE CLIENTES ENLACES CONTABLES**

**Tabla 7 Listado de Beneficiarios ENLACES CONTABLES**

Pero también son beneficiarios de este proyecto las personas que trabajan con como socios o colaboradores de *ENLACES CONTABLES* ya que perciben una remuneración por sus servicios.

Dentro de este grupo de beneficiarios están las personas que laboran dentro de cada empresa una o dos personas en forma directa dentro del proceso contable la misma que tiene como tarea primordial el ingreso de información contable para ser analizada y depurada mensualmente por el equipo directo de *ENLACES CONTABLES.*

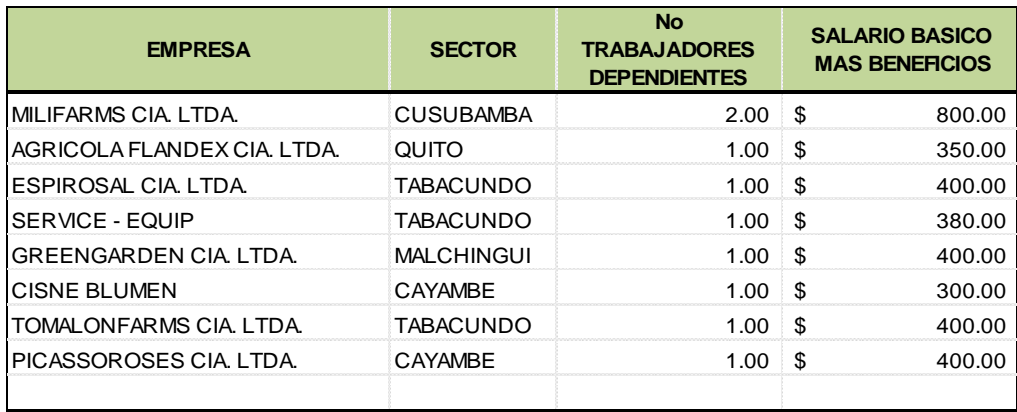

**Tabla 8 Numero de empleados por empresas y Salario Básico**

## **3.4.Diseño técnico de la propuesta**

## **3.4.1. Introducción**

El proceso para la implementación de un sistema contable de costos comienza con una visita de las instalaciones de la empresa, donde se recolecta la información sobre cómo se realiza los procesos administrativos y productivos de la empresa, tales como compra de insumos y materiales, emisión de retenciones en la fuente, emisión de pagos de proveedores, facturación de ventas nacionales y exportaciones, consumos internos de químicos, fertilizantes y materiales de post cosecha y de mantenimientos de activos de la compañía, reconciliaciones bancarias, toma física de inventarios, ingreso de flor cosechada y procesada a bodegas de cuartos fríos.

Este primer paso es necesario ya que cada empresa tiene su propio proceso y procedimiento establecido, a través del cual montan sus seguridades y controles

para el acceso a los diferentes módulos que debe ser exclusivamente para los usuarios de cada modulo.

El siguiente paso a seguir es determinar los diferentes reportes e informes necesarios para los respectivos organismos de control externos.

El siguiente paso a seguir es recoger las necesidades de información e informes que requieren las gerencias y los diferentes jefes departamentales.

De aquí podemos desprender algunos informes básicos:

**SRI** 

Reporte de retenciones realizadas

## **Bancos**

Conciliaciones Bancarias

Control de cheques no cobrados y post fechados

## Inventarios

Kardex de movimientos de productos

Valoración de inventarios

# Compras

Informe de compras por proveedor

Informe de compras por ítems

# Centros Costos

Consumos de Insumos y materiales

Estados Financieros

Estados de Resultados horizontal y vertical Estado de Situación horizontal y vertical

El sistema *QUICKBOOKS ENTERPRISE SOLUTIONS* está dividido en 3 secciones o módulos integrados principales y 2 submodulos:

- 1. Proveedores = Vendors
- 2. Clientes = Customers
- 3. Empleados = Employees
- 4. Bancos = Bancking
- 5. Inventarios = Inventory

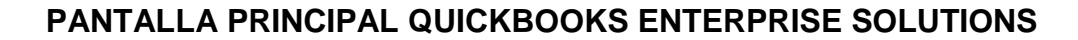

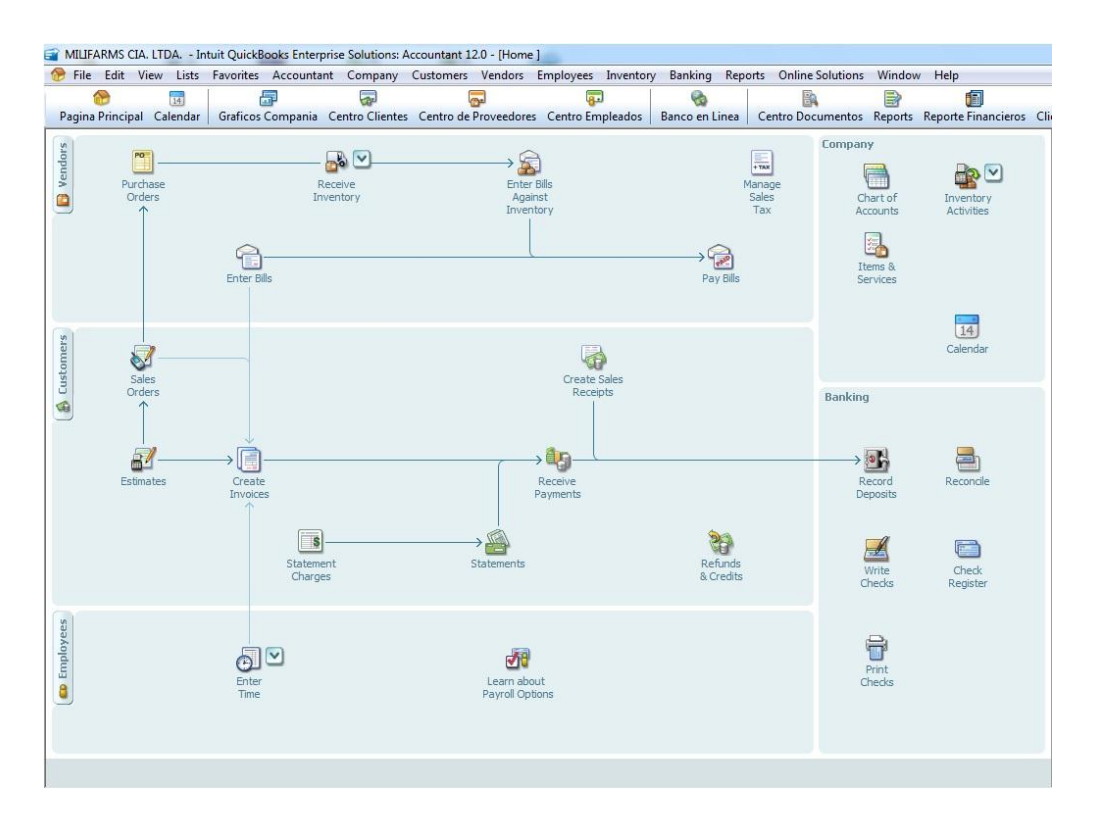

**Ilustración 16 Pantalla Principal QUICKBOOKS ENTERPRISE SOLUTIONS**

El software está estructurado por un plan de cuentas vertical combinado con listados horizontales de proveedores, clientes, inventarios, centros de costos, disposición tal que permiten armar cubos de información.

# **VISTA DE PANTALLA DEL ADMINISTRADOR DEL PLAN DE CUENTAS**

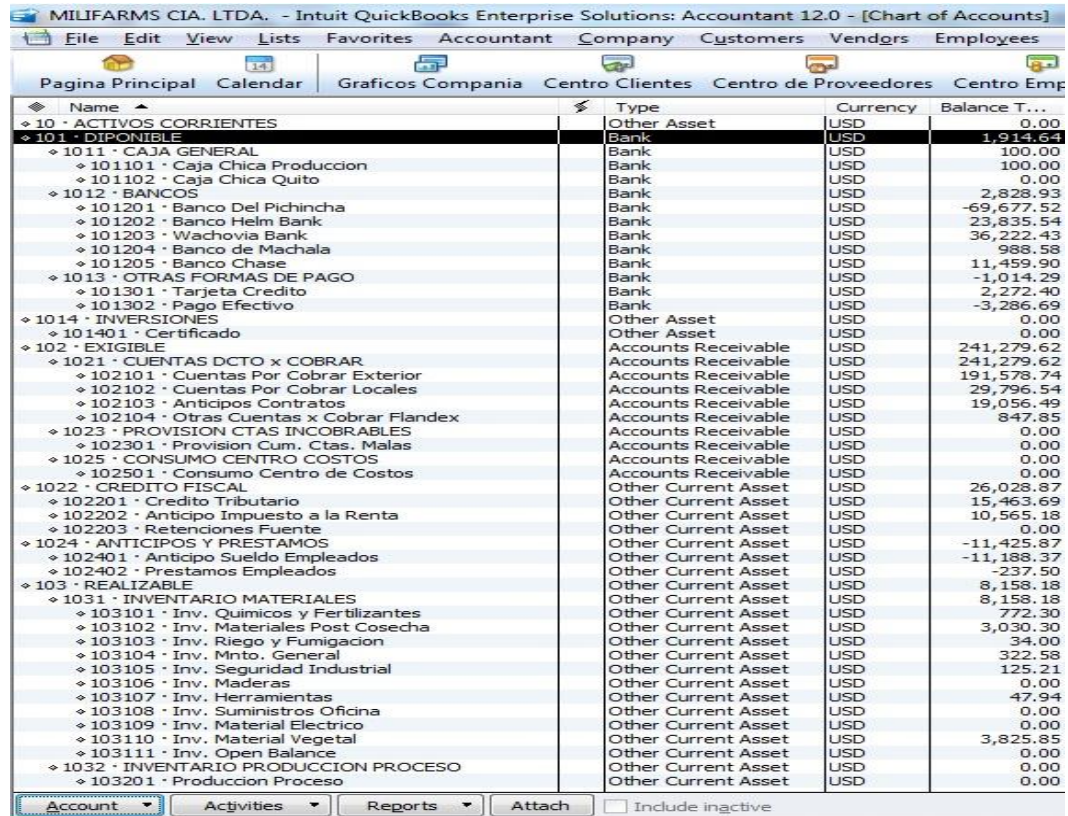

**Ilustración 17 Pantalla de Ingreso Plan de Cuentas**

Estructura del plan de cuentas:

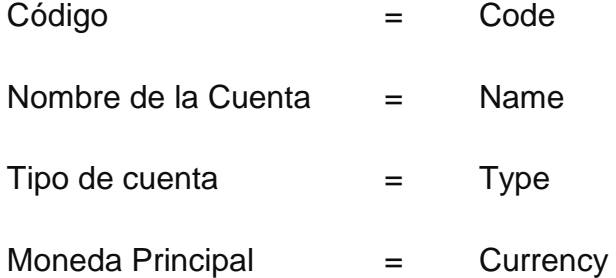

# Saldo de la Cuenta = Balance Total

Cada Modulo está concebido en forma independiente y enlazado a través de los listados de proveedores, clientes , inventarios, centros de costos, permite combinar opciones y estructurar estados financieros por centros de costos, o llevar control de tareas o trabajos específicos ya sea por cliente, por proveedor u orden de trabajo.

# **VISTA DEL ADMINISTRADOR DE CLIENTES**

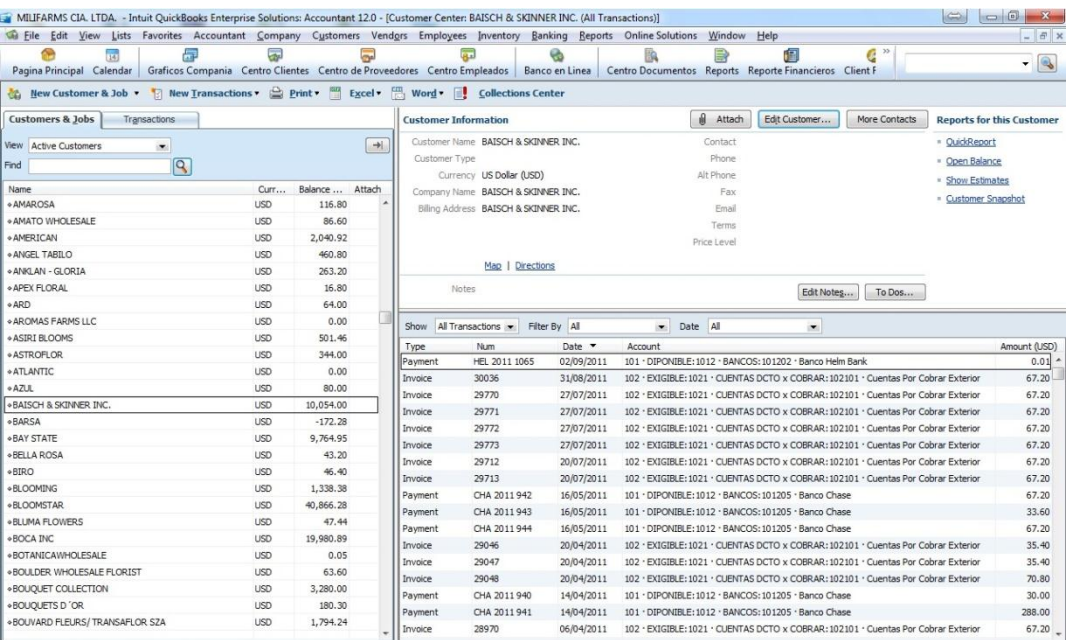

**Ilustración 18 Pantalla de Administrador de Clientes**

Estructura del Administrador de Clientes

# **Lado A**

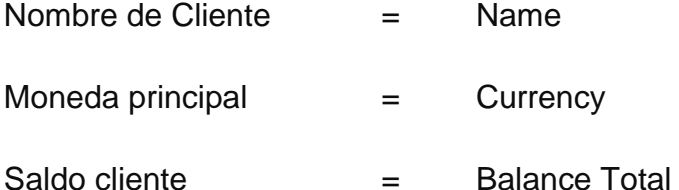

# **Lado B**

Resumen de información del cliente sobre el cual se posa el cursor

# **Lado C**

Detalle de facturas emitidas al cliente, y pagos recibidos de este, con filtros que administran la información, por día, semana, mes años, o personalizada.

# **VISTA DEL ADMINISTRADOR DE CENTRO DE COSTOS**

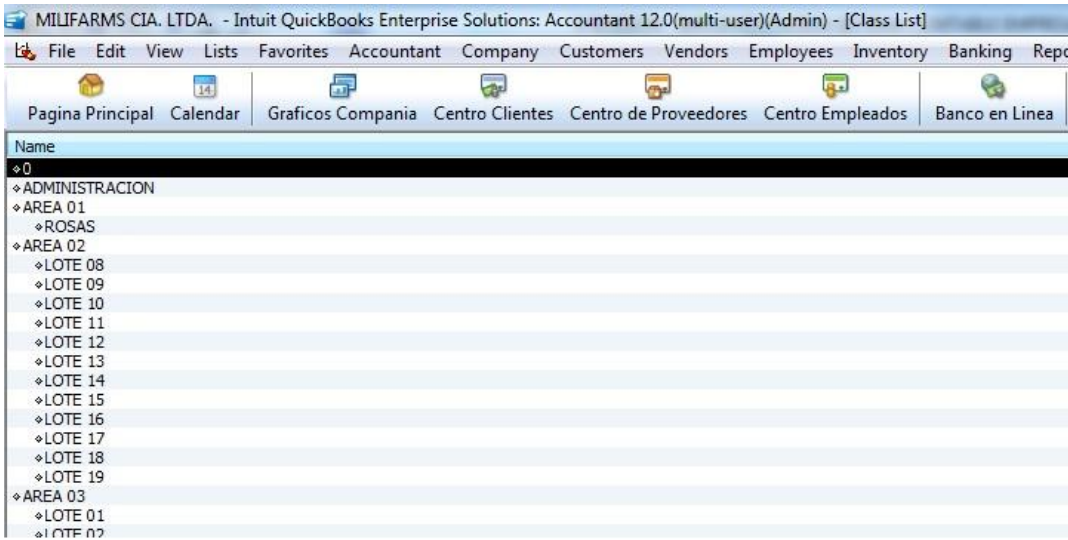

#### **Ilustración 19 Pantalla de Administrador Centro de Costos**

Estructurado por nombre y permite ubicar o crear centros de costos y sub centros de costos hasta n niveles.

El esquema de introducción de información por *QUICKBOOKS ENTERPRISE SOLUTIONS* en el módulo de vendors o proveedores se realiza de acuerdo con un flujo de información del esquema planteado en la página principal de acceso al software:

- Elaboración de órdenes de compra,
- Recepción de los insumos y materiales en bodega,
- Captura de las órdenes de compra en bodega,
- Captura de órdenes recibidas en bodega,
- Contabilización de facturas y emisión de retenciones en fuente,
- Emisión del pago de facturas provisionadas en los procesos anteriores.

# **FLUJO DE REGISTRO DE MOVIMIENTOS DE PROVEEDORES**

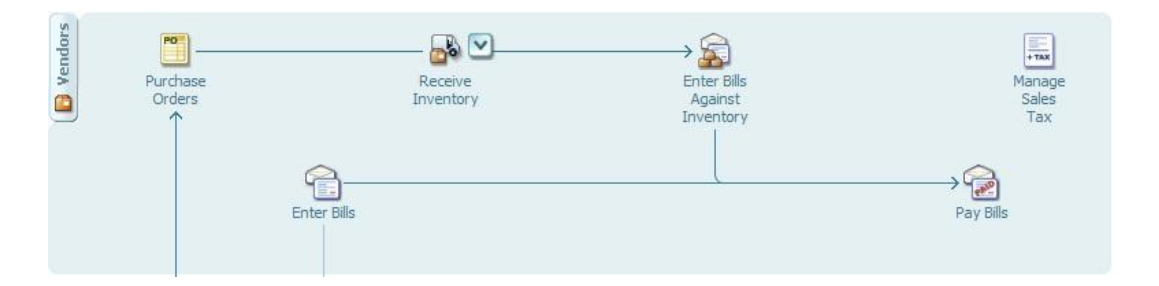

#### **Ilustración 20 Flujo Información relacionado con proveedores**

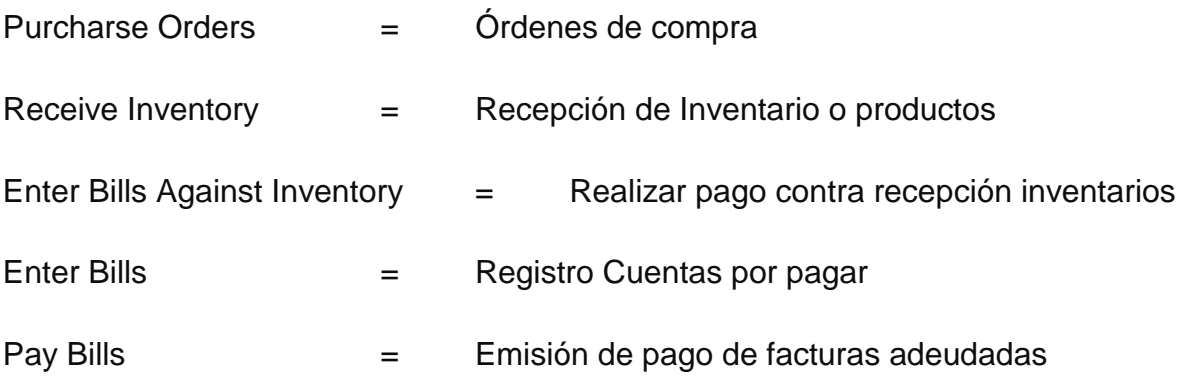

De igual forma procedemos con la introducción de información al modulo de customers o clientes:

- Elaboración de órdenes de ventas,
- Descargo de estimados de ventas,
- Creación de Factura capturando las orden descargadas de los estimados,
- Recepción de pagos clientes
- Depósitos recibidos como anticipos u otros ingresos.
- Elaboración de Estados de cuenta
- Cargos adicionales a los estados de cuenta

# **FLUJO DE REGISTRO DE MOVIMIENTOS DE CLIENTES**

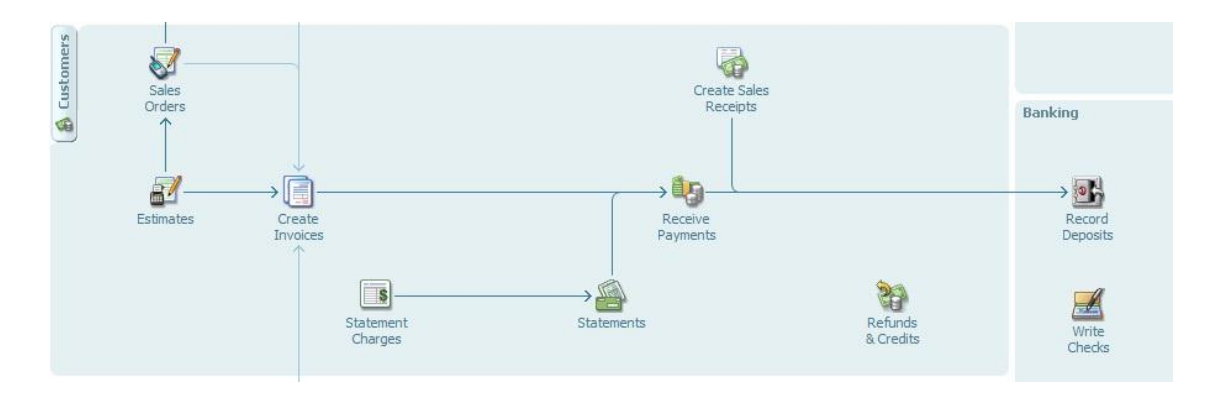

**Ilustración 21 Flujo Información relacionado con clientes**

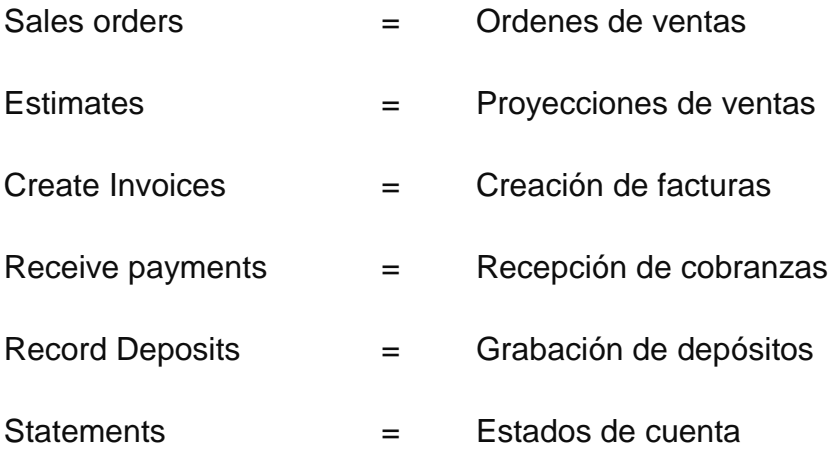

# **3.4.2. Reportes e informes Costos y Financieros**

Entre los principales informes mensuales están los costos de producción por planta, el mismo, que nos proporciona el costo invertido por cada planta

durante el mes de acuerdo a cada componente del costo, permitiéndonos validar y comparar mensualmente nuestros prepuestos.

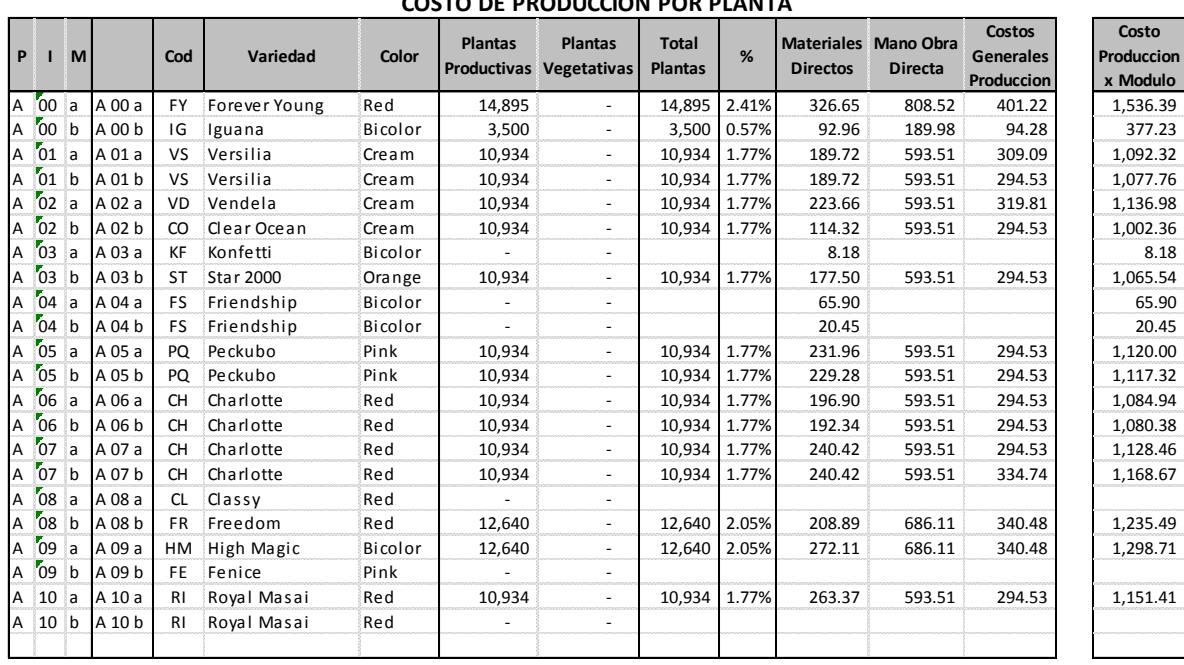

#### **TOMALONFARMS CIA. LTDA. COSTO DE PRODUCCION POR PLANTA**

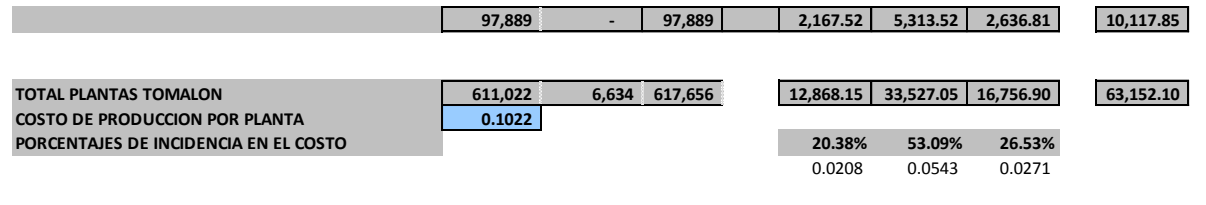

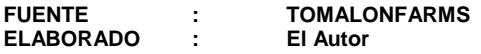

**Ilustración 22 Costo Producción x Planta**

Otro informe que se obtiene es el costo de producción por nos tallo, este informe nos permite visualizar los costos invertidos durante el mes y utilizados de acuerdo a la productividad de las plantas, proporcionando información que posteriormente, nos permitirá evaluar las perdidas por baja en la postcosecha.

#### **TOMALONFARMS CIA. LTDA. COSTO DE PRODUCCION POR TALLO JUN 2009**

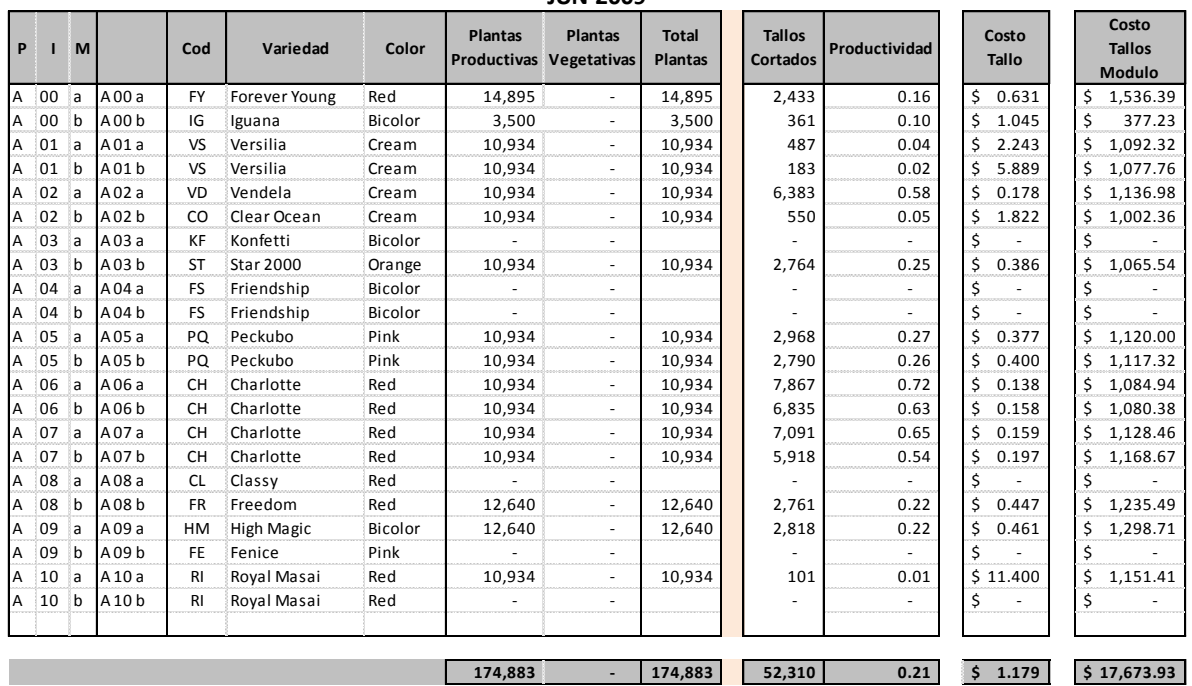

**PRODUCTIVIDAD PROMEDIO 26.53% COSTO DE TALLO CORTADO \$ 0.3792**

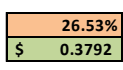

**FUENTE : TOMALONFARMS ELABORADO : El Autor**

**Ilustración 23 Costo Producción x Tallo**

Otros de informe es costo por variedad, aquí podemos apreciar cuando se ha invertido para poder producir las diferentes variedades que estas disponibles para la venta, de la mismo nos da el costo mínimo que debemos vender para cubrir al menos nuestro costo de producción.

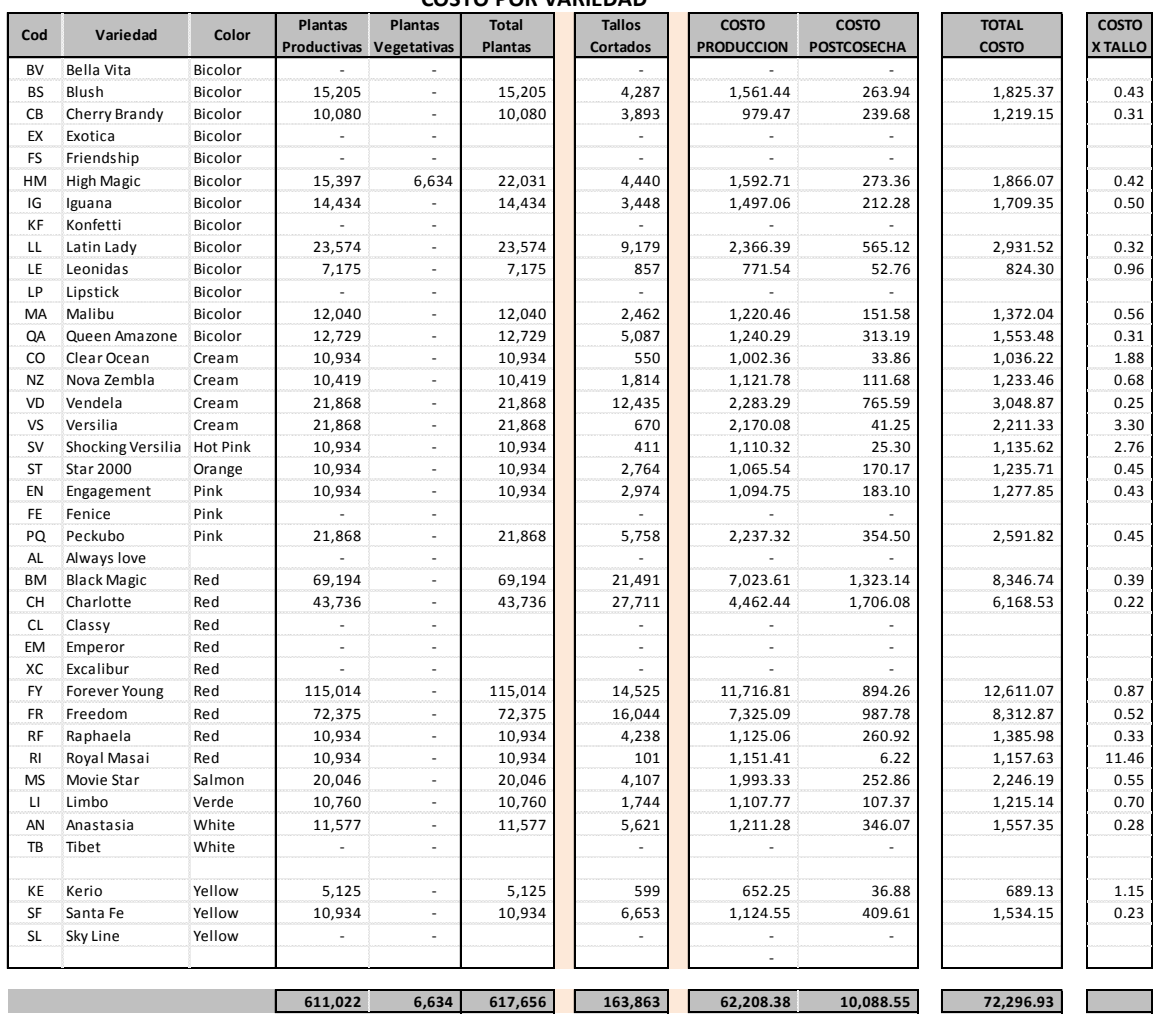

#### **TOMALONFARMS CIA. LTDA. COSTO POR VARIEDAD**

**COSTO UNITARIO DE PRODUCCION POR TALLO \$ 0.3796 COSTO UNITARIO DE POSTCOSECHA POR TALLO \$ 0.0616**

**COSTO UNITARIO POR TALLO ( CAMPO Y POSTCOSECHA ) \$ 0.4412**

**FUENTE : TOMALONFARMS ELABORADO : El Autor**

**Ilustración 24 Costo Producción y Postcosecha**

Como también se obtiene mensualmente, indicadores financieros y gráficos de posición de la compañía.

# **TOMALONFARMS CIA. LTDA.**

**ANALISIS DE LIQUIDEZ DE LOS ESTADOS FINANCIEROS**

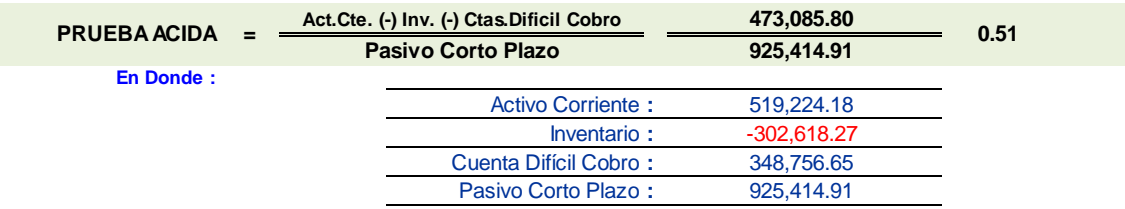

**Significado :** Este indicador significa que por cada dólar de obligación en el corto plazo existe un respaldo de \$ 0.51 dólares para satisfacerles.

#### **Observaciones :**

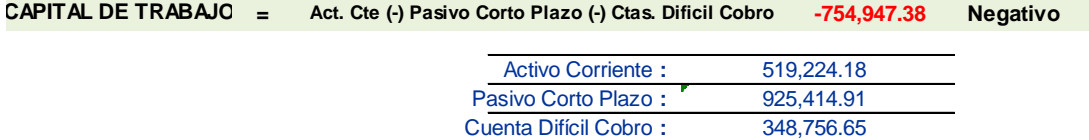

**Significado :** De ser **Positivo** es la porción de Activo Corriente Financiado con **Capital o Pasivo a Largo Plazo**; mientras más alto, mayor confianza de Liquidez

De ser **Negativo** representa los Activos Fijos Financiados con Pasivo a Corto Plazo.

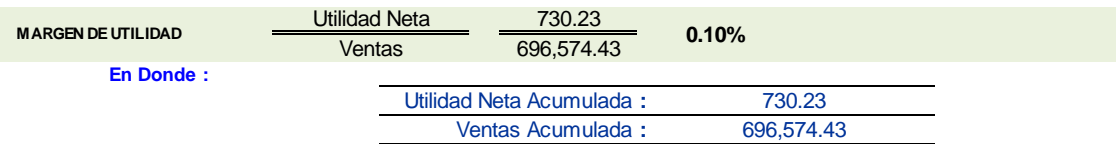

**Significado :** Margen de utilidad ACEPTABLE con respecto al ponderado del 10 al 15% Retorno sobre las ventas

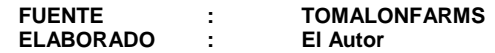

**Ilustración 25 Índices Financieros**

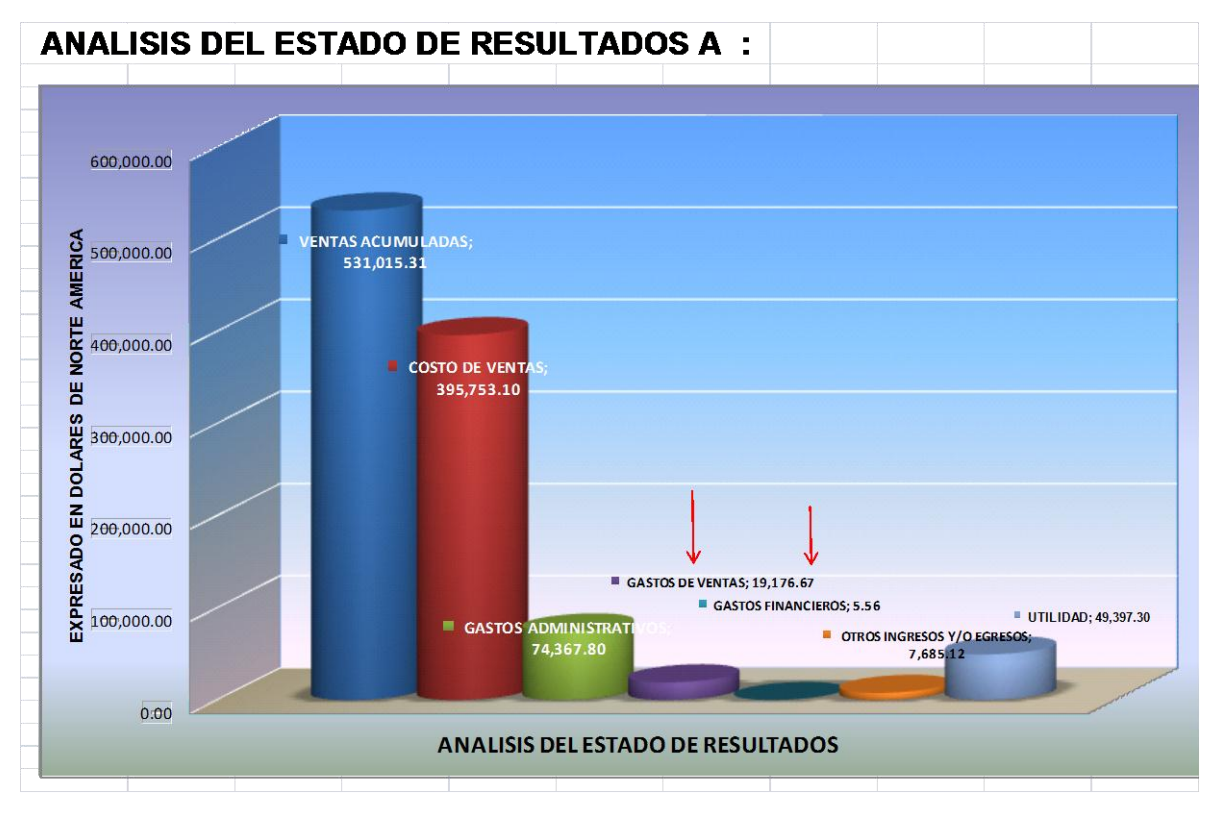

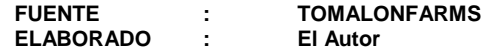

**Ilustración 26 Grafícos Mensuales**

# **CAPÍTULO IV**

# **4. IMPACTOS DEL PROYECTO**

En este capítulo se analizará los impactos que en los diversos ámbitos generaría la puesta en marcha el presente proyecto.

Los impactos que se destacan y los que se analizó son los siguientes: Social, económico, empresarial y medio ambiente. Para su mejor visualización se ha utilizado el siguiente procedimiento:

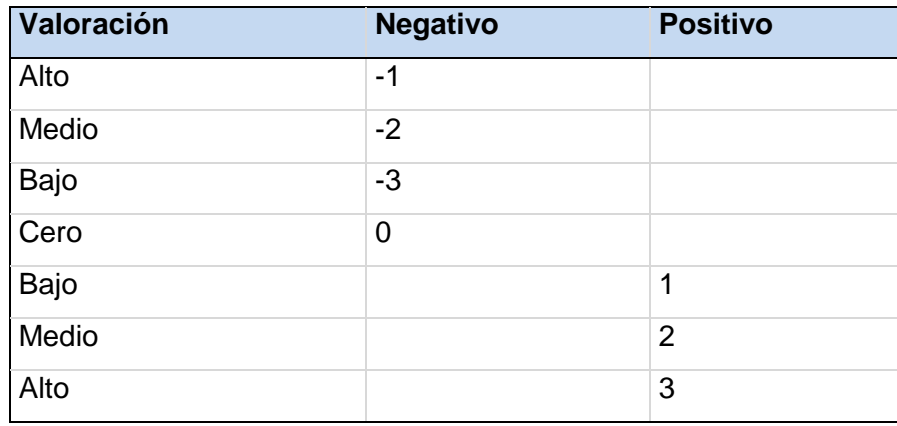

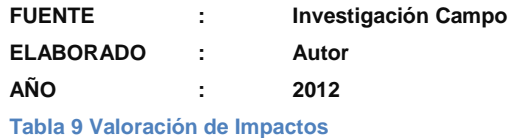

En el cuadro se observa la matriz con los indicadores, su respectiva valoración dependiendo de su nivel. Para el cálculo del nivel de impacto se realizara la siguiente operación:

Nivel de impacto = Sumatoria Total Numero de Indicador

# **4.1.Impacto Social**

La creación de *ENLACES CONTABLES* actualmente como un negocio de hecho a nombre de una persona natural con nombre comercial y posteriormente como empresa jurídica, trae bienestar a numerosas familias a través de las fuentes de trabajo que genera, lo que permite el desarrollo socioeconómico de las personas y sus familias que están involucradas directa o indirectamente dentro de nuestro proyecto.

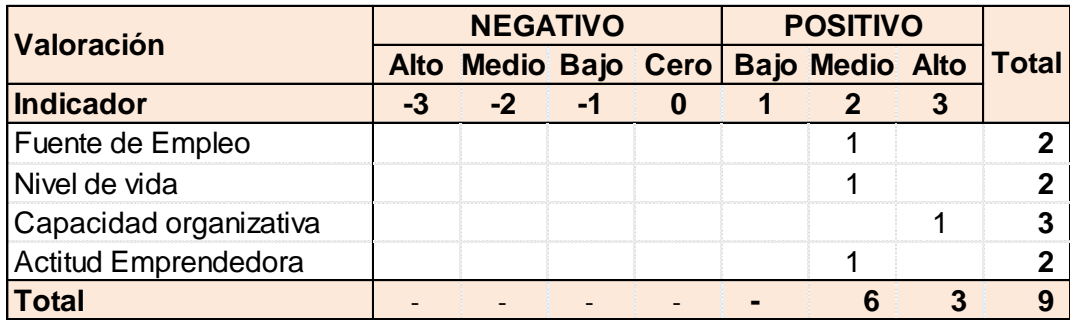

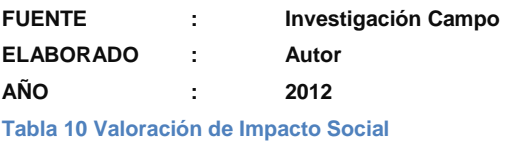

Sumatoria Total 9.00  $\frac{9.00}{4.00}$  = 2.25 Equivalente a un Impacto Medio

Numero Indicador 4.00

# **4.2.Impacto Económico**

La ejecución del presente proyecto ayuda a mejor el manejo económica de las empresas florícolas, evitando desperdicios de las producción y recursos utilizados. Quienes se beneficien podrán obtener niveles de rentabilidad sostenible, lo que les permitirá mejorar los flujos y disminuirá su nivel de endeudamiento ya sea con proveedores, bancos socios o entidades control.

La correcta utilización de la información hace más rentables a las empresas florícolas, recuerde que el conocimiento es poder, y el poder usado correctamente permite adelantarse a los sucesos del mercado dando como resultado mejores niveles de precios y oportunidades.

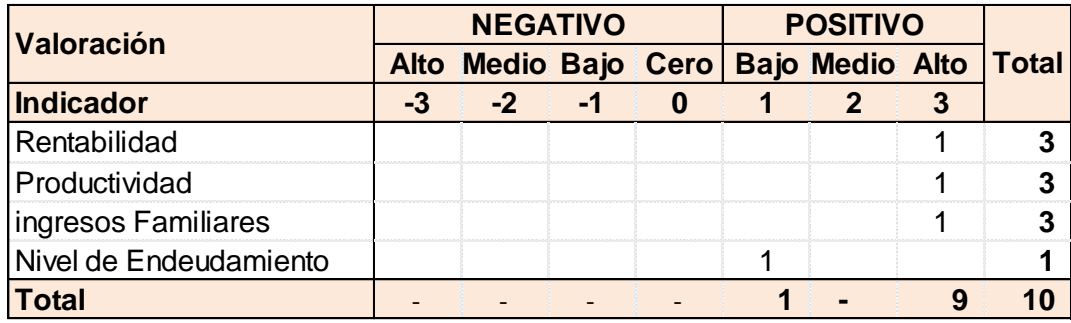

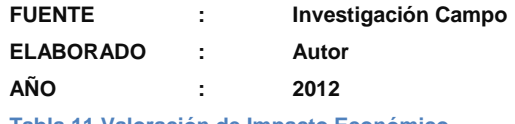

**Tabla 11 Valoración de Impacto Económico**

Nivel de Impacto

\n
$$
= \frac{\text{Sumatoria Total}}{\text{Numbero Indicador}} \quad \frac{10.00}{4.00} = 2.50
$$
\nEquivalence a un Impacto Alto

# **4.3.Impacto Empresarial**

El disponer de herramientas que permitan obtener estados financieros e información rápida, permitirá a los gerentes dedicarse a planificar y gerenciar las empresas de forma idónea, permitiéndoles crecer con la seguridad de disponer de información 100% oportuna y fiable que guía cada una de sus decisiones que debe tomar diariamente para mejor la rentabilidad de las empresas, dando seguridad no solamente a los accionistas sino a los empleados y trabajadores, a proveedores y todos aquellos que se relacionan con la floricultura.

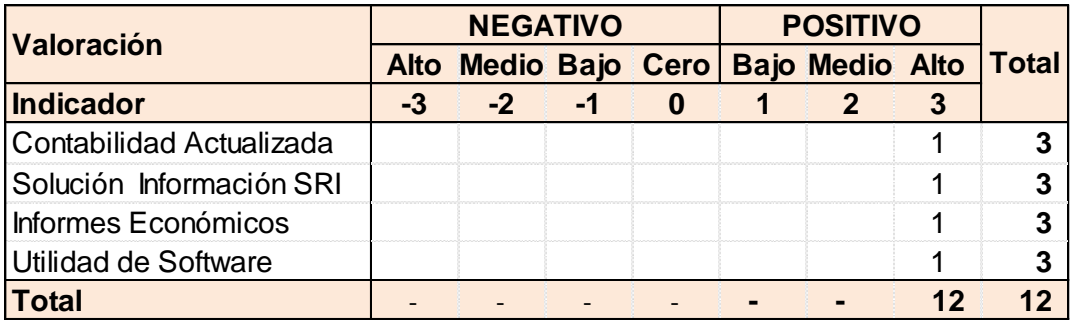

**FUENTE : Investigación Campo ELABORADO : Autor AÑO : 2012 Tabla 12 Valoración de Impacto Empresarial**

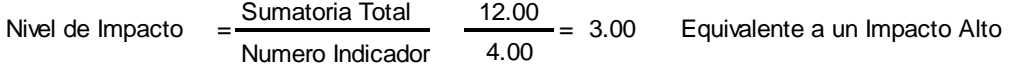

# **4.4.Impacto Tecnológico**

En la actualidad poseemos una gran ventaja tecnológica el desarrollo de la comunicación nos ha permitido involucrarnos dentro de varios procesos contables simultáneamente, satisfaciendo necesidad de nuestros clientes.

El uso de herramientas gratuitas de conectividad como *TEAM VIEWER* y el un sistema contable adecuado permiten solucionar cualquier consulta o asesoría de nuestros clientes.

Dentro de las ventajas tecnológicas obtenidas podemos mencionar que nos es factible revisar los registros contables y verificar la información procesada desde cualquier lugar a cualquier hora con los documentos fuentes y verificar la idoneidad de los registros.

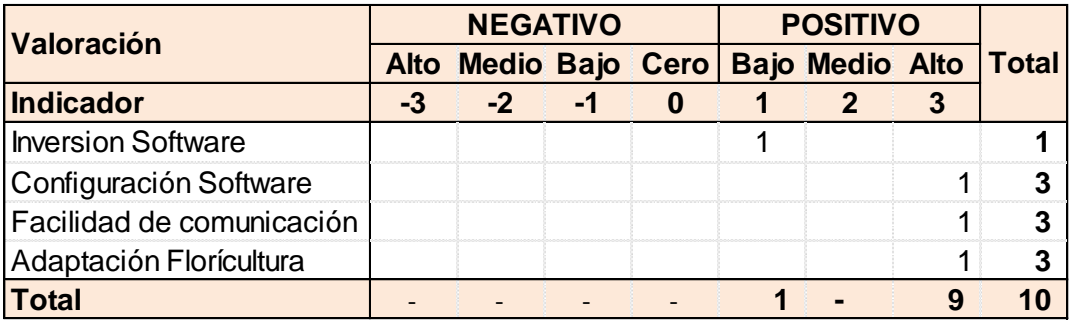

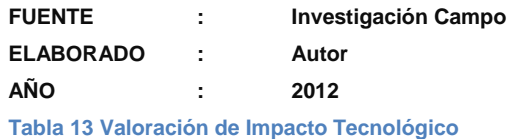

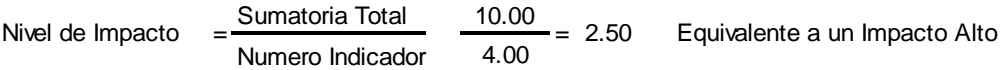

### **CONCLUSIONES**

Conclusión, respecto a situación actual de la empresa, en cuando a "SISTEMA CONTABLE DE COSTOS PARA EMPRESAS FLORÍCOLAS MEDIANTE TECNOLOGÍA WEB PARA QUE FUNCIONE A TRAVÉS DEL INTERNET".

El proceso se lo realizado tiempo completo y como una forma de subsistencia desde hace un año aproximadamente pero lo veníamos realizando desde hace 5 años atrás en forma complementaria a nuestras actividades diaria bajo relación de dependencia.

Se puede concluir que es un proyecto que genera rentabilidad y permite el crecimiento económico, intelectual, y personal de todos aquellos quienes se encuentran involucrados directa o indirectamente con el proyecto*,* para el año 2013 esperamos constituirle como empresa jurídica, una compañía limitada que espera competir a nivel nacional e internacional con empresas que prestan servicios de contabilidad y auditoría y que tiene un gran reconocimiento en el medio.

## **Conclusión respecto a las oportunidades que ofrece el mercado**

Actualmente la globalización y la crisis económica mundial han obligado a las empresas nacionales a fijarse metas y empezar a buscar rentabilidad internamente promoviendo en sus empleados y funcionarios optimizar y evitar el desperdicio de recursos, lo que claramente ha abierto las puertas para que el presente proyecto con su experiencia y capacidad acceda a estas empresas con sus servicios y propuestas diferentes.

### **Conclusión respecto a la calificación de la mano de obra**

Actualmente se cuenta con personal calificado dentro de área contable, personal que se ha motivado para prepararse con capacitaciones permanentes y en diferentes cursos y seminarios que se recomienda y financia para continuamente.

Además se cuenta con profesionales tanto ingenieros como egresados de la universidad *TECNICA DEL NORTE* y de otras universidades que laboran junto para brindar seguridad en la información que día a día se procesa y convierte en informes financieros y de control.

### **Conclusión respecto a los precios**

Los precios que fijados a las empresas están de acuerdo a las horas reales necesarias para cada uno de los ellos de acuerdo a sus necesidades, de tal forma que un salario de un profesional que cubra todas las expectativas de la empresa sea distribuido entre varias empresa dando como resultado precios accesibles por un servicio integral y completo.

### **Conclusión respecto a la sostenibilidad**

La tendencia actual de acuerdo a la proyección indica que el proyecto no solamente es rentable sino que por sí solo permite sostenibilidad, ya no depende de una sola persona sino está fundamentado en un grupo de personas que laboran en forma profesional bajo un solo criterio que es el servicio a los clientes.

Profesionales que se forman o formaron para ejercer esta profesión, adicionalmente la agro industria de la floricultura es un negocio que nunca va a desaparecer que ha subsistido por más de 100 años en el mundo y en nuestro país tiene más de 30 años.

# **Conclusión respecto a las TIC's (Tecnología, de información y la comunicación)**

La mayor ventaja no solamente es nuestra experiencia y conocimiento dentro la floricultura y el área contable y financiera sino el uso y capacitación constante en la tecnología existente lo que nos da una ventaja competitiva frente a la competencia.

El proyecto no pretende programar ni desarrollar un software pero si usuario avanzado del software que hemos seleccionado como gestores de nuestras labores, hemos buscado conocer al máximo todas sus funcionalidades y los hemos combinado de tal forma que se convierten en herramientas de una utilidad inimaginable para nuestros clientes.

El internet como herramienta de comunicación permite estar en contacto con todos sin estar físicamente podemos asesorar, sugerir, introducir, modificar, corregir todos los registros en línea como estar físicamente en la oficina de al lado de los colaboradores y clientes.

## **Conclusión respecto a la pertinencia con el mundo globalizado**

Los cambios económicos y la globalización han obligado a los floricultores a tomar decisiones radicales en cuando a su manejo contable y financiero, por otro lado la incorporación del Ecuador a las normas internacionales de contabilidad (NIC) y las normas internacionales de información financiera (NIIF) han abierto nuevos caminos y nuevas oportunidades de acceder a un mercado que hasta hace poco tiempo no existía y solamente estaba obligado por el cumplimiento fiscal que ejercía el SRI.

### **RECOMENDACIONES**

Recomendación, respecto a situación actual de la empresa, en cuando a "SISTEMA CONTABLE DE COSTOS PARA EMPRESAS FLORÍCOLAS MEDIANTE TECNOLOGÍA WEB PARA QUE FUNCIONE A TRAVÉS DEL INTERNET".

Crear matrices de estandarización de reportes, que permitan unificar conceptos y faciliten la evaluación, análisis, y comparación en diversas empresas.

## **Recomendación respecto a las oportunidades que ofrece el mercado**

Creación de una página web y la promoción a través de asesoría gratuitas a los funcionarios y directivos de las empresas asociadas a Expoflores y a las empresas no registradas dentro de este gremio, asesorías dentro de las áreas contables, financieras, legales y gestión de procesos y procedimientos de tal forma que comience a tener reconocimiento dentro de sector floricultor.

### **Recomendación respecto a la calificación de la mano de obra**

Continuar motivando y preparando a los involucrados en el proyectos para constituirse en un grupo homogéneo que permita ser competitivo y acceder a este mercado con la certeza de ser los mejores, y así ser reconocidos dentro del sector floricultor.

## **Recomendación respecto a los precios**

El uso y perfeccionamiento constante de las herramientas y software utilizado permitirán obtener mejores resultados en tiempo más corto, optimizando de esta forma la rentabilidad no solo para el cliente si no para cada uno de los colaboradores, mantener como política la distribución del costo de un profesional para varias empresas permitirá mantener precios bajos y accesibles a futuros clientes.

### **Recomendación respecto a la sostenibilidad**

Fijación de política y normas que permitan brindar un servicio integral va a garantizar la sostenibilidad del proyecto, de tal forma que los servicios no se fundamenten en una sola persona sino en un grupo de personas bajo un solo criterio de servicios, política y normas establecidas.

# **Recomendación respecto a las TIC's (Tecnología, de información y la comunicación)**

Seguir capacitándose constantemente en la tecnología existente que sin duda alguna da saltos impresionantes, y hacer uso de estas ventajas siempre van ser muy rentables para proyectos como este.

## **Recomendación respecto a la pertinencia con el mundo globalizado**

Estar junto a los floricultores directivos, ejecutivos y trabajadores en general y mantenerse siempre informado sobre las necesidades de los organismos de control permitirá al proyecto ser líder dentro del mercado siempre con ofertas nuevas e innovadoras que permitan al floricultor tomar decisiones trascendentales para sus empresas.
#### **BIBLIOGRAFIA**

AYAVIRI GARCIA DANIEL. CONTABILIDAD BÁSICA Y DOCUMENTOS MERCANTILES. Edición 1º; Editorial "N-DAG"; Argentina. Pág 10.

AYAVIRI GARCIA DANIEL. CONTABILIDAD BÁSICA Y DOCUMENTOS MERCANTILES. Edición 1º; Editorial "N-DAG"; Argentina. Pág 11.

GIL PASCUAL, J. A. (2004): Bases Metodológicas de la Investigación Educativa. (Análisis de datos). UNED, Madrid.

Instituto Americano de Contadores Públicos Certificados (AICPA)

JIMÉNEZ FERNÁNDEZ, C., LÓPEZ-BARAJAS ZAYAS, E. y PÉREZ JUSTE, R.: Pedagogía Experimental II. Tomo I. UNED. Madrid. pp. 229-258.

SERRANO, G.: Pedagogía Social y Sociología de la Educación. Unidades Didácticas 1, 2 y 3. UNED, Madrid. pp. 161-186

RAE (2001): "Población" / "Muestra" [en linea]. Diccionario de la Lengua Española, 22ª Edición. Disponible en:<http://www.rae.es/>[consulta 2005,29 de septiembre]

SYDNEY, DAVIDSON & ROMAN, L. Weil. BIBLIOTECA MCGRAW-HILL DE CONTABILIDAD. Tomo I; Edición 3º; Editorial MCGRAW-HILL; Pág. 1-3

#### **LINKOGRAFIA**

Definición de Floricultura

**<http://esjardineria.com/la-floricultura/>**

ATPDEA Ley de Promoción de Preferencias Arancelarias Andinas **<http://www.reingex.com/ATPDEA-EEUU.shtml>**

Hectáreas de cultivo de flores en Ecuador Especies cultivadas en el ecuador **<http://www.expoflores.com/>**

*2005-2009 Promonegocios.net: Portal de Mercadotecnia con Artículos, Directorios y Foros - Artículo: Concepto de Contabilidad <http://www.promonegocios.net/contabilidad/concepto-contabilidad.html>*

Diferencia entre teneduría de libros y contabilidad

**<http://www.gerencie.com/diferencia-entre-teneduria-de-libros-y-contabilidad.html>**

Base Tecnológica **http:/[/www.eatechsys.com/](http://www.eatechsys.com/) <http://bigredconsulting.com/products/iif-transaction-creator-for-quickbooks/>**

### **ANEXOS**

#### **Anexos 1**

# **Estructura del plan de cuentas sugerido Superintendencia de Compañías**

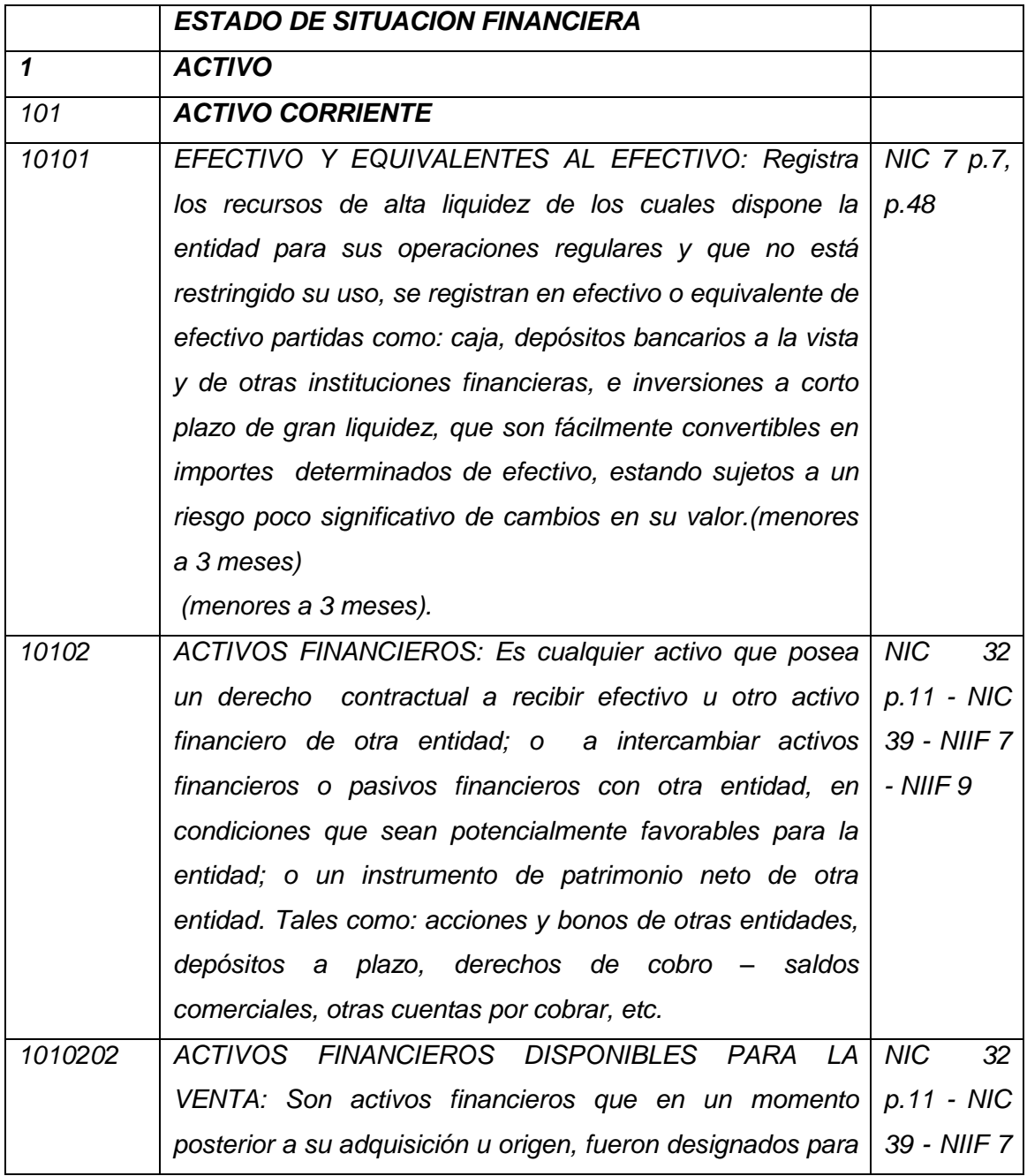

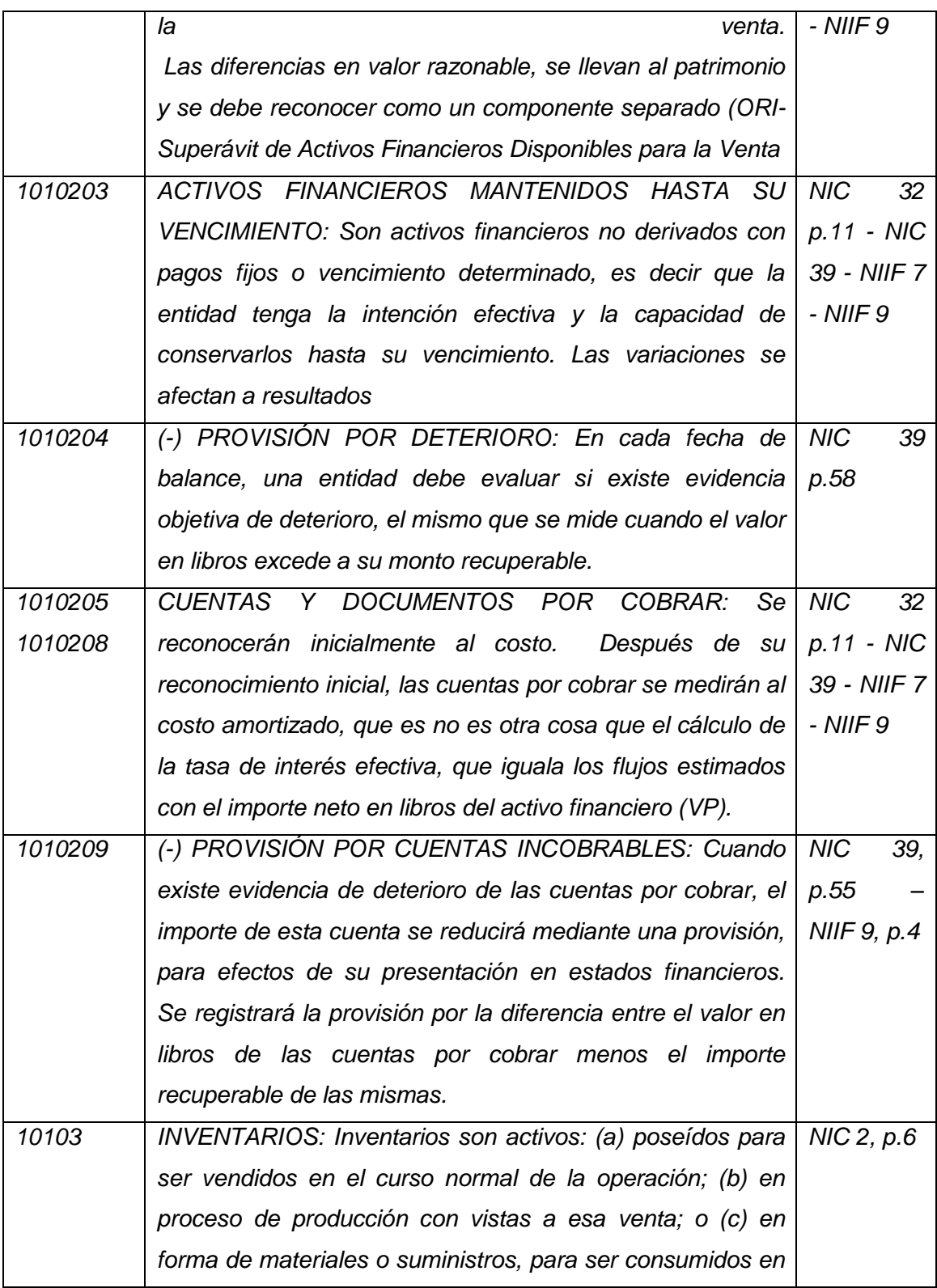

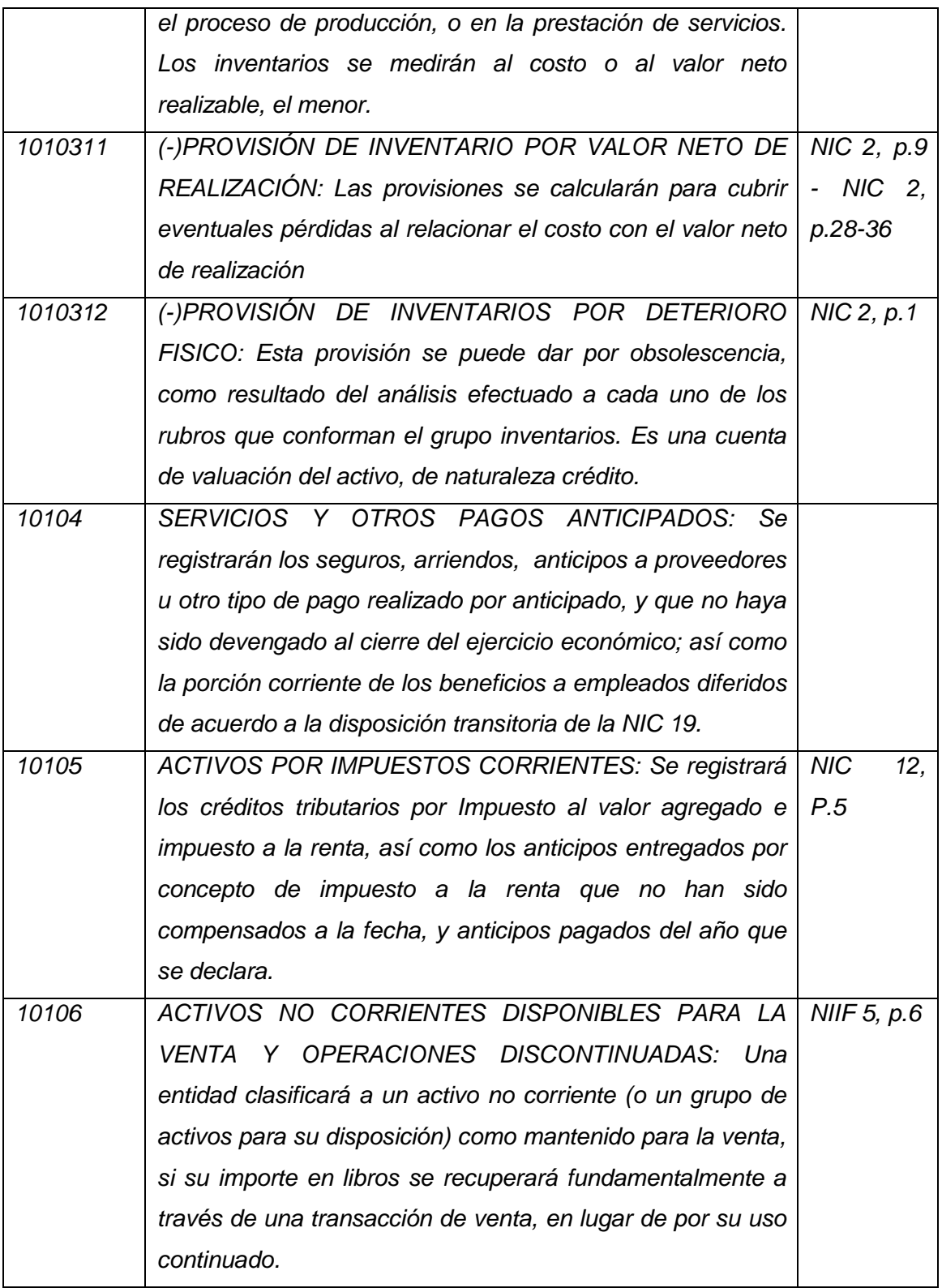

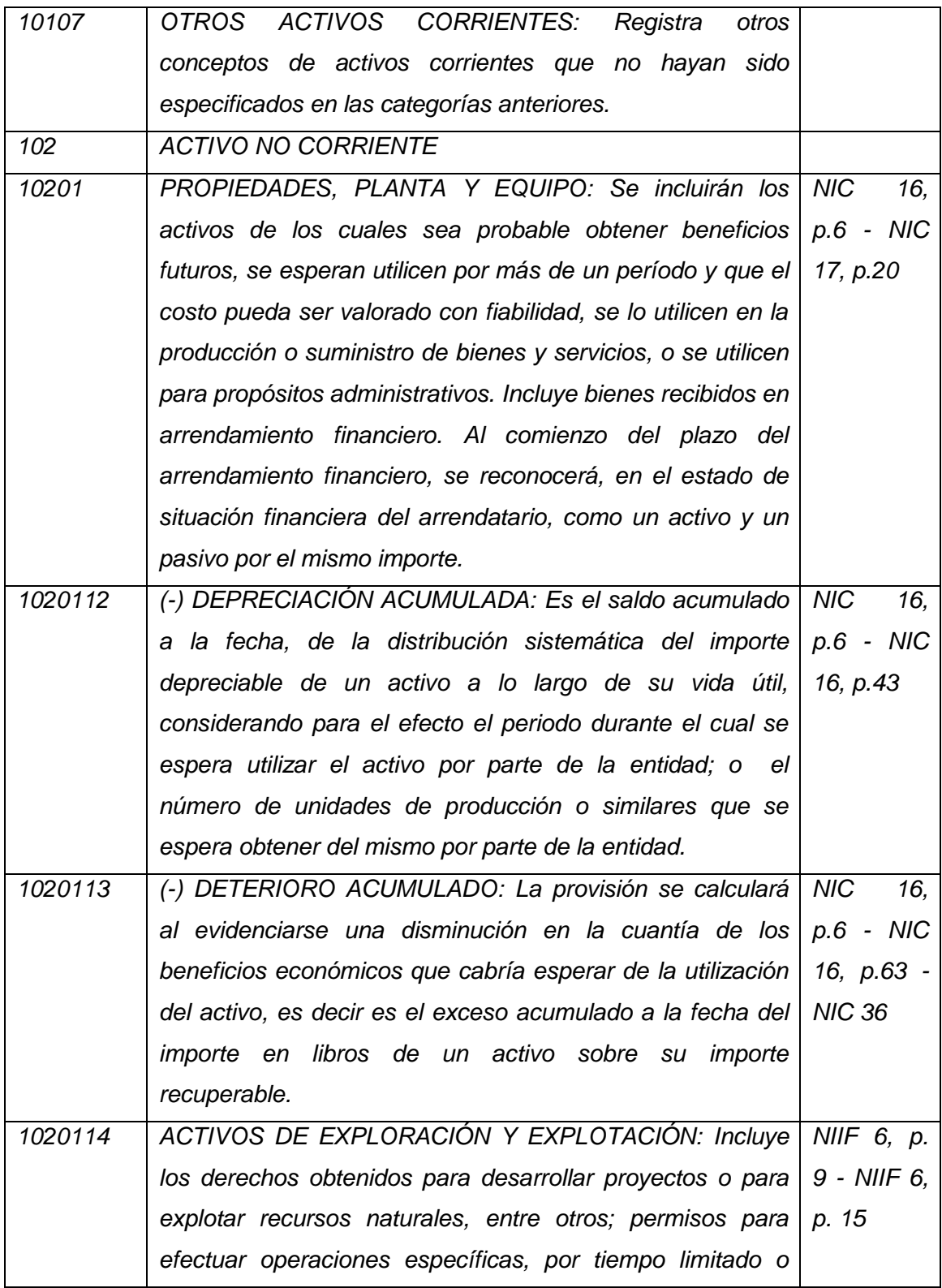

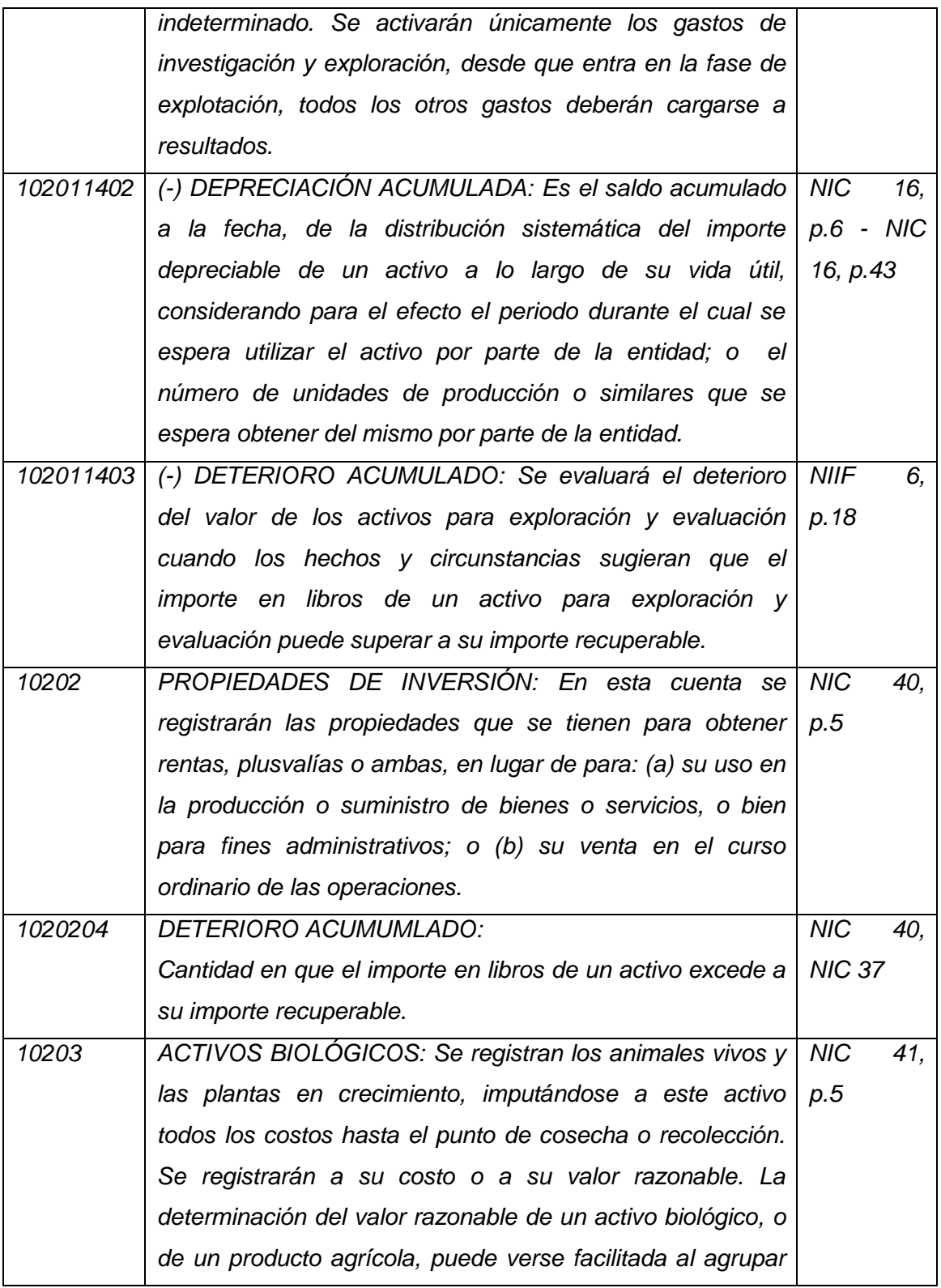

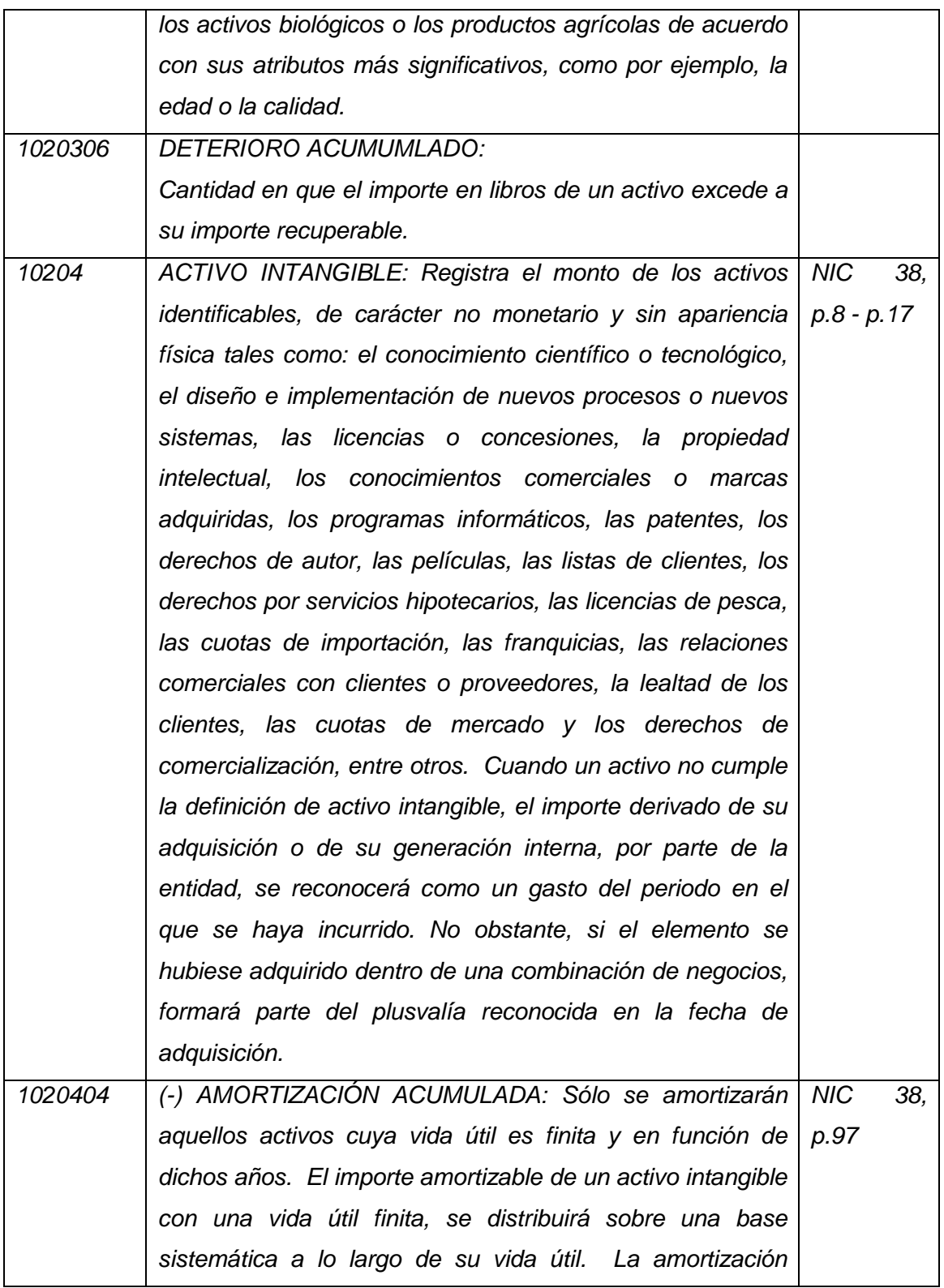

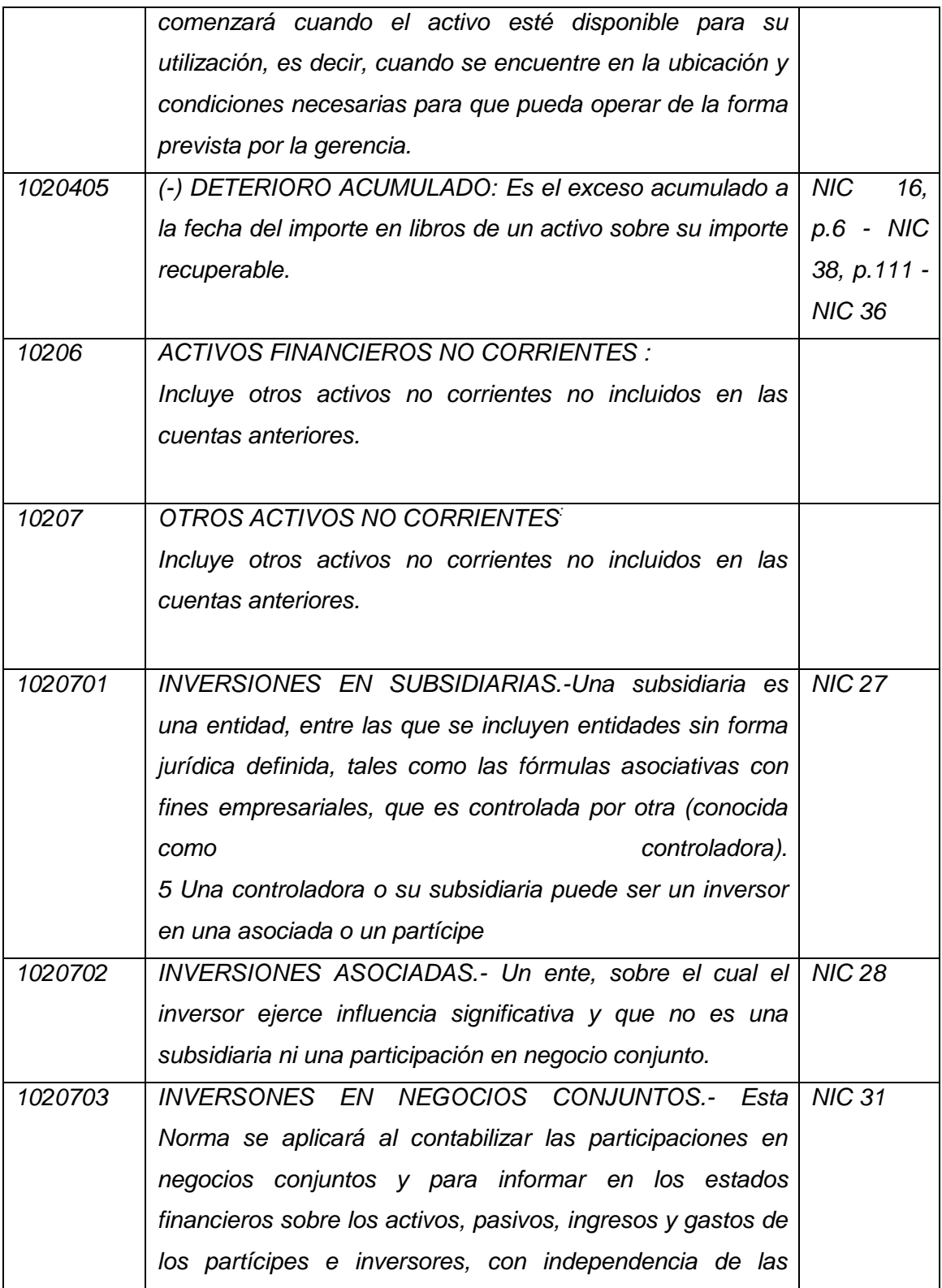

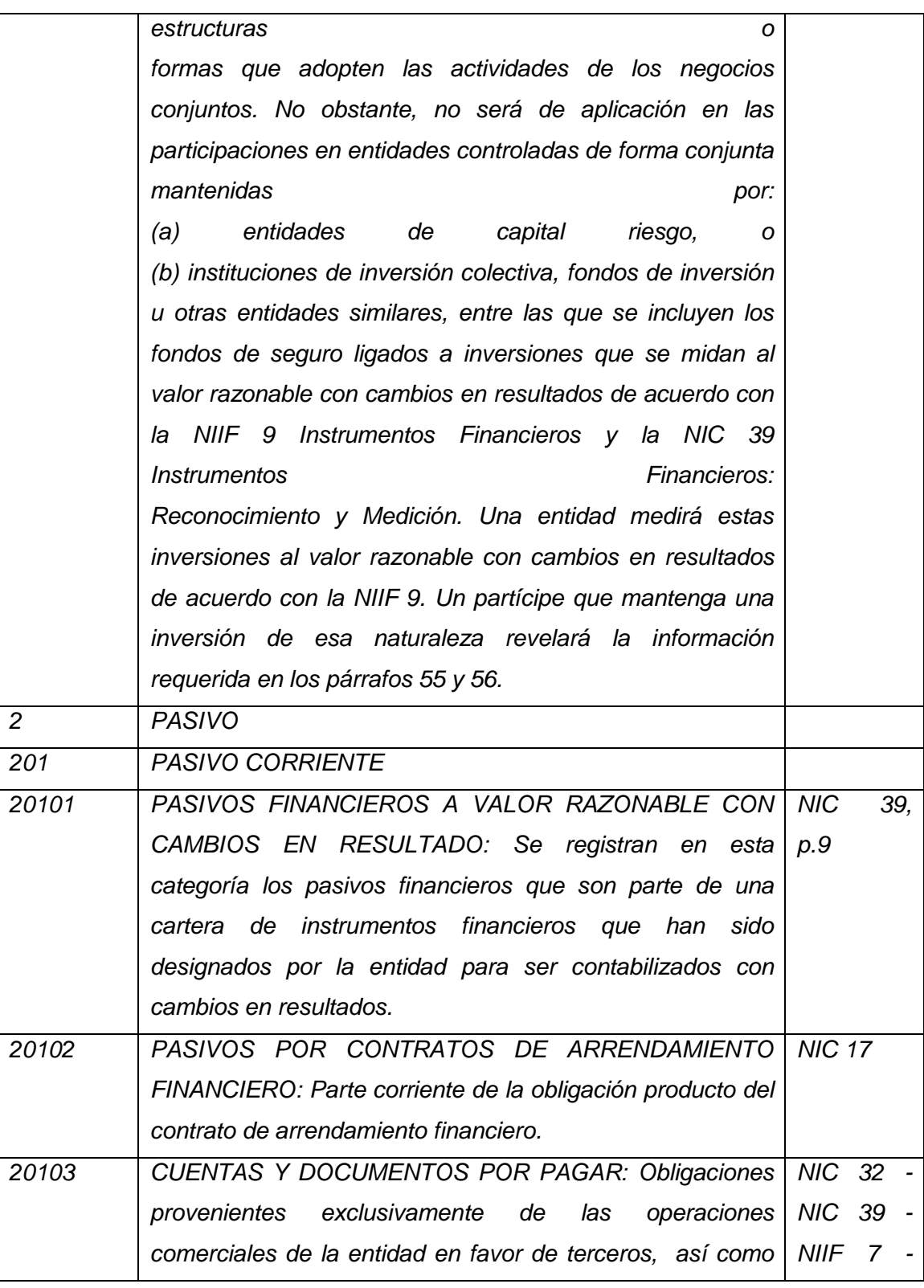

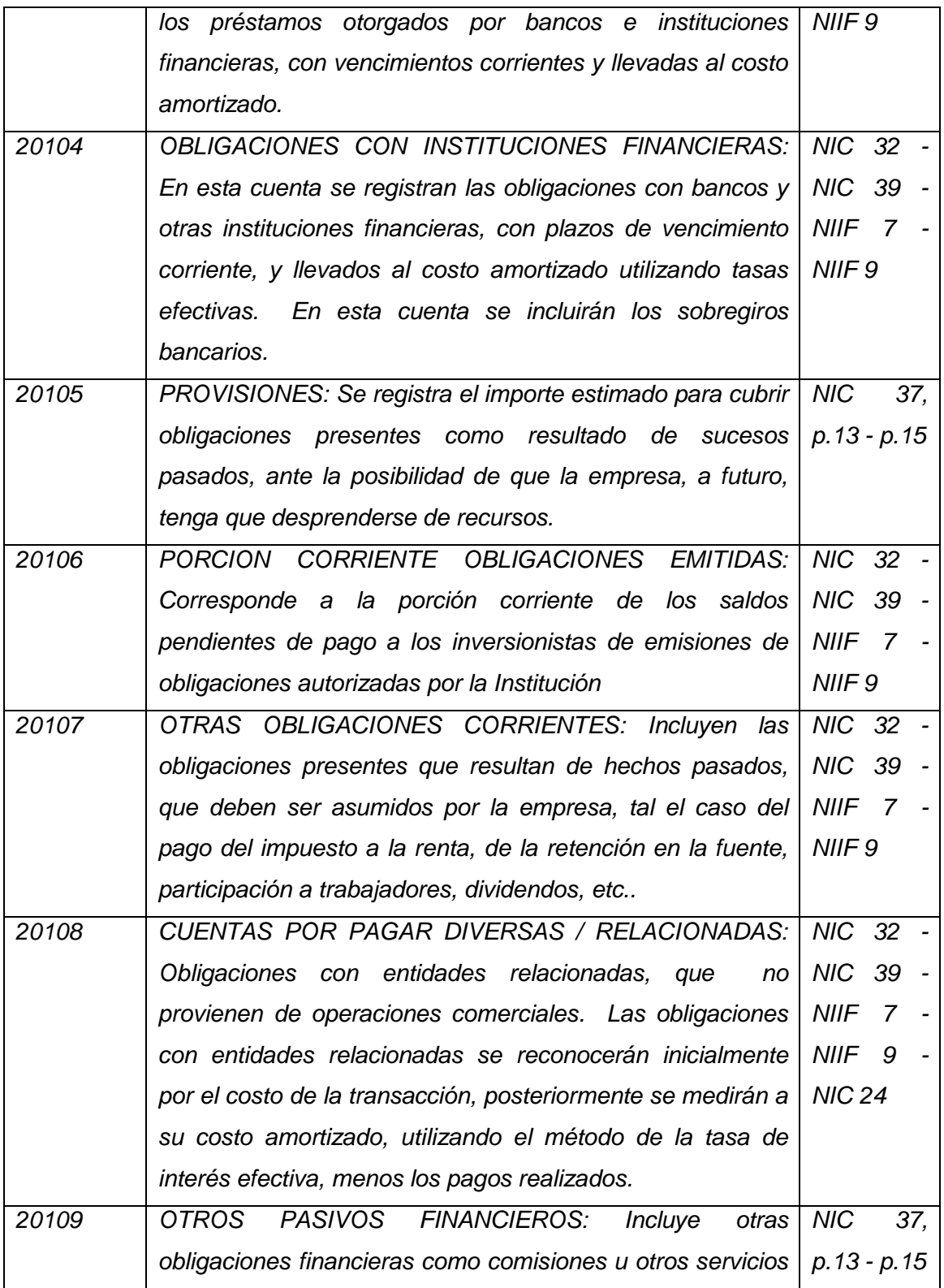

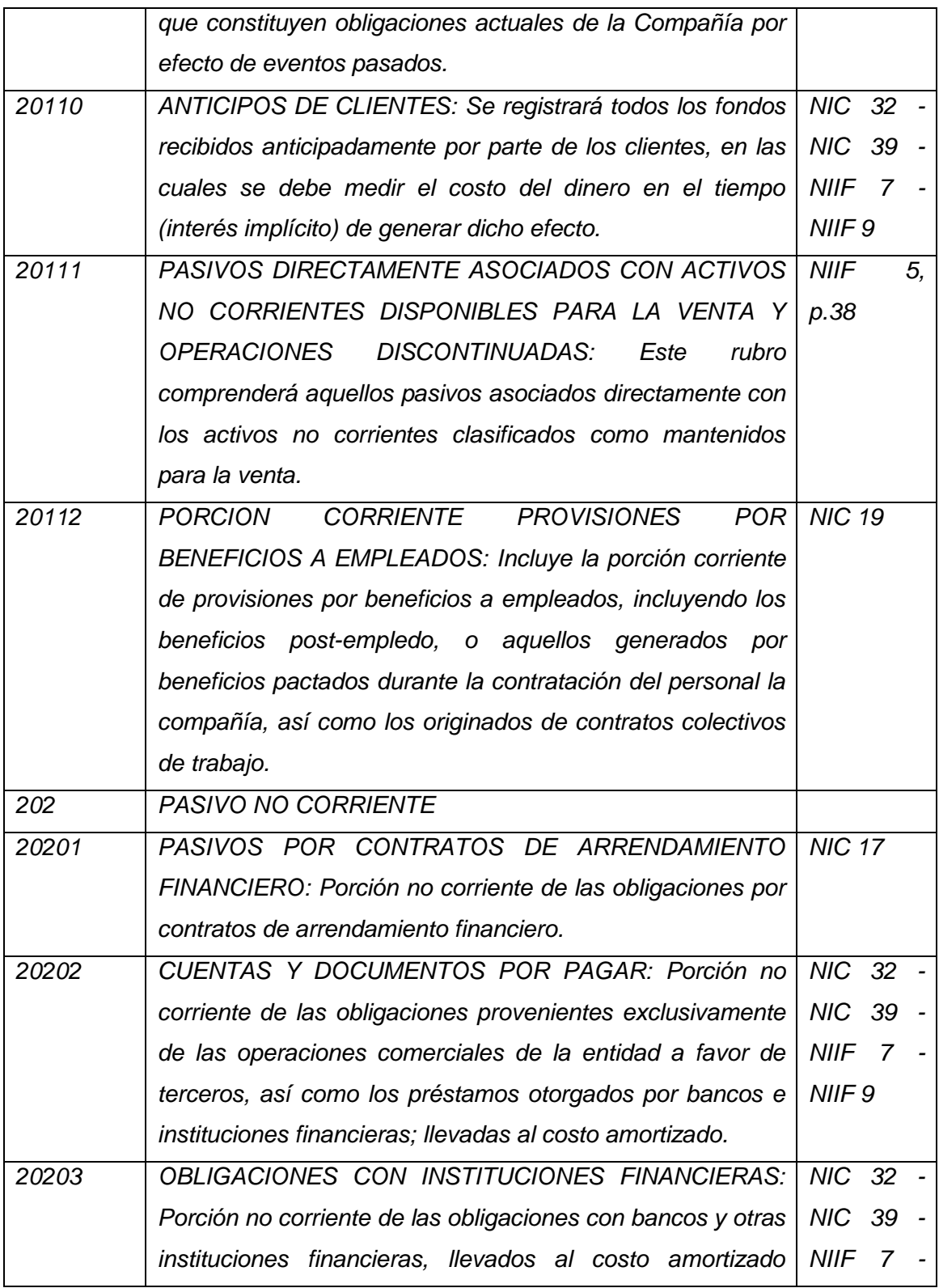

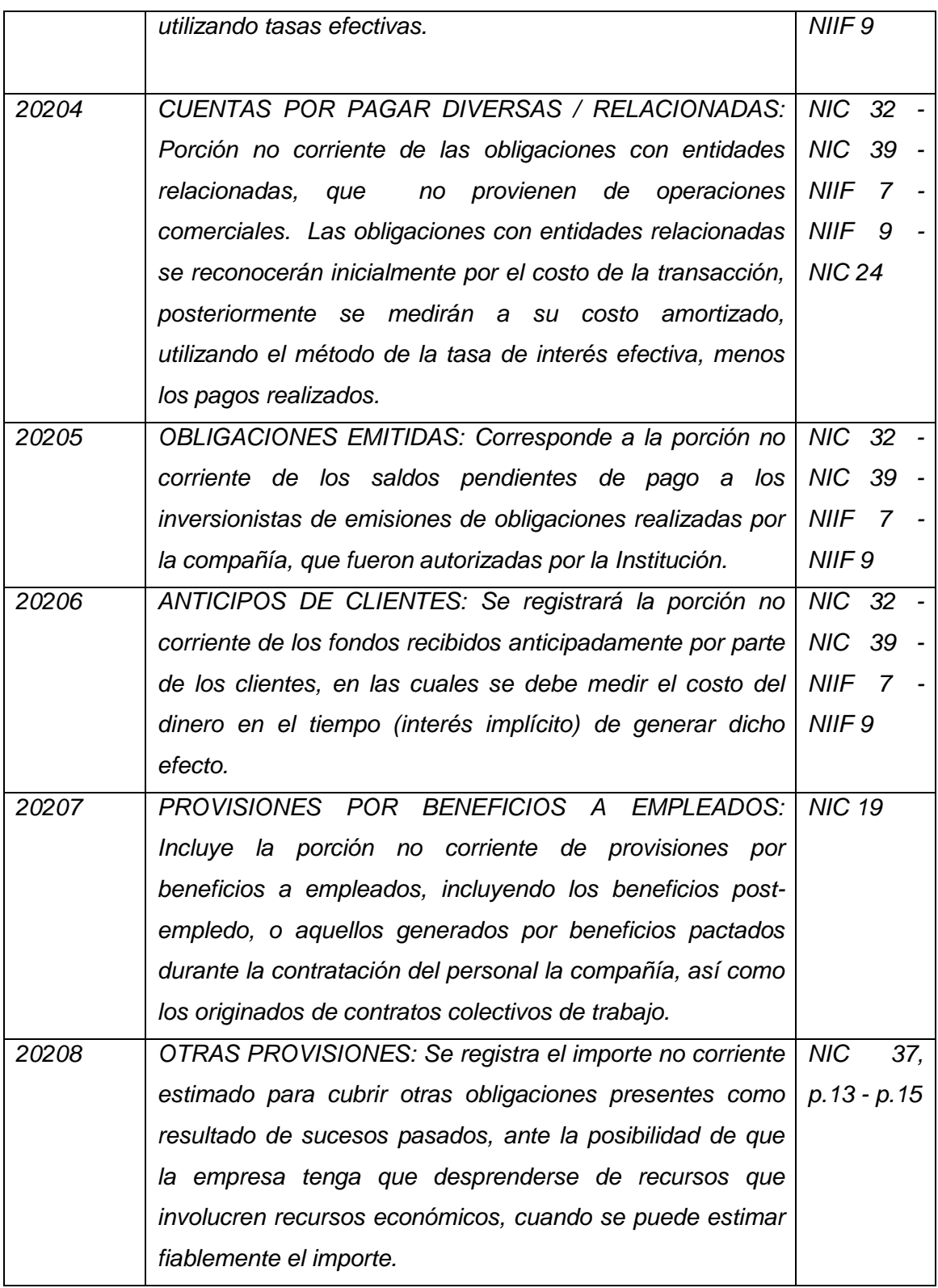

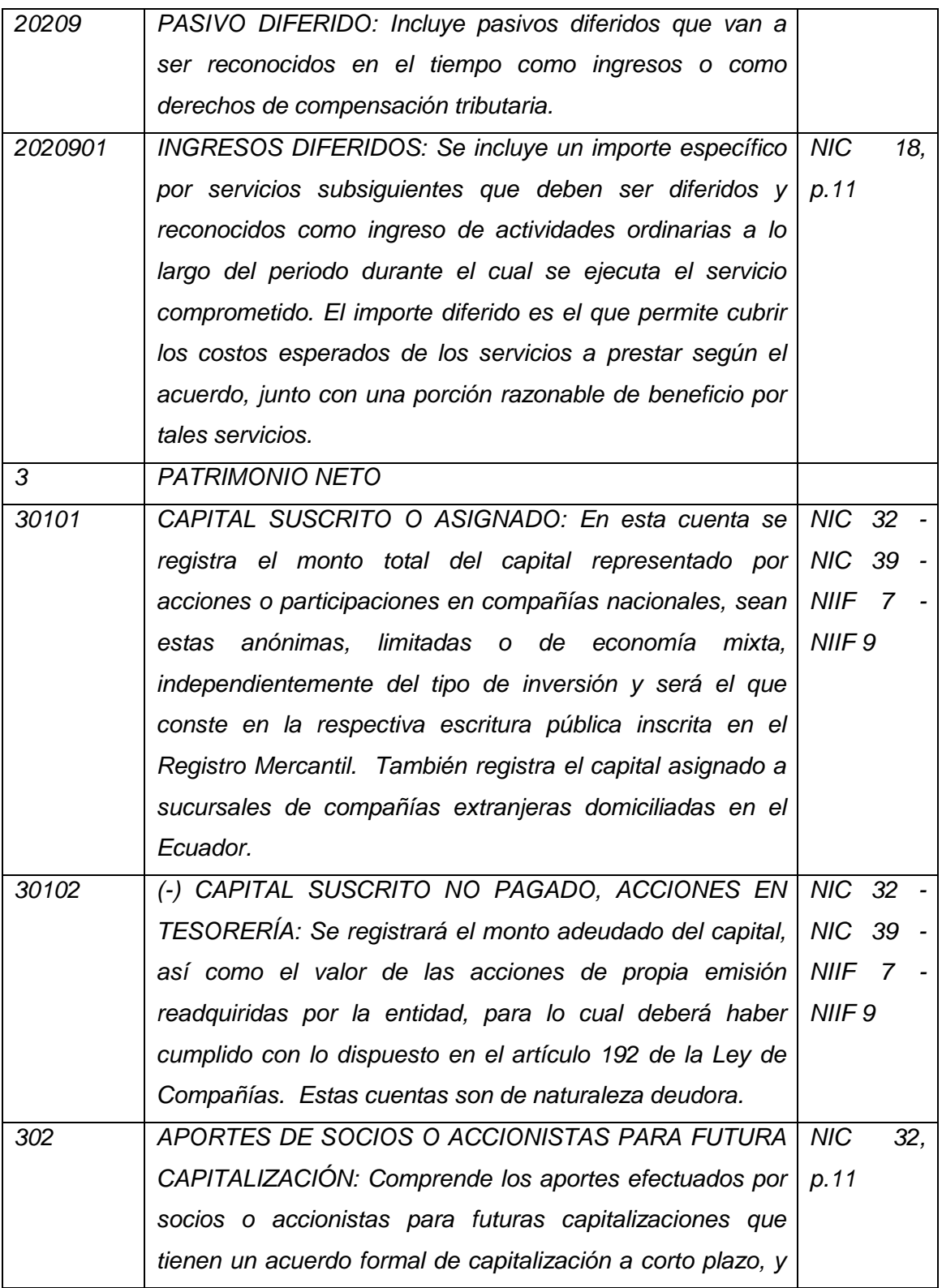

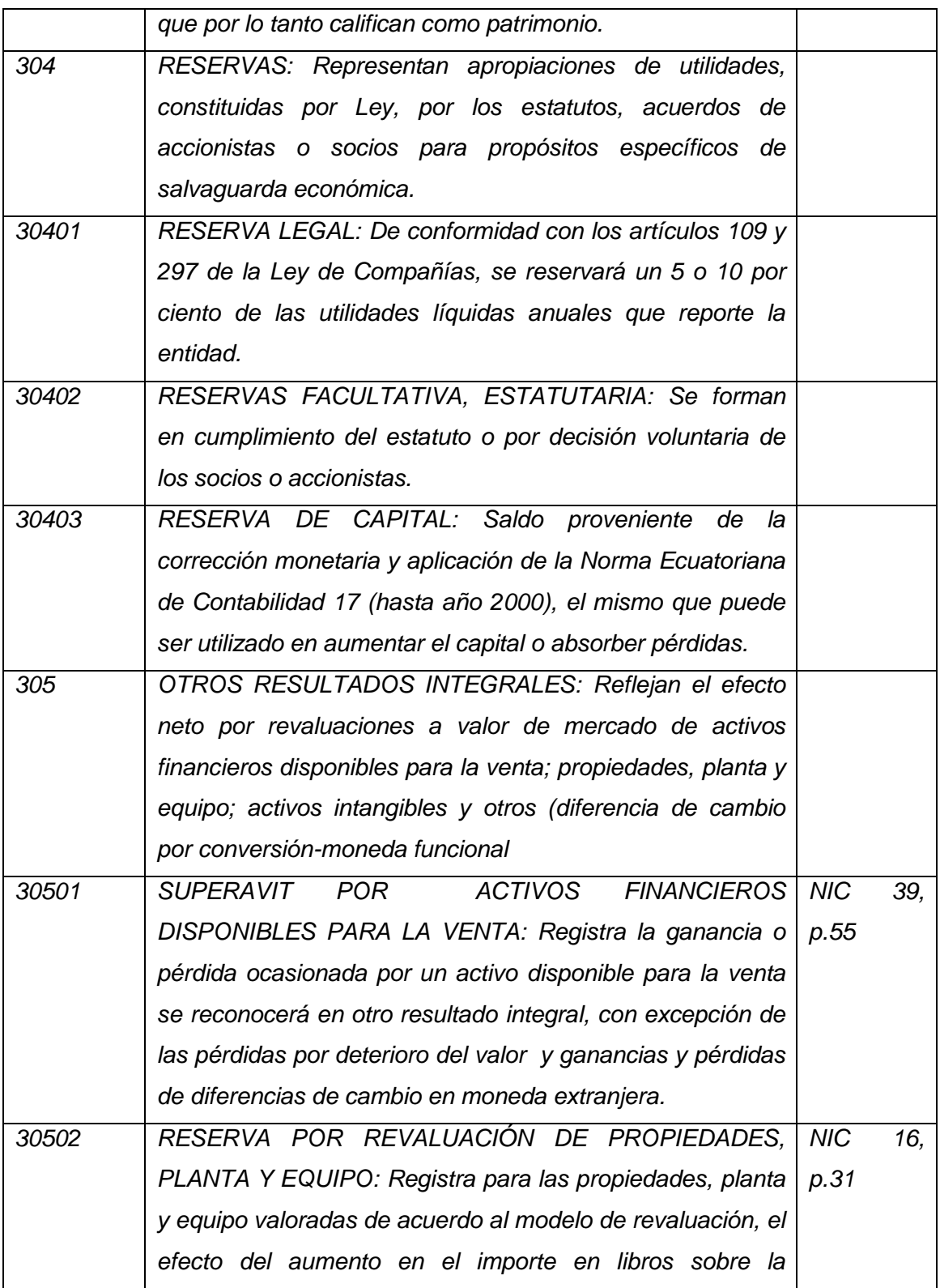

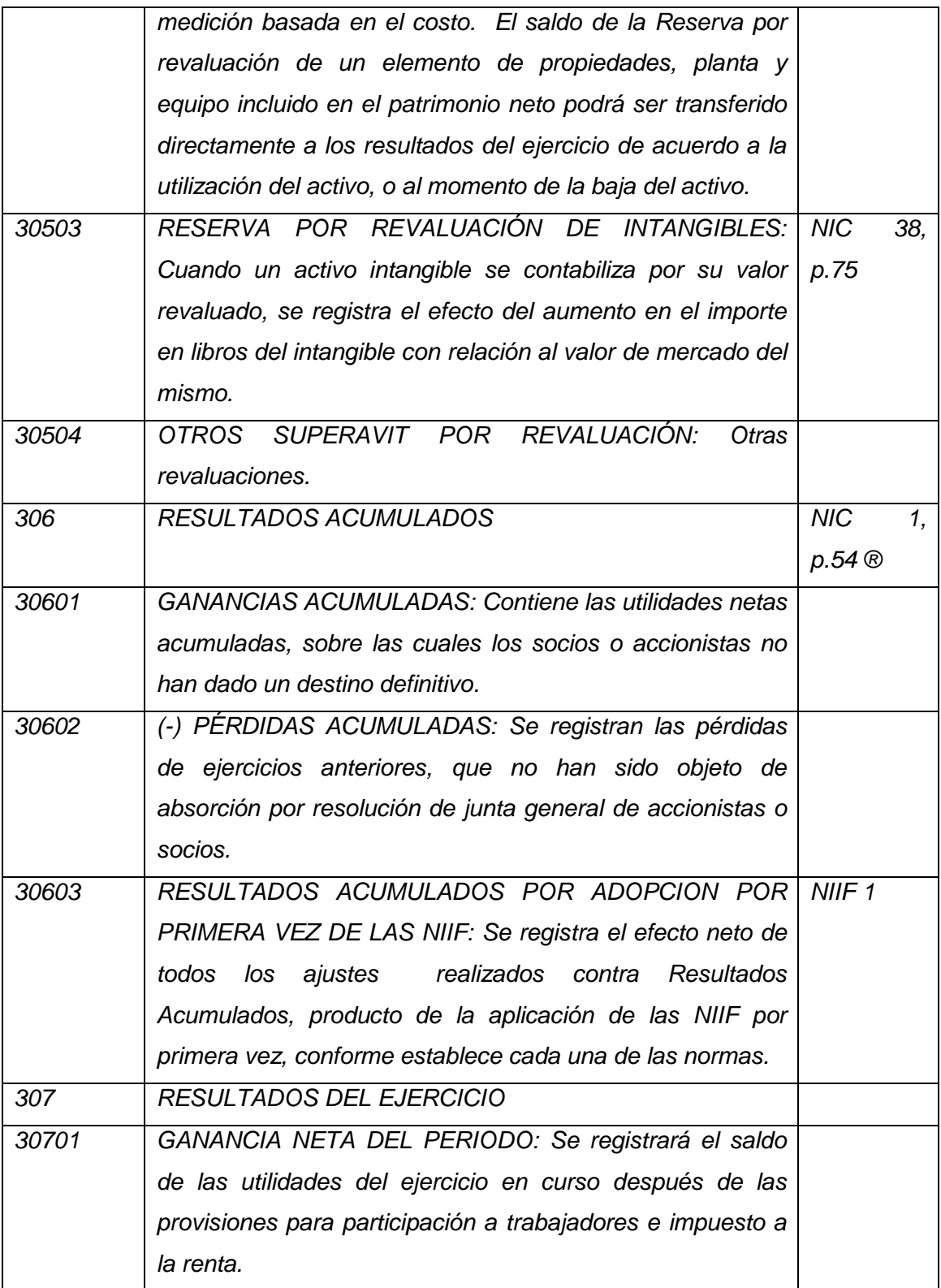

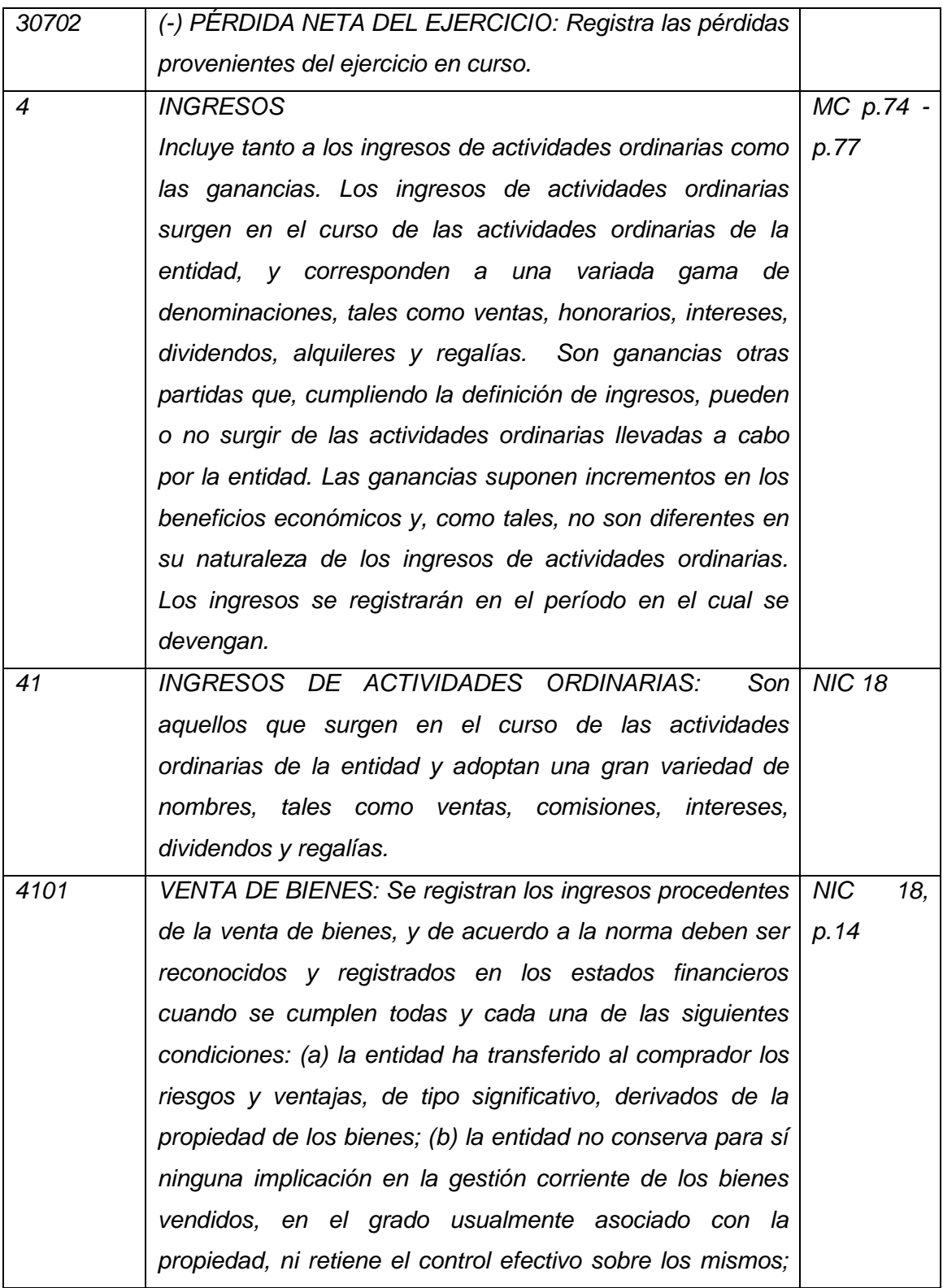

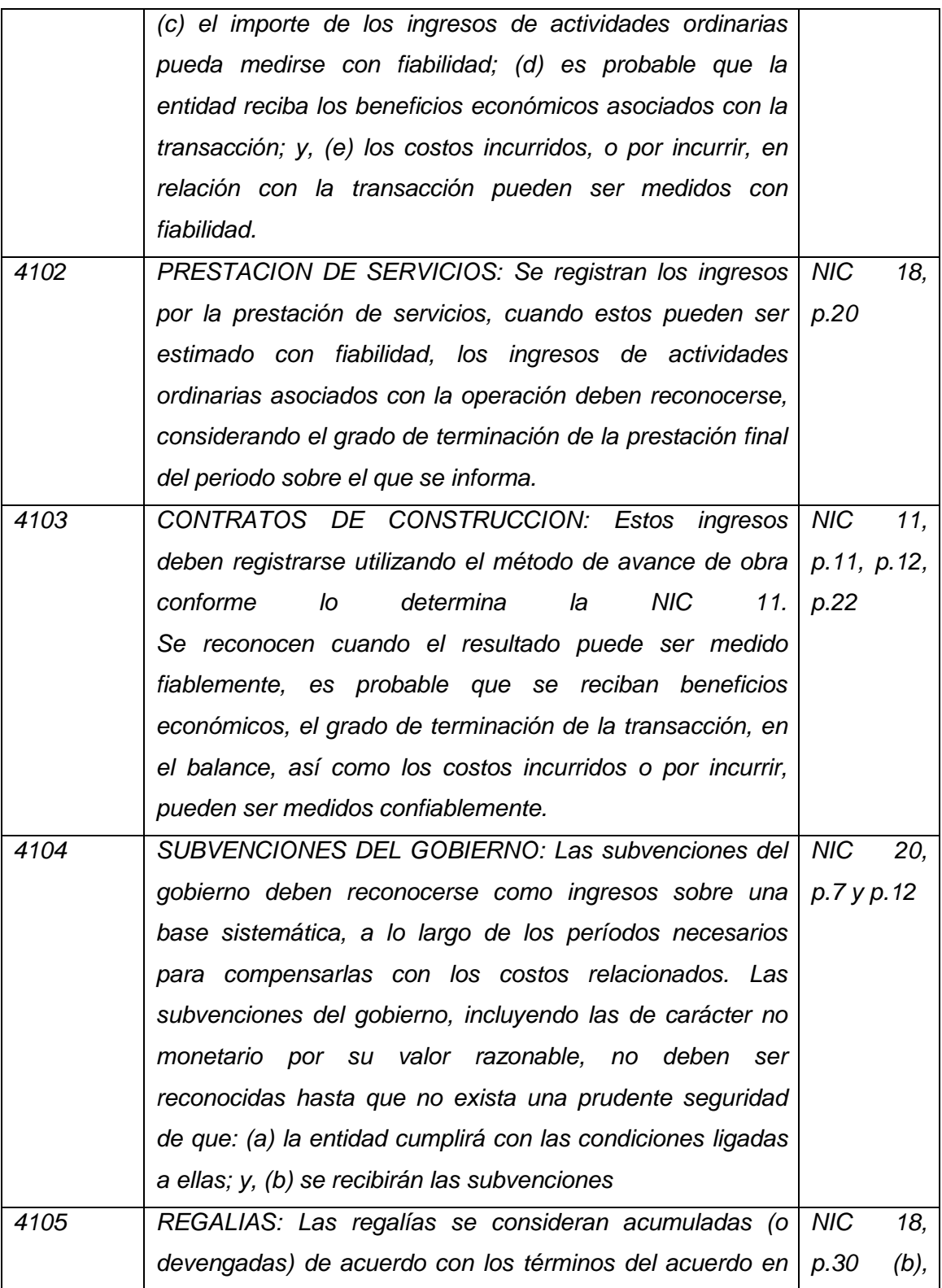

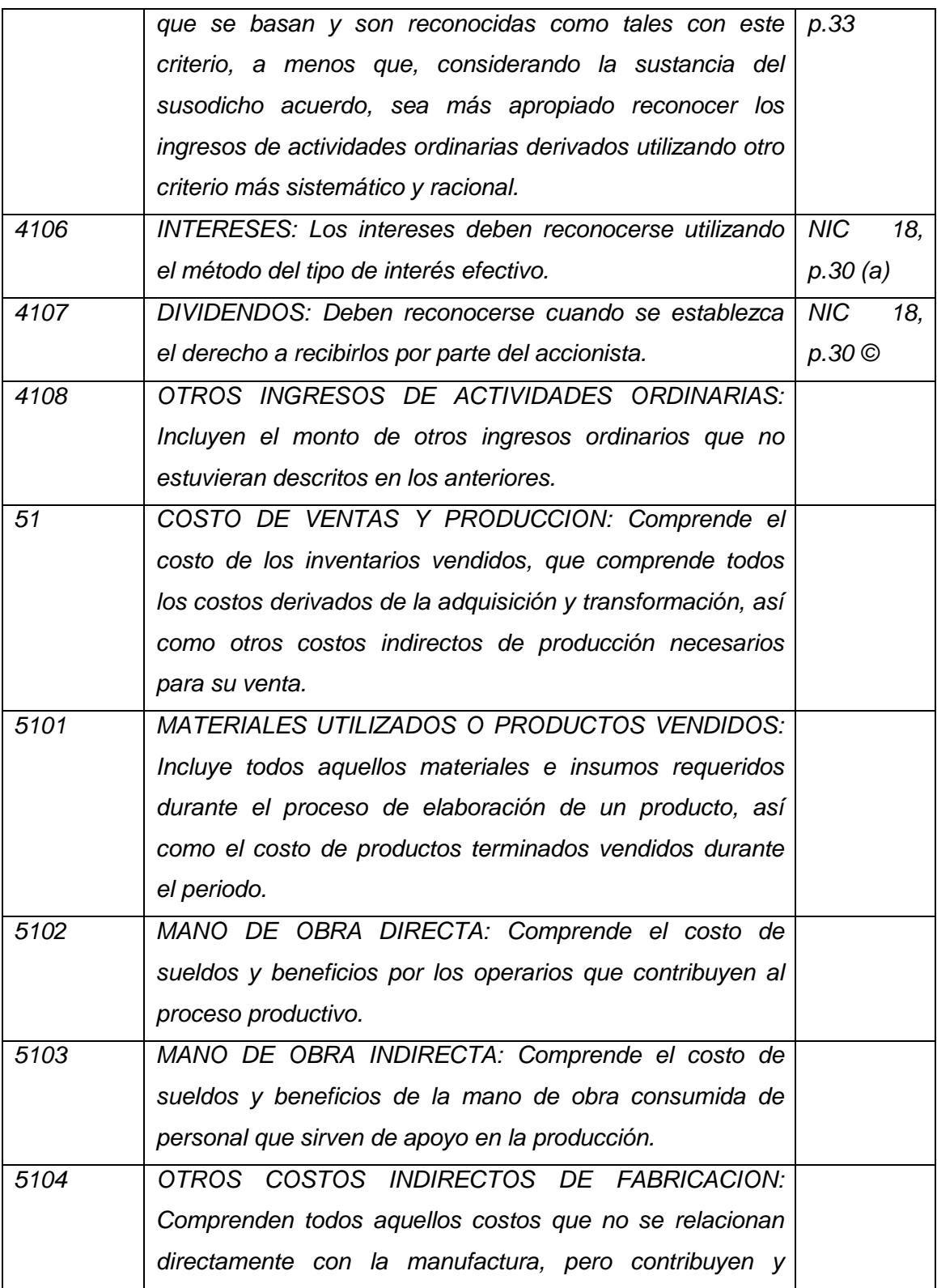

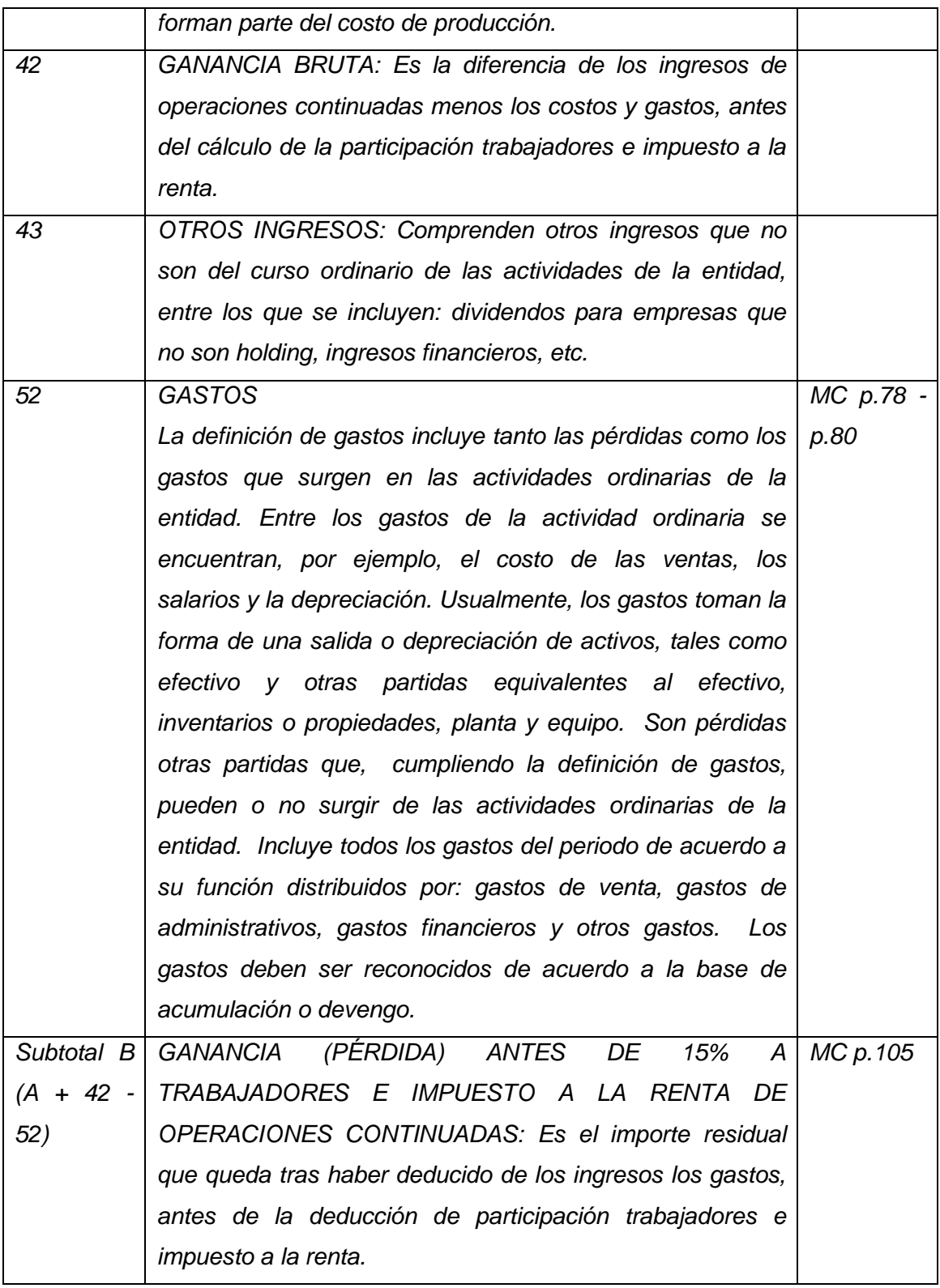

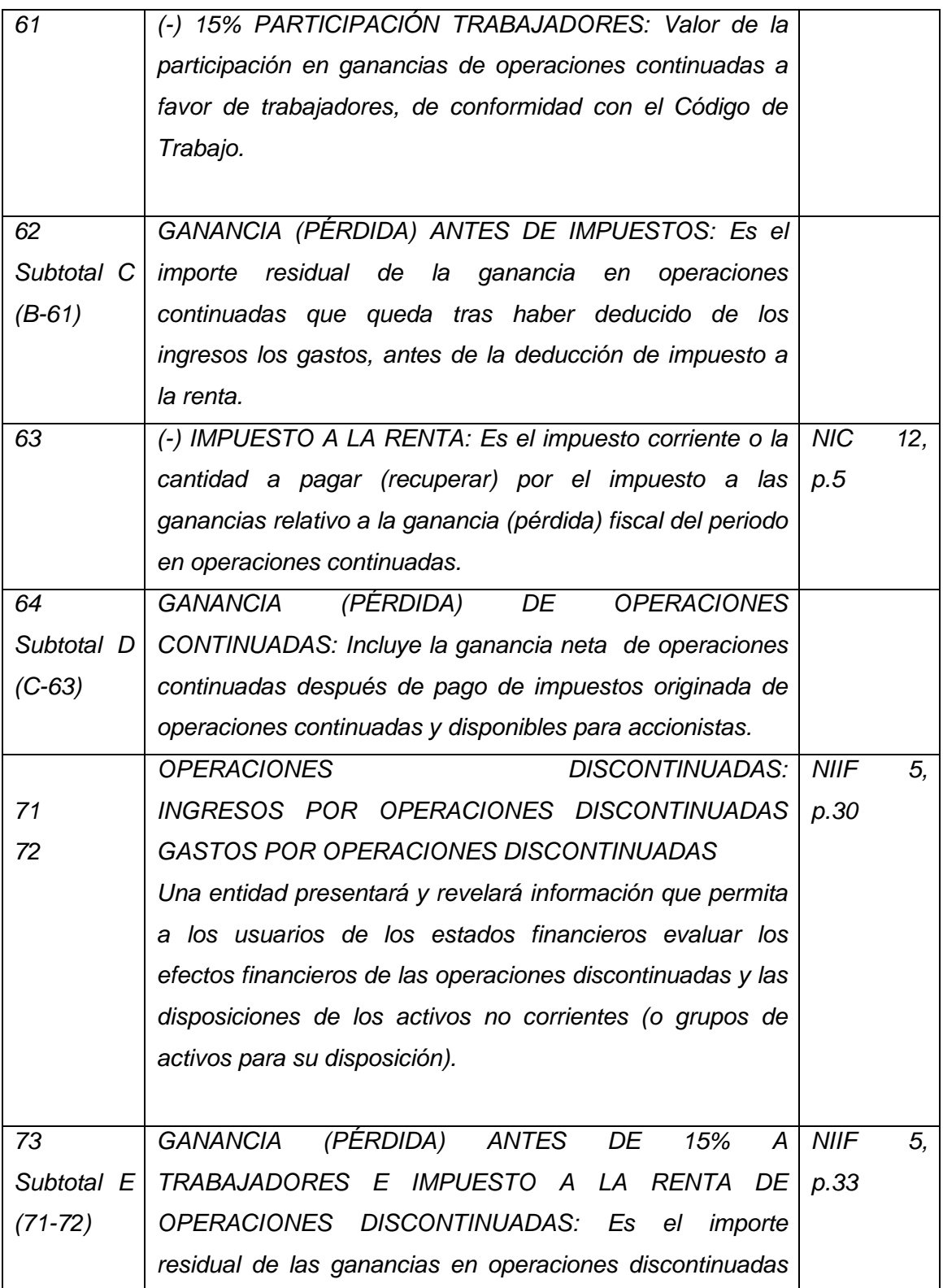

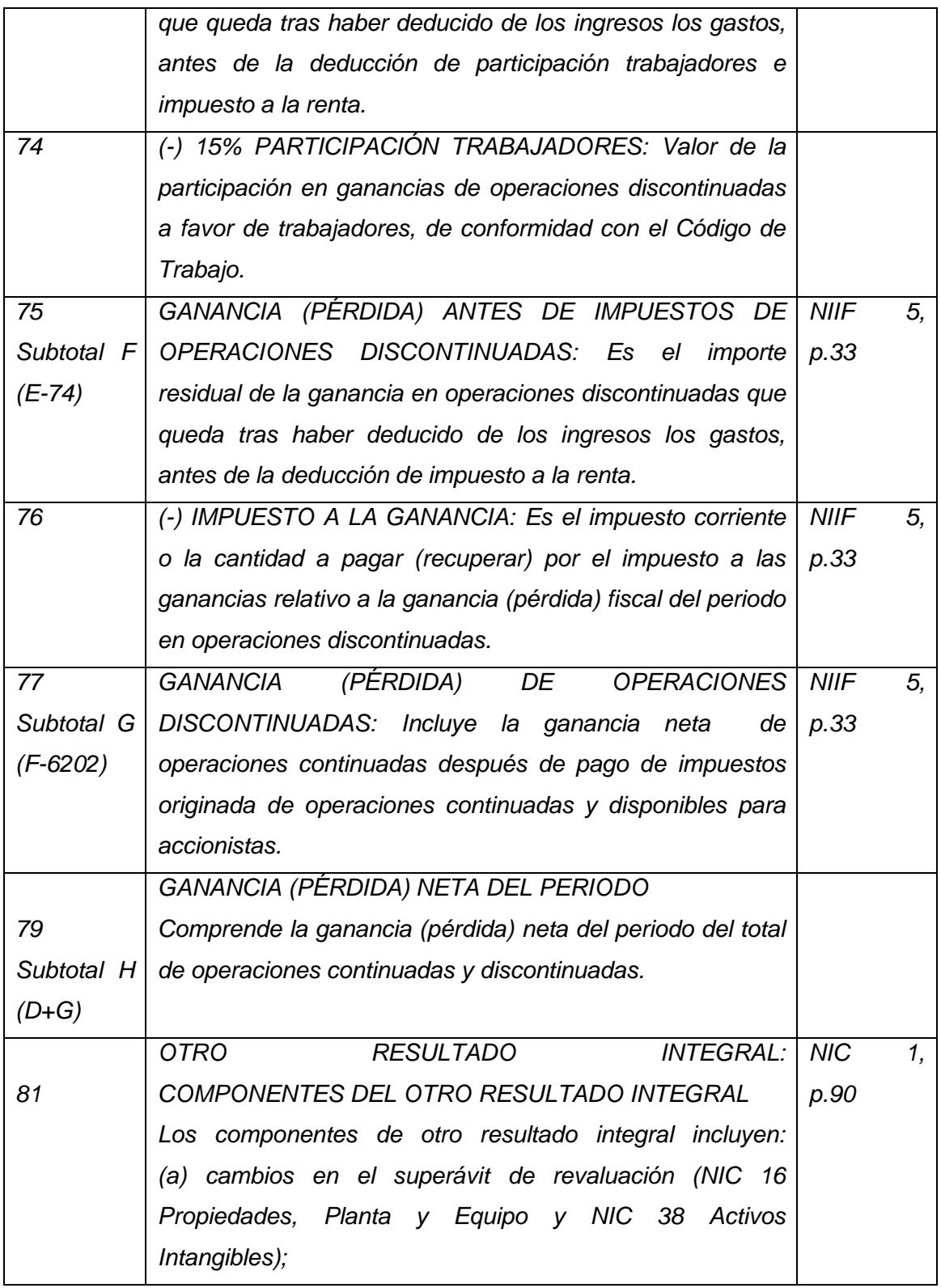

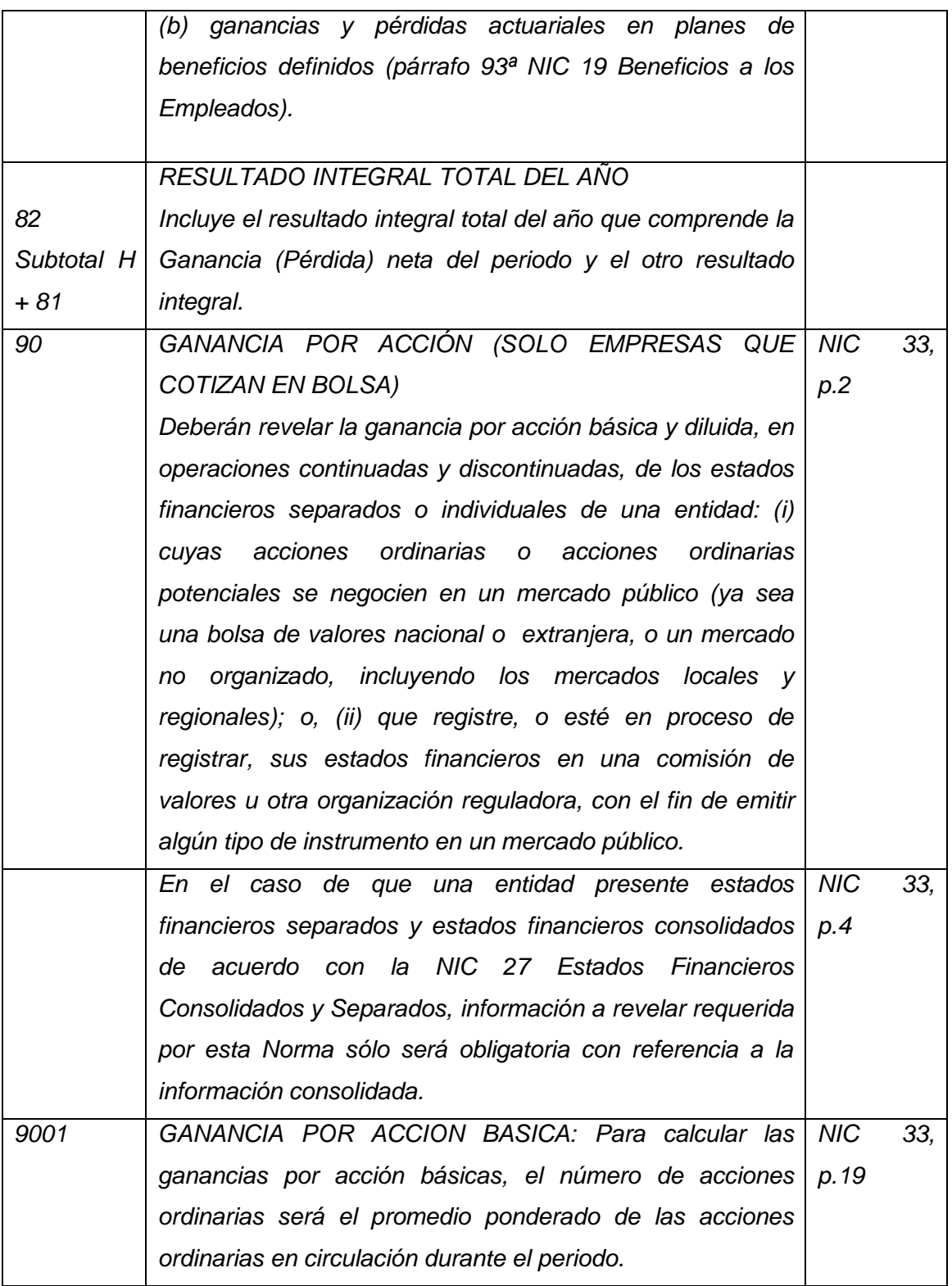

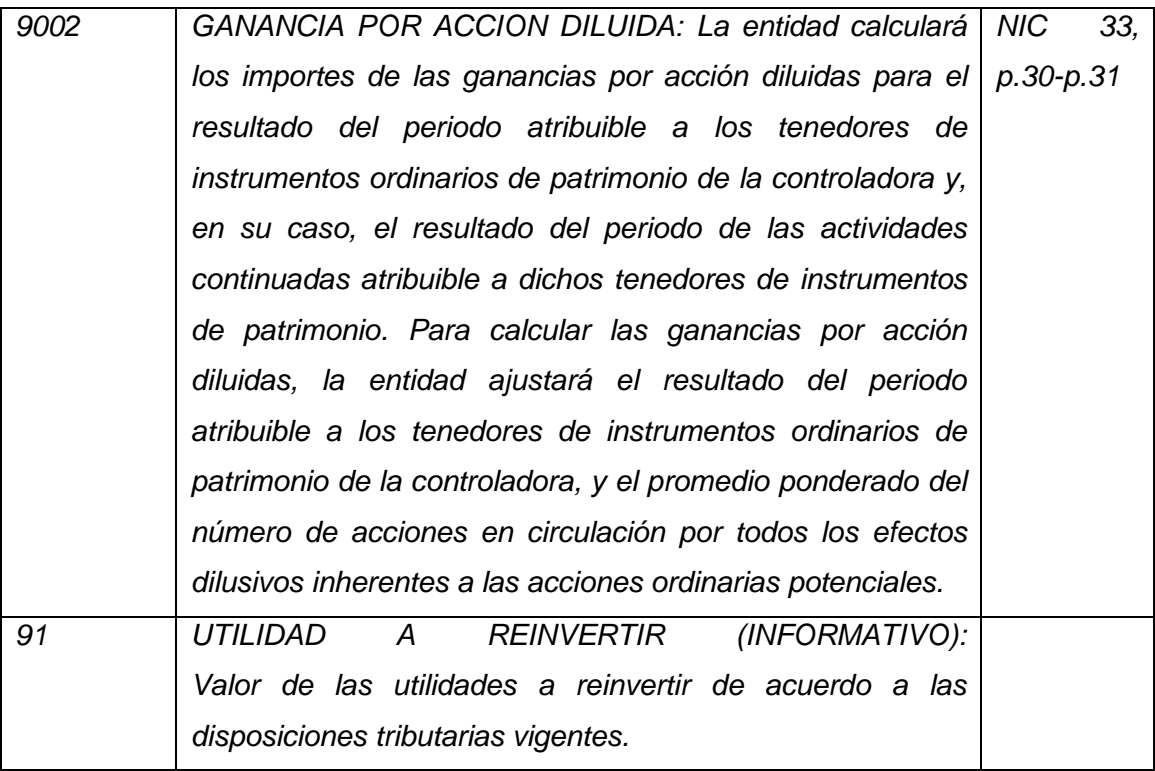

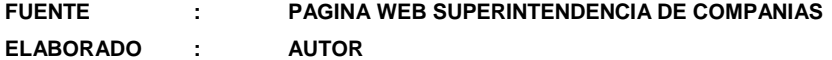

**Tabla 14 Estructura de plan de cuentas de acuerdo Superintendencia de Compañía**

## **Anexo 2**

## **Listado de empresas florícolas**

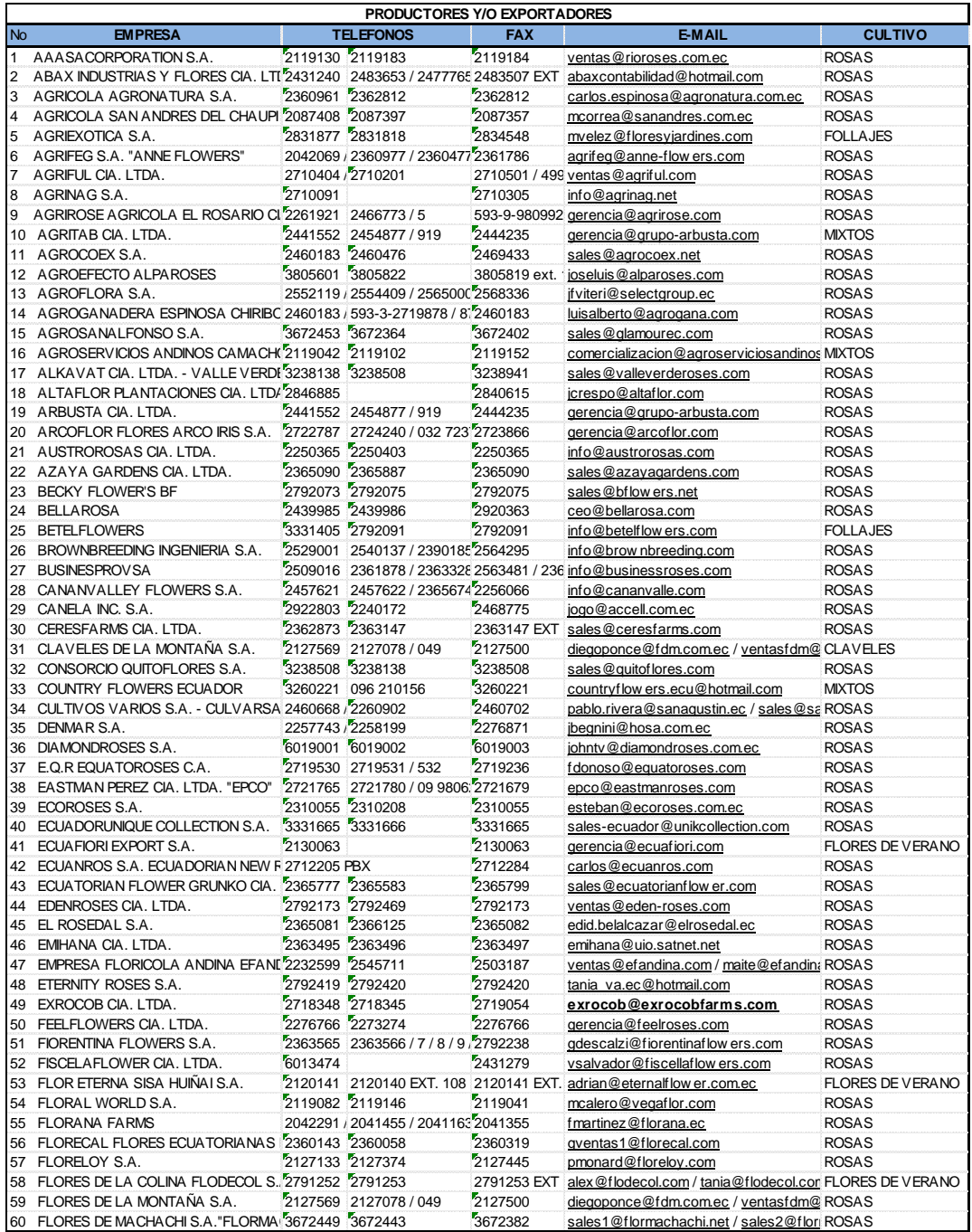

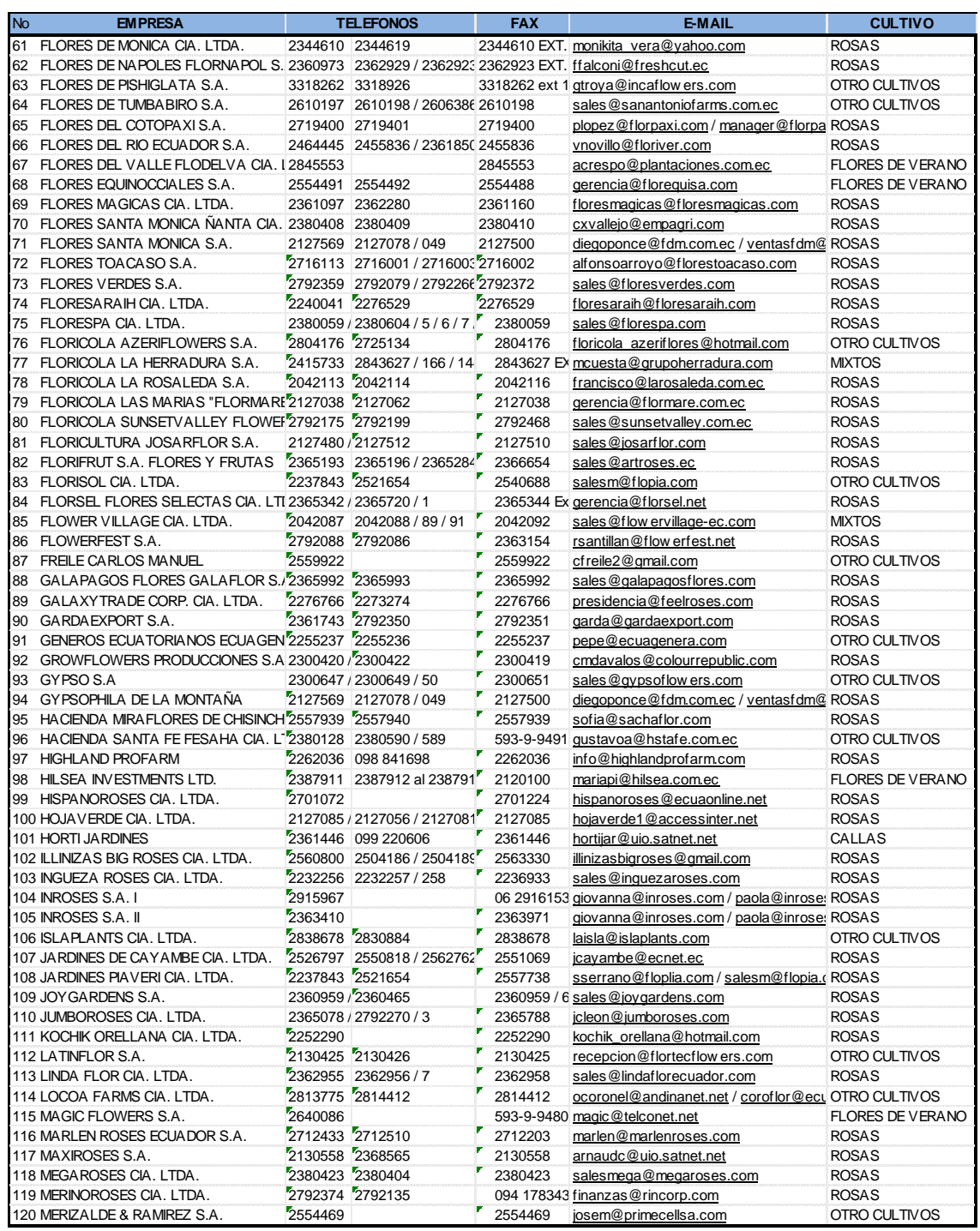

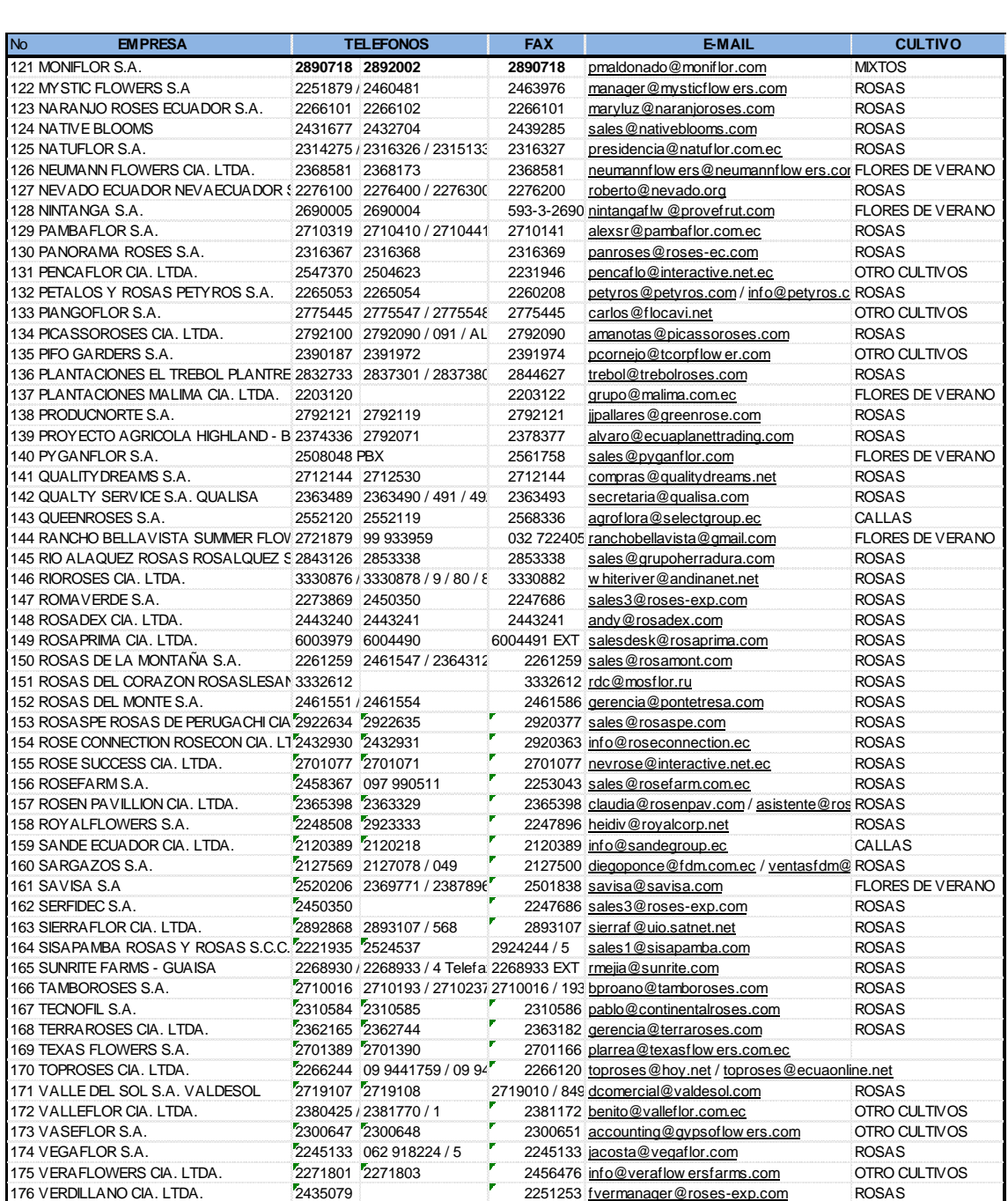

FUENTE : CORPORACION DE FLORICULTORES TABACUNDO

ELBORADO : AUTOR

**Tabla 15 Listado de empresas florícolas sector Cayambe**